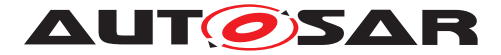

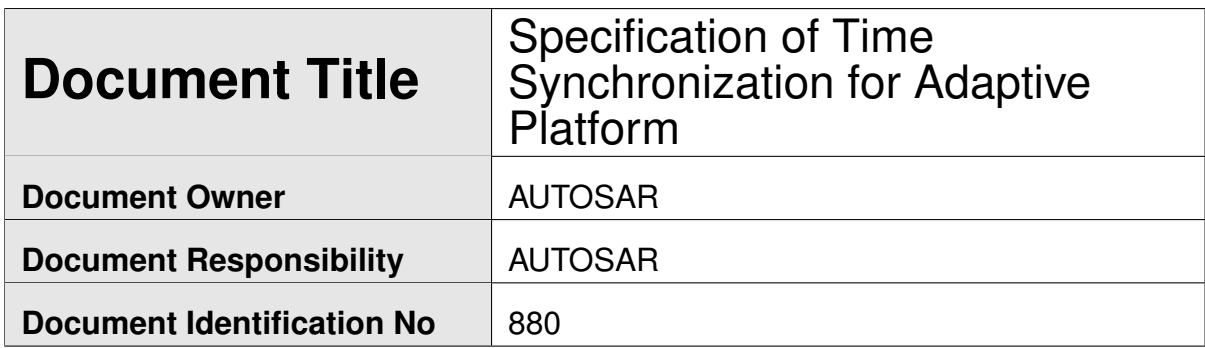

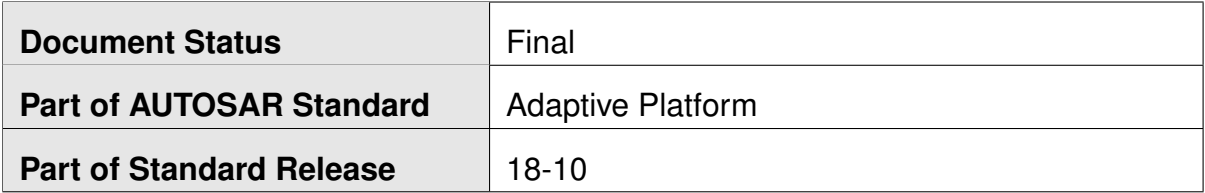

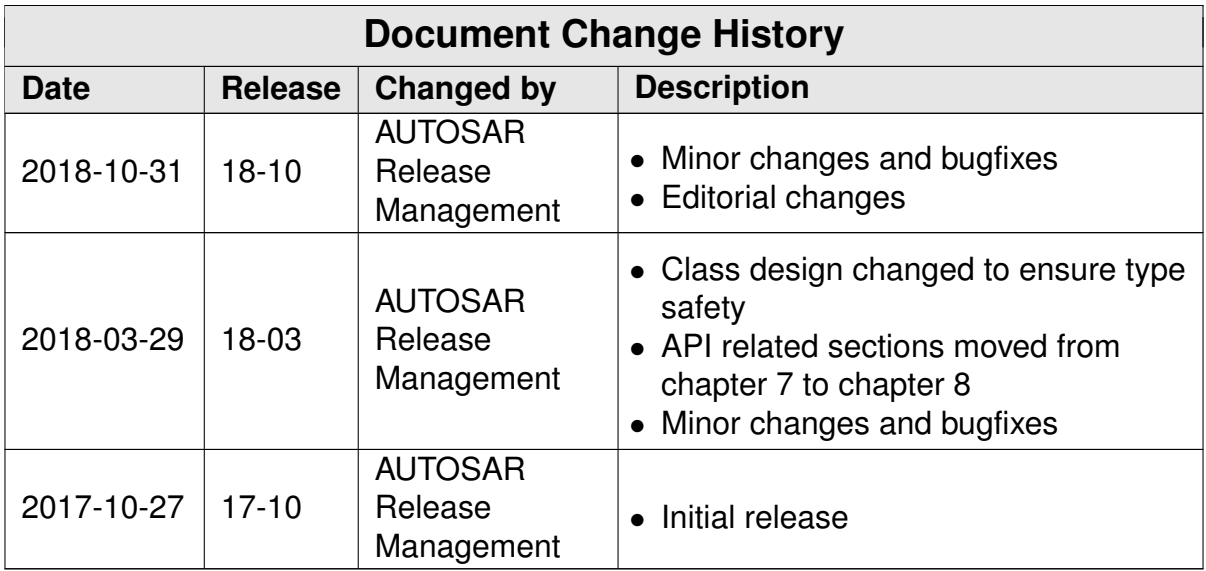

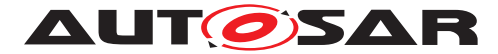

#### **Disclaimer**

This work (specification and/or software implementation) and the material contained in it, as released by AUTOSAR, is for the purpose of information only. AUTOSAR and the companies that have contributed to it shall not be liable for any use of the work.

The material contained in this work is protected by copyright and other types of intellectual property rights. The commercial exploitation of the material contained in this work requires a license to such intellectual property rights.

This work may be utilized or reproduced without any modification, in any form or by any means, for informational purposes only. For any other purpose, no part of the work may be utilized or reproduced, in any form or by any means, without permission in writing from the publisher.

The work has been developed for automotive applications only. It has neither been developed, nor tested for non-automotive applications.

The word AUTOSAR and the AUTOSAR logo are registered trademarks.

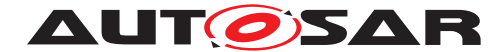

# **Table of Contents**

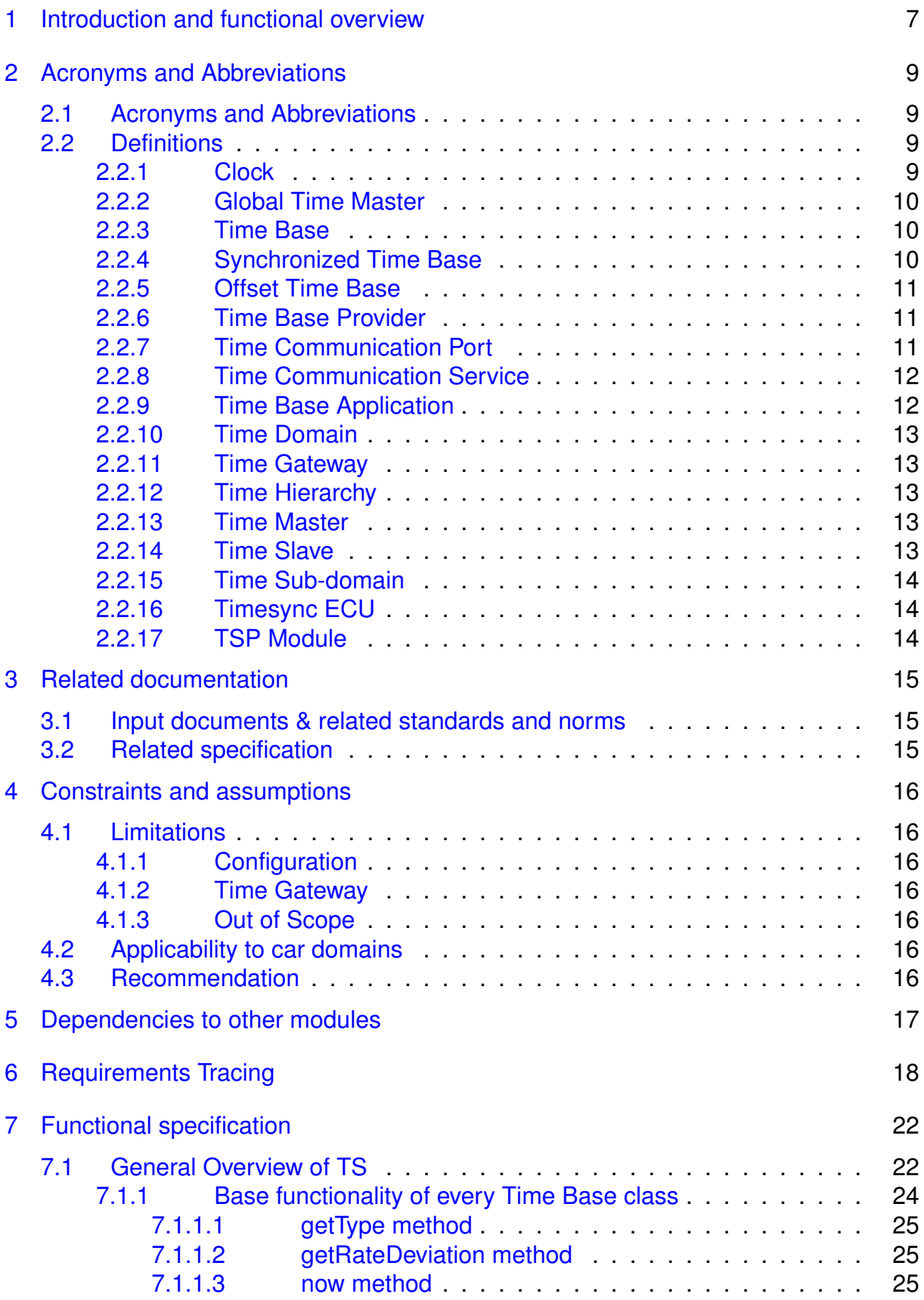

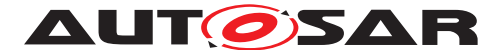

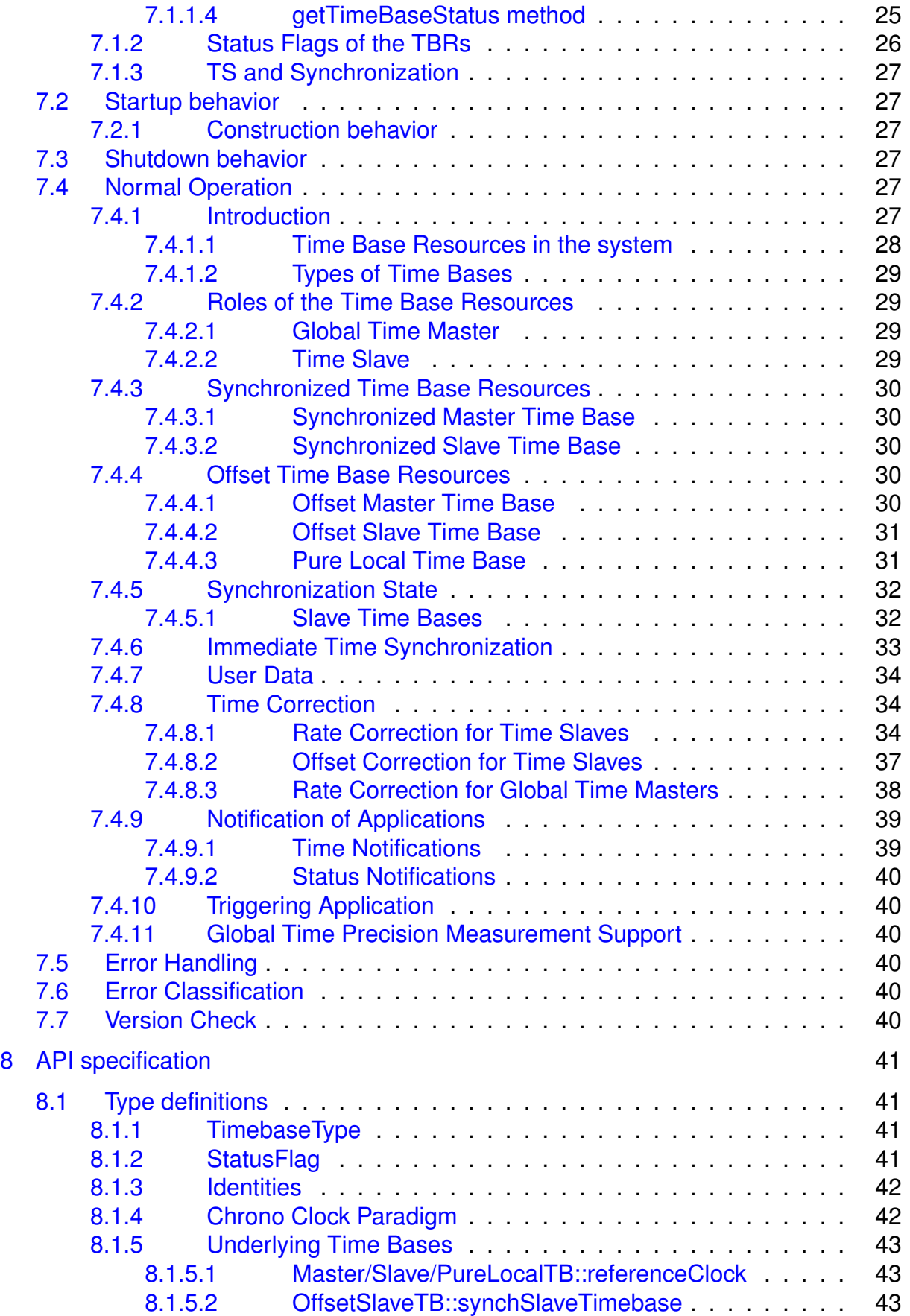

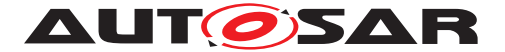

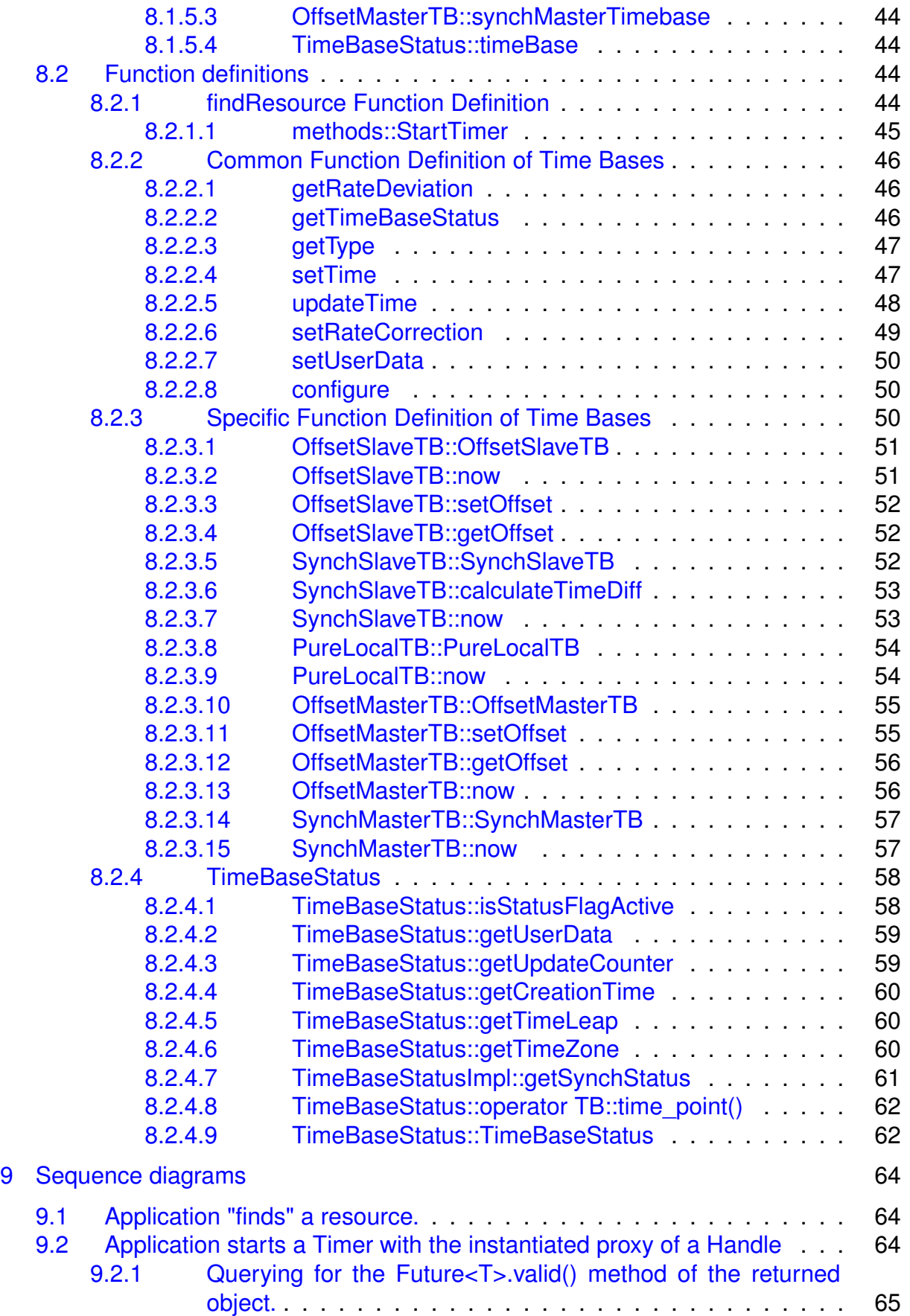

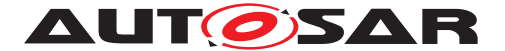

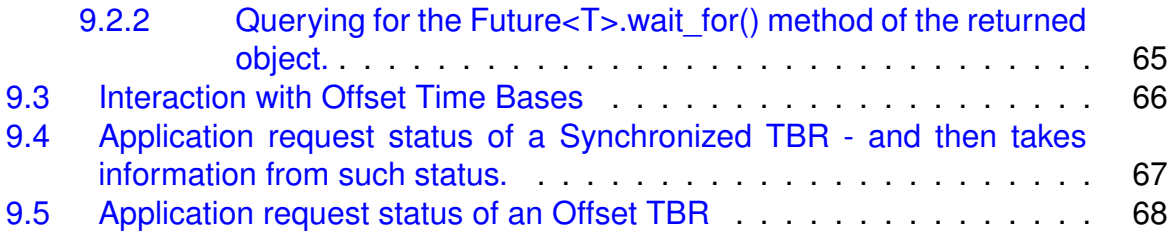

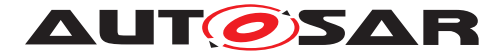

# <span id="page-6-0"></span>**1 Introduction and functional overview**

Time Synchronization between different applications and/or ECUs is of paramount importance when correlation of different events across a distributed system is needed, either to be able to track such events in time or to trigger them at an accurate point in time.

For this reason, a Time Synchronization API is offered to the Application, so it can retrieve the time information synchronized with other Entities / ECUs.

For the format, message sequences and semantics of the time synchronization protocols to use, please refer to the Protocol Requirements Specicification (PRS) of the AUTOSAR Time synchronization Protocol (see [\[1\]](#page-14-3)).

The Time Synchronization functionality is then offered by means of different "Time Base Resources" (from now on referred to as TBR) which are present in the system via a pre-build configuration.

These TBRs are classified in different types. These types have an equivalent design to the types of the time bases offered in the Synchronized Time Base Manager specification [\[2\]](#page-14-4) (from now on referred to as StbM). The classification is the following:

- Synchronized Master Time Base
- Offset Master Time Base
- Synchronized Slave Time Base
- Offset Slave Time Base
- Pure Local Time Base

As in StbM, the TBRs offered by the Time Synchronization module (TS from now on), are also synchronized with other Time Bases on other nodes of a distributed system, with the exception of the Pure Local Time Bases.

The Application will have access to a different specialized class implementation for each TBR.

The TBRs are offered as resources through services as described in ara::com [\[3\]](#page-14-5) design and therefore it is adopting the following architectural design patterns of ara::com:

- proxy: Similar to the ara::com Service proxy skeleton pattern, TS provides a service proxy pattern, omitting the skeleton part.
- proxy Methods: Similar to the ara::com proxy Methods pattern, TS uses a Methods pattern also adhering to the asynchronous Future pattern.

This architectural design puts the Time Synchronization design apparently in a frontal conflict when talking about avoiding latencies, since the latter are inherently added by the asynchronous behavior of the design pattern of the ara::com API.

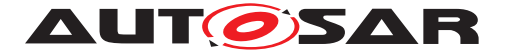

To avoid having the latency present, yet being consistent with the ara::com design pattern, instead of offering a remote resource handler, a local handler will be provided.

From this handle, the Application will be able to inquire about the type of Time Base offered (which shall be one of the five types presented above) to then obtain a specialized class implementation for that type of Time Base. From this handle, the Application will also be able to create a timer directly.

The TS module itself does not provide means to synchronize TBRs to Time Bases on other nodes and/or ECUs like network time protocols or time agreement protocols.

An implementation of TBRs may have a dedicated cyclic functionality, which retrieves the time information from the Time Synchronization Ethernet module or alike to synchronize the TBRs.

The Application consumes the time information provided and managed by the TBRs. Therefore, the TBRs serve as Time Base brokers, offering access to Synchronized Time Bases. By doing so, the TS module abstracts from the "real" Time Base provider.

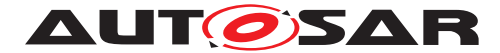

# <span id="page-8-0"></span>**2 Acronyms and Abbreviations**

The glossary below includes acronyms and abbreviations relevant to the Time Synchronization module that are not included in the [\[4,](#page-14-6) AUTOSAR glossary].

## <span id="page-8-1"></span>**2.1 Acronyms and Abbreviations**

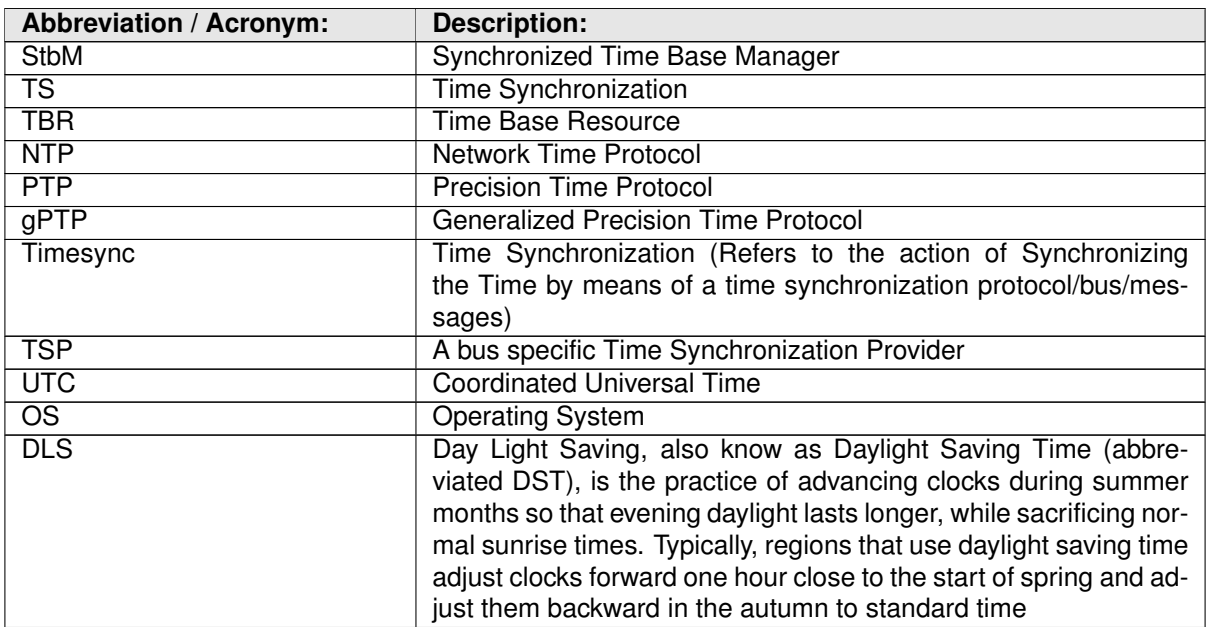

# <span id="page-8-2"></span>**2.2 Definitions**

## <span id="page-8-3"></span>**2.2.1 Clock**

**Definition:** A Clock refers to the unit conformed by the combination of a Time Base (either synchronized against an external source or not) and a hardware capable of changing cyclically the electric state of its output (e.g. toggling between two different voltage levels). The frequency of such electric state changes can be adjustable. This hardware could be e.g. part of a microcontroller, or an external electronic component. Likewise the Synchronized Time Base information can be acquired from an external source like a RTC, GPS, Ethernet, etc.

Therefore when talking about a Clock we may refer to either its quality (e.g. rate, accuracy, etc.) or to the Time Base it holds (e.g. time information relative to the Global Position, daylight, etc.) depending on the context that holds the term.

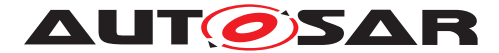

## <span id="page-9-0"></span>**2.2.2 Global Time Master**

**Definition:** A Global Time Master is the global owner and origin for a certain Time Base and on the top of the Time Base hierarchy for that Time Base.

### <span id="page-9-1"></span>**2.2.3 Time Base**

**Definition:** A Time Base is a unique time entity characterized by:

- Progression of time, which denotes how time progresses, i.e. the rate (which for instance, might be derived from a local quartz oscillator) and absolute changes of the time value at certain point in times (e.g. effects of offset correction in NTP).
- Ownership, which denotes who is the owner of the Time Base. A distributed NTP Time Base e.g. has multiple owners and the progression of time with respect to rate and offset corrections is a result of involving a subset of NTP nodes.
- Reference to the physical world, i.e. whether the Time Base is a relative Time Base counting local operation time of an ECU or representing an absolute time like UTC. A Time Base can have more than one reference, e.g. it can be a relative time which, in combination with an offset value, also represents an absolute time.

Examples of Time Bases in vehicles are:

- Absolute, which is based on a GPS based time.
- Relative, which represents the accumulated overall operating time of a vehicle, i.e. this Time Base does not start with a value of zero whenever the vehicle starts operating.
- Relative, starting at zero when the ECU begins its operation.

A Time Base implies the availability of a Clock.

#### **Special case "Pure Local Time Base":**

A Pure Local Time Base is a Time Base with a local scope as it is neither propagated to other nodes nor received from other nodes. A Pure Local Time Base will only locally be set and read. It is therefore possible to have multiple Pure Local Time Bases with the same Time Domain number in various nodes in parallel. A Pure Local Time Base behaves like a Synchronized Time Base since it progresses in time, however it is not synchronized via TSP modules. Pure Local Time Bases behaving like an Offset Time Bases are not supported.

## <span id="page-9-2"></span>**2.2.4 Synchronized Time Base**

**Definition:** A Synchronized Time Base is a Time Base existing at a processing entity (actor / processor / node of a distributed system) that is synchronized with Time Bases

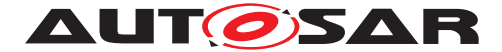

at different processing entities. A Synchronized Time Base can be achieved by time protocols or time agreement protocols that derive the Synchronized Time Base in a defined way from one or more physical Time Bases (e.g. Network Time Protocol (NTP)). The synchronization will apply to the clock rate and optionally also to the Time Base absolute value.

A Synchronized Time Base allows synchronized action of the processing units. Synchronized Time Bases are often called "Global Time".

More than one Synchronized Time Base can exist at one processing unit, e.g. a NTP node will have the Synchronized Time Base retrieved from NTP in the network cluster but might also have a Synchronized Time Base derived from the time provided by a UTC time server (which is based on a set of atomic clocks). Both Synchronized Time Bases will probably have slightly different rates, and there is no relationship defined between their absolute values.

## <span id="page-10-0"></span>**2.2.5 Offset Time Base**

**Definition:** An Offset Time Base is a Time Base existing at a processing entity (actor / processor / node of a distributed system). An Offset Time Base depends on one particular Synchronized Time Base, therefore it is synchronized with the same Time Base Source as its underlying TBR.

An Offset Time Base holds an offset value relative to the Time Base of its underlying Synchronized TBR. Therefore, it provides to the Application a time base with a value of its underlying Synchronized TBR plus the Offset value it holds. Since an Offset Time Base receives its time value from the same TSP as its underlying Synchronized TBR, it will present the same rate deviation and correction properties.

#### <span id="page-10-1"></span>**2.2.6 Time Base Provider**

**Definition:** A Time Base Provider is the role that a TSP module takes for a given Time Base. Therefore a TSP module can contain one or more Time Base providers. Time Base providers are either of type importer or exporter, whereas an importer acts as Time Slave and an exporter acts as Time Master. A Time Gateway consists of one Time Base importer and one or more Time Base exporters for a given Time Base. In order to limit the terminology, importers are denoted as slaves and exporters are denoted as masters.

## <span id="page-10-2"></span>**2.2.7 Time Communication Port**

**Definition:** A Time Communication Port is a physical communication interface (in Classic Platform coverable by the item: Physical Connector) at an ECU which is used to transport time information.

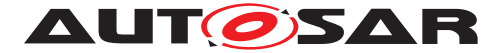

## <span id="page-11-0"></span>**2.2.8 Time Communication Service**

**Definition:** A Time Communication Service is an interaction between Time Bases which is performed by Time Base providers. Time communication services are message based between a Time Master and one or more Time Slaves or between one Time Slave and his Time Master.

The following figure shows a network topology example and the related terminology.

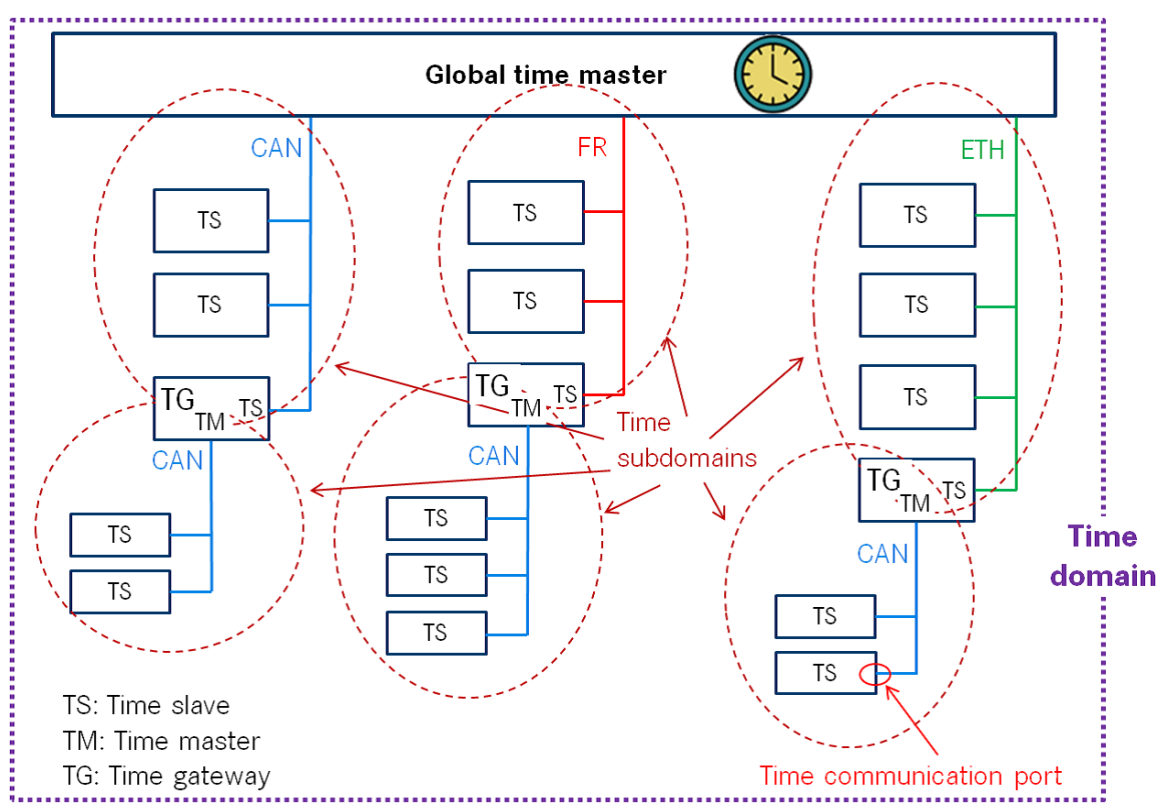

**Figure 2.1: Terminology Example**

## <span id="page-11-1"></span>**2.2.9 Time Base Application**

#### 1. **Active Application**

This kind of Application autonomously calls the TS either:

- To read time information from the TBRs
- To update the Time Base maintained by a TBR, according to application information.

#### 2. **Triggered Application**

This feature will be provided at a later release/version of the TS.

## 3. **Notification Application**

This feature will be provided at a later release/version of the TS.

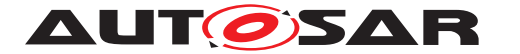

## <span id="page-12-0"></span>**2.2.10 Time Domain**

**Definition:** A Time Domain denotes which components (e.g. nodes, communication systems) are linked to a certain Time Base. A Time Domain can contain zero or more Time Sub-Domains. If the timing hierarchy of a Time Domain contains no Time Gateways, i.e. all nodes are connected to the same bus system, then there is no dedicated Time Sub-Domain which otherwise would be equal to the Time Domain itself.

## <span id="page-12-1"></span>**2.2.11 Time Gateway**

**Definition:** A Time Gateway is a set of entities where one entity is acting as Time Slave for a certain Time Base. The other (one or more) entities are acting as Time Masters which are distributing this Time Base to sets of Time Slaves. A Timesync ECU can contain multiple Time Gateways.

## <span id="page-12-2"></span>**2.2.12 Time Hierarchy**

**Definition:** The Time Hierarchy describes how a certain Time Base is distributed, starting at the Global Time Master and being distributed across various Time Gateways (if present) to various Time Slaves.

#### <span id="page-12-3"></span>**2.2.13 Time Master**

**Definition:** A Time Master is an entity which is the master for a certain Time Base and which propagates this Time Base to a set of Time Slaves within a certain segment of a communication network, being a source for this Time Base.

If a Time Master is also the owner of the Time Base then he is the Global Time Master. A Time Gateway typically consists of one Time Slave and one or more Time Masters. When mapping time entities to real ECUs it has to be noted, that an ECU could be Time Master (or even Global Time Master) for one Time Base and Time Slave for another Time Base.

#### **Special case "Pure Local Time Master":**

A Pure Local Time Master is an entity which is the master of a Pure Local Time Base and which therefore does not propagate this Time Base to any Time Slave.

#### <span id="page-12-4"></span>**2.2.14 Time Slave**

**Definition:** A Time Slave is an entity, which is the recipient for a certain Time Base within a certain segment of a communication network, being a consumer for this Time Base.

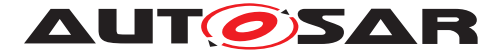

## <span id="page-13-0"></span>**2.2.15 Time Sub-domain**

**Definition:** A Time Sub-Domain denotes which components (e.g. nodes) are linked to a certain Time Base, whereas the scope is limited to one communication bus.

### <span id="page-13-1"></span>**2.2.16 Timesync ECU**

**Definition:** A Timesync ECU is an ECU which is part of a Time Domain by containing one or more Time Slaves or Time Masters.

## <span id="page-13-2"></span>**2.2.17 TSP Module**

**Definition:** TSP modules are bus specific modules to receive or transmit time information on bus systems by applying bus specific mechanisms. A Timesync module can serve multiple communication buses of the same type.

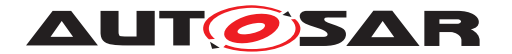

# <span id="page-14-0"></span>**3 Related documentation**

## <span id="page-14-1"></span>**3.1 Input documents & related standards and norms**

- <span id="page-14-3"></span>[1] Protocol Requirements on Time Synchronization for Adaptive Platform AUTOSAR\_PRS\_TimeSync
- <span id="page-14-4"></span>[2] Specification of Synchronized Time-Base Manager AUTOSAR\_SWS\_SynchronizedTimeBaseManager
- <span id="page-14-5"></span>[3] Explanation of ara::com API AUTOSAR\_EXP\_ARAComAPI
- <span id="page-14-6"></span>[4] Glossary AUTOSAR\_TR\_Glossary
- <span id="page-14-7"></span>[5] General Specification of Basic Software Modules AUTOSAR\_SWS\_BSWGeneral
- <span id="page-14-8"></span>[6] Functional Cluster Shortnames AUTOSAR\_TR\_FunctionalClusterShortnames
- <span id="page-14-9"></span>[7] Requirements on Time Synchronization for Adaptive Platform AUTOSAR\_RS\_TimeSync
- <span id="page-14-10"></span>[8] ISO/IEC 14882:2011, Information technology – Programming languages – C++ <http://www.iso.org>
- <span id="page-14-11"></span>[9] Standard for Information Technology–Portable Operating System Interface (POSIX(R)) Base Specifications, Issue 7 <http://pubs.opengroup.org/onlinepubs/9699919799/>
- <span id="page-14-12"></span>[10] Specification of Time Synchronization over Ethernet AUTOSAR\_SWS\_TimeSyncOverEthernet
- <span id="page-14-13"></span>[11] Specification of Communication Management AUTOSAR\_SWS\_CommunicationManagement

# <span id="page-14-2"></span>**3.2 Related specification**

AUTOSAR provides a General Specification on Basic Software modules [\[5,](#page-14-7) SWS BSW General], which is also valid for TS.

Thus, the specification SWS BSW General shall be considered as additional and required specification for TS.

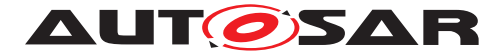

# <span id="page-15-0"></span>**4 Constraints and assumptions**

## <span id="page-15-1"></span>**4.1 Limitations**

The Time Synchronization module is bound to Adaptive Platform Systems.

For the TS, it is necessary that at least there is one TBR in the system, otherwise no functionality can be provided to the Adaptive Applications (i.e. the Adaptive Applications should not get any handle for Time Base Resources).

API design is not fully compliant to Adaptive Platform Design Rules which request the usage of UpperCamelCase.

## <span id="page-15-2"></span>**4.1.1 Configuration**

Please refer to the corresponding model elements.

## <span id="page-15-3"></span>**4.1.2 Time Gateway**

Time Gateway functionality is currently not in scope of the Time Synchronization module for the Adaptive Platform.

## <span id="page-15-4"></span>**4.1.3 Out of Scope**

Errors, which occurred during Global Time establishment and which are not caused by the module itself (i.e. loss of PTP global time is not an issue of the TS but of the TSP modules) are out of the scope of this module.

# <span id="page-15-5"></span>**4.2 Applicability to car domains**

The concept is targeted at supporting time-critical automotive applications. This does not mean that the concept has all that is required by such systems though, but crucial timing-related features which cannot be deferred to implementation are considered.

## <span id="page-15-6"></span>**4.3 Recommendation**

In the case where the TSP is based on Ethernet, the protocol to be used is defined in the PRS (see [\[1\]](#page-14-3)).

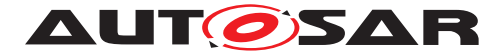

# <span id="page-16-0"></span>**5 Dependencies to other modules**

TS is part of the ara::tsync [\[6\]](#page-14-8) namespace.

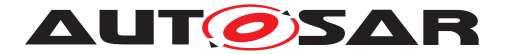

# <span id="page-17-0"></span>**6 Requirements Tracing**

The following tables reference the requirements specified in the Requirements on Time Synchronization for Adaptive Platform [\[7\]](#page-14-9) and links to the fulfillment of these.

Please note that if column "Satisfied by" is empty for a specific requirement this means that this requirement is not fulfilled by this document.

<span id="page-17-6"></span><span id="page-17-5"></span><span id="page-17-4"></span><span id="page-17-3"></span><span id="page-17-2"></span><span id="page-17-1"></span>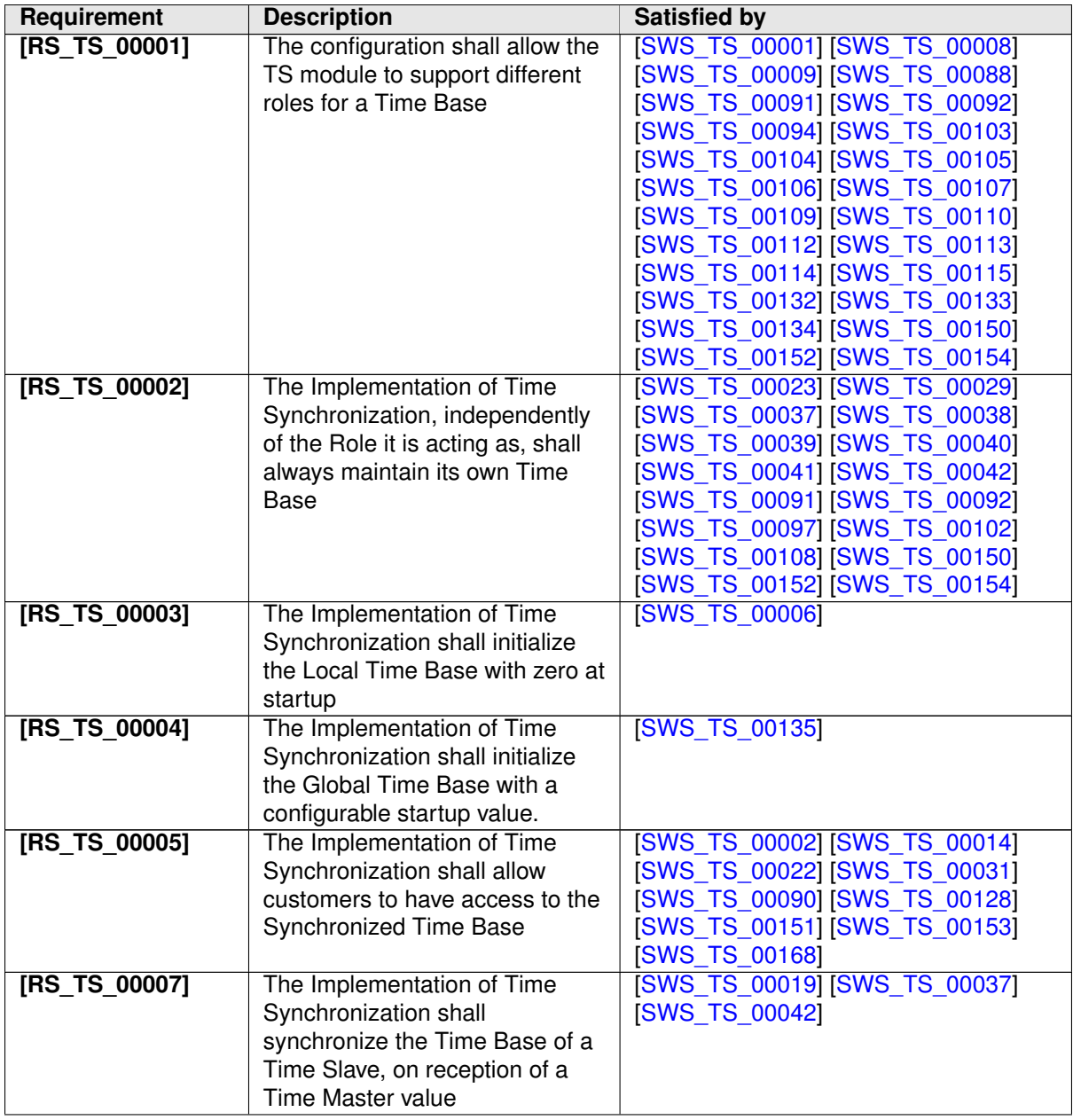

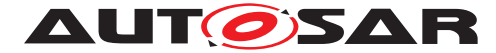

<span id="page-18-8"></span><span id="page-18-7"></span><span id="page-18-6"></span><span id="page-18-5"></span><span id="page-18-4"></span><span id="page-18-3"></span><span id="page-18-2"></span><span id="page-18-1"></span><span id="page-18-0"></span>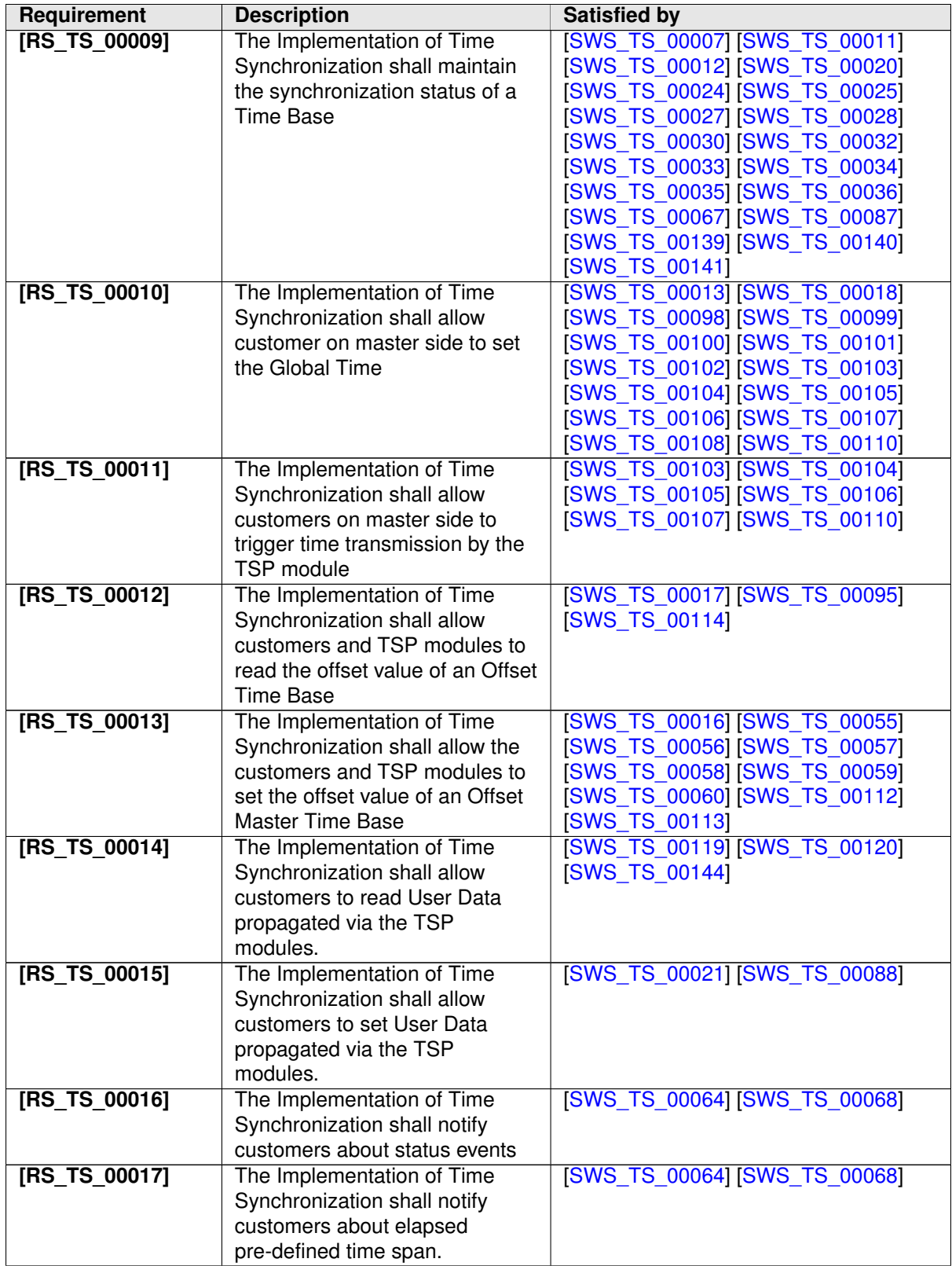

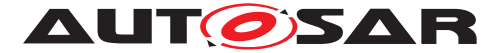

<span id="page-19-5"></span><span id="page-19-4"></span><span id="page-19-3"></span><span id="page-19-2"></span><span id="page-19-1"></span><span id="page-19-0"></span>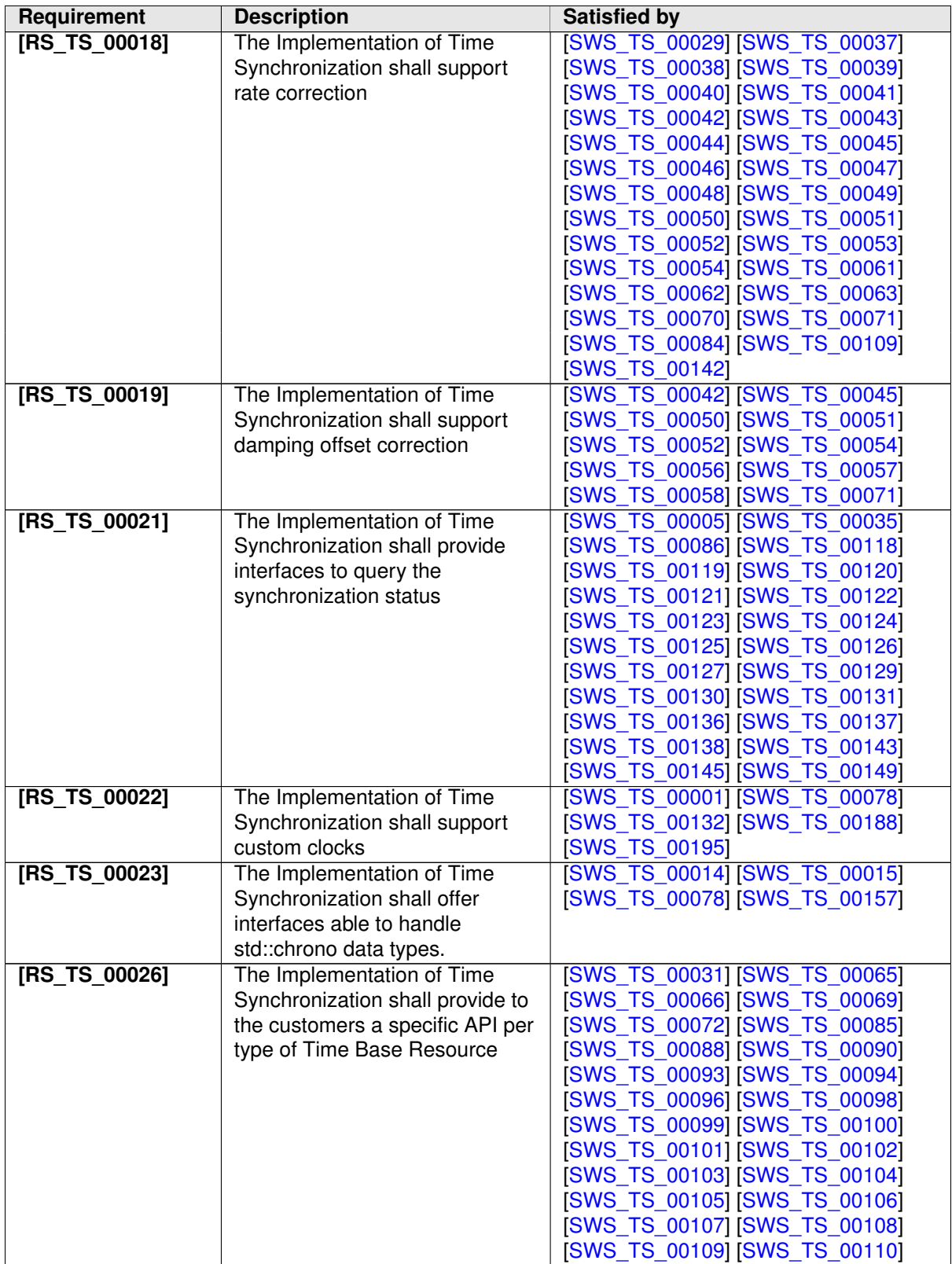

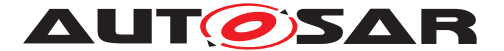

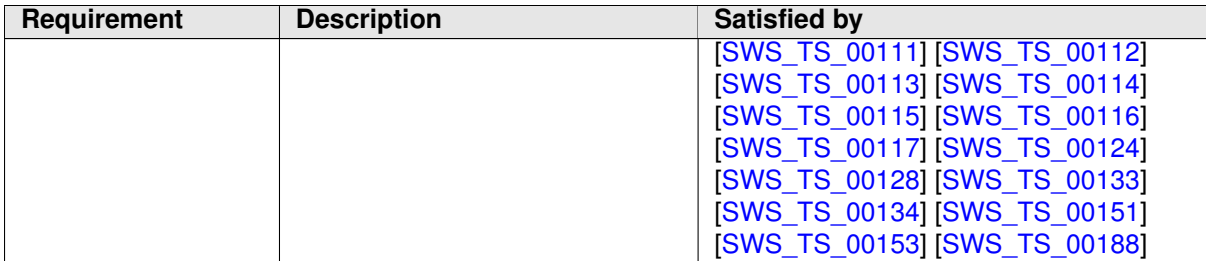

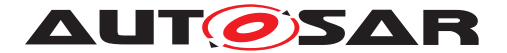

# <span id="page-21-0"></span>**7 Functional specification**

The functional behavior is described under the following specific contexts:

- Startup Behavior
- Construction Behavior (Initialization)
- Shutdown Behavior
- Normal Operation
- Error Handling
- Error Classification
- Version Check

# <span id="page-21-1"></span>**7.1 General Overview of TS**

For the Adaptive Platform, three different technologies were considered to fulfill such Time Synchronization requirements. These technologies were:

- StbM of the Classic Platform
- Library chrono either std::chrono (C++11) or boost::chrono [\[8\]](#page-14-10)
- The Time posix interface [\[9\]](#page-14-11)

After an analysis of the interfaces of these modules and the Time Synchronization features they cover, the motivation is to design a Time Synchronization API that provides a functionality wrapped around the StbM module of the Classic Platform, but with a std::chrono like flavor.

The following table shows the interfaces provided to the Application by means of this API and their equivalent interface in StbM.

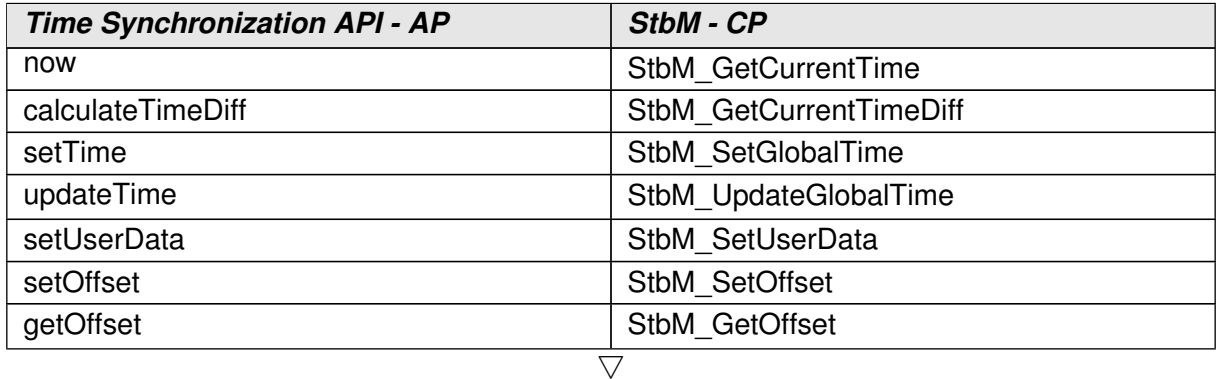

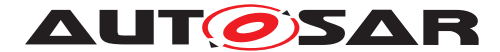

| getRateDeviation                                          | StbM GetRateDeviation         |  |  |
|-----------------------------------------------------------|-------------------------------|--|--|
| setRateCorrection                                         | StbM SetRateCorrection        |  |  |
| timeLeap (attribute of the TimeBase Status                | StbM GetTimeLeap              |  |  |
| class)                                                    |                               |  |  |
| getTimeBaseStatus                                         | StbM GetTimeBaseStatus        |  |  |
| startTimer (under methods namespace)                      | StbM StartTimer               |  |  |
| updateCounter (attribute of the TimeBase<br>Status class) | StbM GetTimeBaseUpdateCounter |  |  |
| This information is accessible via the Status<br>flags    | StbM GetMasterConfig          |  |  |

**Table 7.1: Interface comparison between TS and STBM**

The TS design offers five different Time Base interfaces to the Application. Each Time Base interface is corresponding to a particular Time Base type. Time Base types can be any of the following - as explained in [chapter](#page-6-0) [1:](#page-6-0)

- Master Time Bases
	- **–** Synchronized Master
	- **–** Offset Master
- Slave Time Bases
	- **–** Synchronized Slave
	- **–** Offset Slave
- Pure Local Time Base

Time Synchronization functionality is offered via the different TBRs.

The TS design provides the Application with a specific set of interfaces, according to the type of TBR. In this way, each type of TBR offers specific functionality that is not offered by other TBR or -where applies- it overrides certain functionality according to specific needs or requirements to be fulfilled by the given type of TBR.

[Figure](#page-23-3) [7.1](#page-23-3) depicts the Class Diagram of the Time Base Resources:

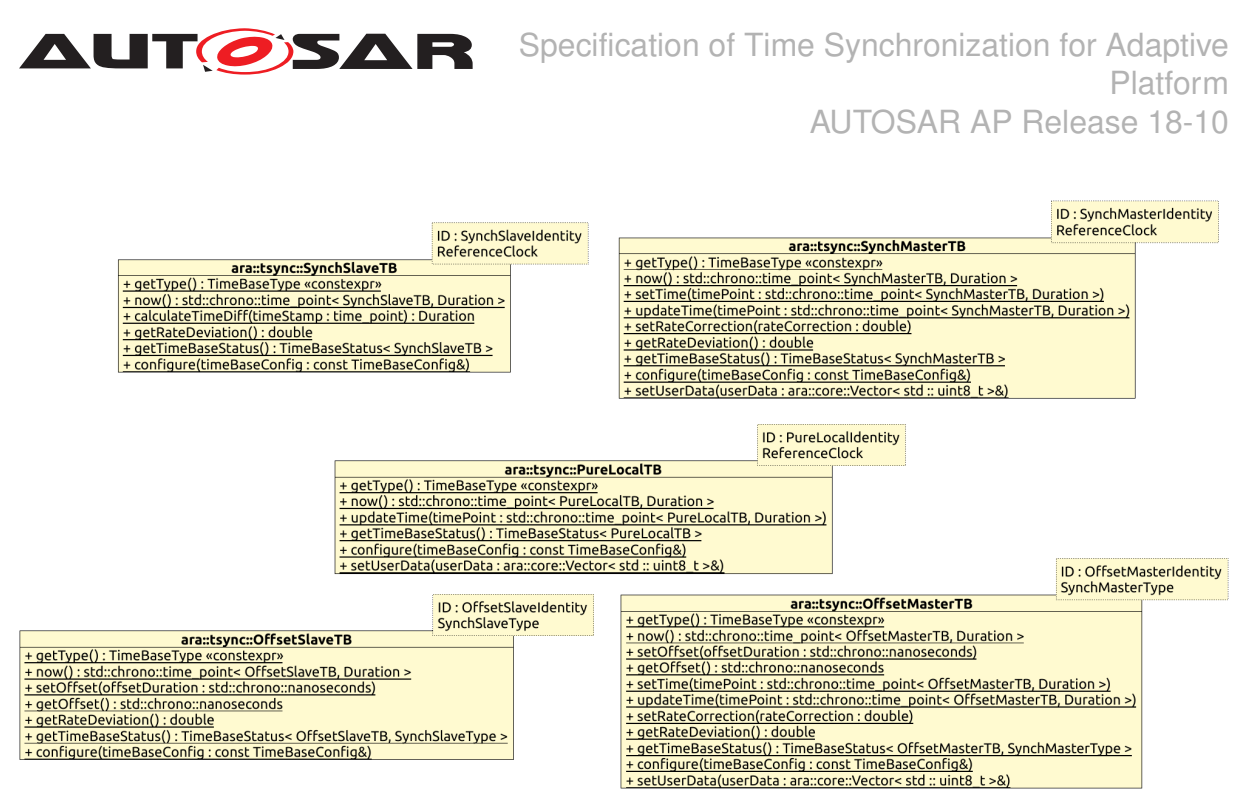

<span id="page-23-3"></span>**Figure 7.1: Class Diagram of the Time Base Resources.**

<span id="page-23-2"></span>**[SWS\_TS\_00005]** F Every Time Base Resource present in the system shall be able to generate a Status object to be passed to the Application under request. (i.e. Time-BaseStatus object). (*RS\_TS\_00021*)

This TimeBaseStatus object contains information relevant to the Time Base Resource it is related to, like status flags, counter of the times the TBR has been updated, time leap information (possibly generated during the last synchronization of the Time Base Resource), etc.

The method isStatusFlagActive() of the class TimeBaseStatus returns the state of the flag that corresponds to the enumeration parameter. The  $statusFlag$ enum provides the semantical meaning.

<span id="page-23-1"></span>**[SWS TS 00144]** [ In case the Application wants to retrieve the User Data, it shall do it by means of the getUserData() method of a TimeBaseStatus instance. Please refer to figure 4, as well as to section  $7.1.1.1$ .  $(RS_TS_00014)$ 

## <span id="page-23-0"></span>**7.1.1 Base functionality of every Time Base class**

Each TimeBase provides at least four member functions:

- getType
- getRateDeviation
- now
- getTimeBaseStatus

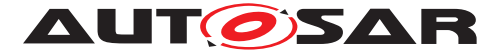

This chapter describes briefly the general functionality provided by these methods. Details about the usage and / or behavior of these core methods are given in following chapters.

## <span id="page-24-0"></span>**7.1.1.1 getType method**

For any type of TBR, the Application might be interested in querying for the TBR's type.

<span id="page-24-4"></span>**[SWS TS 00132]** For all types of TBR, the getType method shall return a TimeBaseType enumeration value, which denotes its TBR type.  $(RS TS 00001,$ *[RS\\_TS\\_00022\)](#page-19-1)*

## <span id="page-24-1"></span>**7.1.1.2 getRateDeviation method**

The getRateDeviation method returns, if already calculated, the rate deviation of a given TBR against the time source it is synchronized to.

More detailed information about this method is given in the following chapters and in [chapter](#page-40-0) [8.](#page-40-0)

## <span id="page-24-2"></span>**7.1.1.3 now method**

The now method is very likely the most commonly used by the Applications that interact with TS. This method returns the *time point* of a TBR at the time at which it is called. The *time\_point* information returned by this method should be type safe.

<span id="page-24-5"></span>**[SWS\_TS\_00157]**  $\lceil$  An application, obtaining *time\_points* from different TBRs, shall not be able to perform arithmetic operations on them. (*RS\_TS\_00023)* 

More detailed information about this method is given in the further chapters and on Chapter 8.

## <span id="page-24-3"></span>**7.1.1.4 getTimeBaseStatus method**

The getTimeBaseStatus method provides an instance of a TimeBaseStatus class, which contains all the status-related information at time of calling. The Time-BaseStatus instance and the information it offers, are bound to the type of the TBR from which this method has been called. To be able to have a TimeBaseStatus bound to the type of the TBR, this method has to be templated, and therefore it has to be defined and implemented on each of the classes of the different TBRs.

Additionally to this and since the class TimeBaseStatus contains status information and *time\_point* strictly bounded to a specific type of TBR, this class is implemented

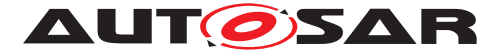

as a template. As a reference to the class, see [Figure](#page-23-3) [7.1](#page-23-3) and for the methods of this class please refer to [chapter](#page-40-0) [8.](#page-40-0)

## <span id="page-25-0"></span>**7.1.2 Status Flags of the TBRs**

TS defines the following status flags.

| <b>«enum»</b><br><b>StatusFlag</b> |
|------------------------------------|
| $kTimeOut = 0$                     |
| kSynchronized                      |
| kSyncToGateway                     |
| kTimeLeapFuture                    |
| kTimeLeapPast                      |
| <b>kHasDLS</b>                     |
| kDLSActive                         |
|                                    |

**Figure 7.2: Status Flags Enumeration.**

The status of the TBRs will be encapsulated within an instance of a TimeBaseStatus class.

The Application can query for specific status information by means of these flags.

The meaning of these internal flags (when they are set) are:

- kTimeOut: Indicate whether a synchronization of the time base of the corresponding TBR is lost / delayed.
- kSynchronized: Indicates if the time base of the corresponding TBR has been successfully synchronized at least once against its time source.
- kSyncToGateway: Indicates if the corresponding TBR updates are based on a Time Gateway below the Global Time Master.
- kTimeLeapFuture: Indicates if there has been a time leap jump into the future.
- kTimeLeapPast: Indicates if there has been a time leap jump into the past.
- kHasDLS: Indicates if the time base of the corresponding TBR have DLS.
- kDLSActive: Indicates if the DLS is considered in the time base provided by the corresponding TBR.

The enumeration values serve the only purpose of allowing the Adaptive Application to refer to a specific status flag, when querving for its value.

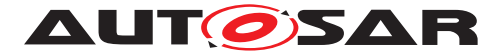

## <span id="page-26-0"></span>**7.1.3 TS and Synchronization**

Time Synchronization mechanisms and protocols (i.e. [\[10\]](#page-14-12) are out of the Scope of this Specification, for protocol specification please refer to the PRS (see [\[1\]](#page-14-3)).

## <span id="page-26-1"></span>**7.2 Startup behavior**

This chapter describes the initialization performed by the constructor of the Time Base Resources, in order to prepare the TS module for normal behavior - in other words, to prepare the module for providing to the application developer the synchronized time services.

## <span id="page-26-2"></span>**7.2.1 Construction behavior**

When the system starts-up, the TBRs have to set the conditions necessary to start working with the TBR.

<span id="page-26-6"></span>**[SWS TS 00006]** The clock of a Time Base and of a Time Base Resource shall be initialized with a configurable value. (*RS\_TS\_00003)* 

<span id="page-26-8"></span>**[SWS TS 00007]** [ Internal elements of Time Base Resources shall be initialized as follows:

- Status Flags shall be set to zero
- Update Counter shall be set to zero
- User Data shall be set to zero
- Time Leap information shall be set to zero
- Its clock shall be set to zero.

## c*[\(RS\\_TS\\_00009\)](#page-18-1)*

<span id="page-26-7"></span>**[SWS\_TS\_00135]**  $\lceil A \rceil$  A clock shall return default values until it is configured the first time. (*RS\_TS\_00004*)

# <span id="page-26-3"></span>**7.3 Shutdown behavior**

## <span id="page-26-4"></span>**7.4 Normal Operation**

## <span id="page-26-5"></span>**7.4.1 Introduction**

A Global Time network consists of a Time Master and at least one Time Slave. For each Time Domain, its Time Master is distributing the Global Time Base to the con-

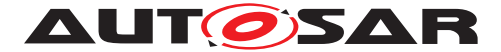

nected Time Slaves via Time Synchronization messages. The Time Slave corrects the received Global Time Base by considering the Time Stamp at the transmitter side and the own generated receiver Time Stamp.

The local time of a Slave Time Base will be maintained autonomously up to the point when it is updated with a new time value from its associated Master Time Base.

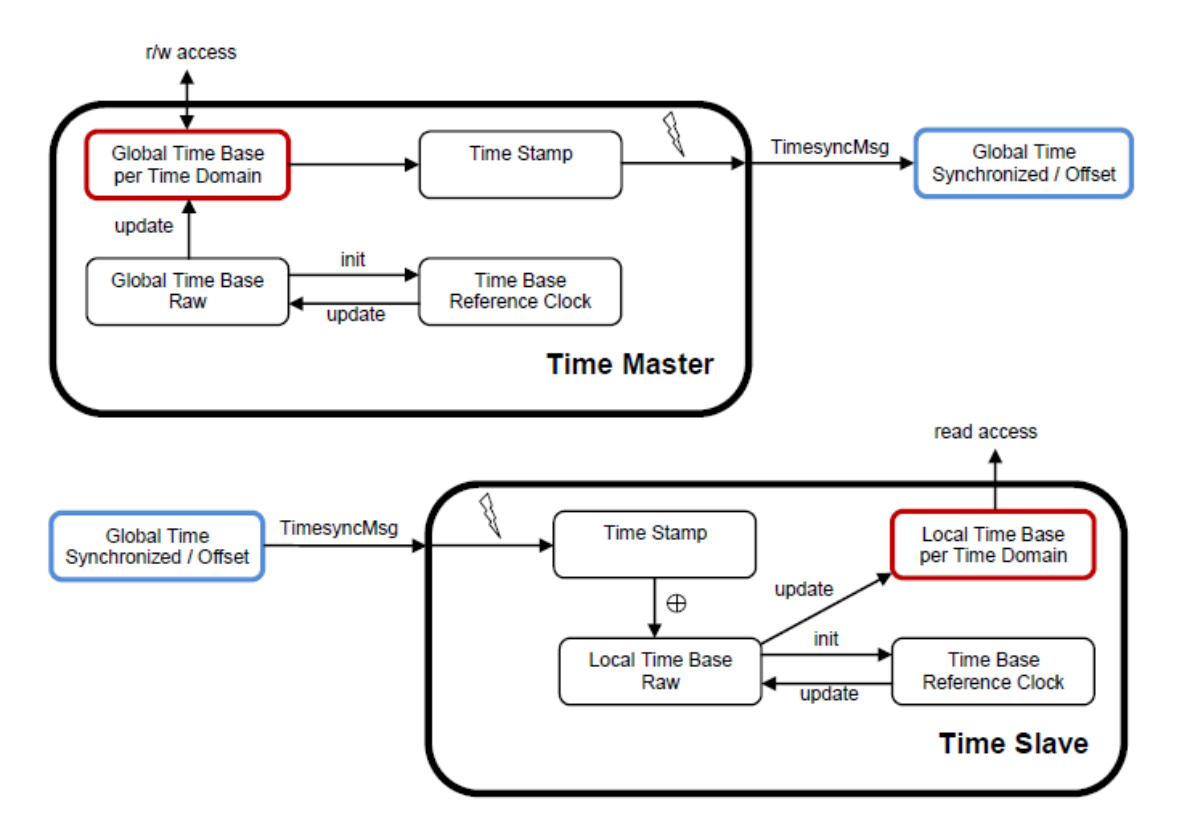

**Figure 7.3: Global Time Base Distribution.**

## <span id="page-27-0"></span>**7.4.1.1 Time Base Resources in the system**

The TBRs are present in the System according to a prebuild configuration, which specifies the number of TBRs to be available in the system.

This prebuild configuration specifies also the type of TBR and in case of Offset Time Base types, it should also specify the Synchronized Time Base Resource they are based on.

The Application gets access to the modeled TBRs in the system by means of a find resources mechanism.

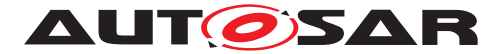

## <span id="page-28-0"></span>**7.4.1.2 Types of Time Bases**

From the Time Domain point of view, Time Bases are classified in Synchronized, Offset and Pure Local.

As already mentioned, TBRs are configured previously to a build. This means that it is not possible to dynamically add new clock types to an already compiled Adaptive Application. It is also not possible to change from one clock type to another one without recompiling, but it is possible to change the underlying resource of a clock during runtime. If there are for instance two SynchSlaveTBs defined in an Adaptive Application, it is not possible to add a third one without recompiling. But these two SynchSlaveTBs can be configured to represent any SynchSlaveTBR in the system during runtime. During compile time the TBRs don't have to be known.

The number of Synchronized Time Bases and Offset Time Bases is not limited by the TS functionality, but by the functional needs of the system to be fulfilled (i.e. the TS does not define a limit of Offset/Synchronized Time Bases identifiers in the system).

The only requirement in regards of the existence of Offset Time Bases states:

<span id="page-28-4"></span>**[SWS\_TS\_00008]** [ One Offset Time Base shall depend only on one Synchronized Time Base.  $(RS<sub>TS</sub> 00001)$ 

<span id="page-28-5"></span>**[SWS\_TS\_00009]** For a Synchronized Time Base it shall be possible to be referenced by multiple Offset Time Bases. (*RS\_TS\_00001)* 

Therefore, having an Offset Time Base in the system without a dependency to a Synchronized Time Base is not possible.

Pure Local Time Bases will be set and read locally; they behave like Synchronized Time Bases since they progress in time, but they are not synchronized via any TSP module.

#### <span id="page-28-1"></span>**7.4.2 Roles of the Time Base Resources**

#### <span id="page-28-2"></span>**7.4.2.1 Global Time Master**

Additionally to the Type of Time Bases, a TBR can act as a Global Time Master, in which case it is the system wide origin for a given Time Base and its values are distributed then via the network to other Time Slaves.

#### <span id="page-28-3"></span>**7.4.2.2 Time Slave**

In the role of a Time Slave, the TBR updates its internally-maintained local time based on Global Time Base values, which are provided by the corresponding TSP module.

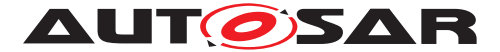

## <span id="page-29-0"></span>**7.4.3 Synchronized Time Base Resources**

The Synchronized TBRs maintain their local time autonomously, regardless if they have already received a Global Time Base value or not.

<span id="page-29-7"></span>**[SWS\_TS\_00012]** [ If a Synchronized TBR has already received a Global Time Base value its kSynchronized status flag shall be set. (*RS\_TS\_00009)* 

#### <span id="page-29-1"></span>**7.4.3.1 Synchronized Master Time Base**

<span id="page-29-8"></span>**[SWS TS 00013]**  $\lceil$  On a valid invocation of setTime() or updateTime() the Synchronized Master TBR shall update the local time of the corresponding Time Base.  $\parallel$ *[\(RS\\_TS\\_00010\)](#page-18-2)*

## <span id="page-29-2"></span>**7.4.3.2 Synchronized Slave Time Base**

<span id="page-29-5"></span>**[SWS TS 00014]**  $\lceil$  On a valid invocation of now(), a Synchronized TBR shall offer the current Time Base by means of a *time\_point* data type compatible to std::chrono. c*[\(RS\\_TS\\_00005,](#page-17-4) [RS\\_TS\\_00023\)](#page-19-2)*

In this way, the Application is able to cast the returned *time\_point* to the resolution that best suits its requirements.

<span id="page-29-12"></span>**[SWS TS 00015]**  $\lceil$  calculateTimeDiff() shall return a 'duration' data type compatible to std::chrono. (*RS\_TS\_00023*)

The calculation of this duration is the result of subtracting the given time point (as parameter) from the referenced Time Base (i.e. the Synchronized TBR this TBR is based on).

#### <span id="page-29-3"></span>**7.4.4 Offset Time Base Resources**

#### <span id="page-29-4"></span>**7.4.4.1 Offset Master Time Base**

<span id="page-29-11"></span>**[SWS\_TS\_00016]** [ setOffset() shall update the Offset Time of the corresponding Time Base. (*RS\_TS\_00013*)

<span id="page-29-10"></span>**[SWS TS 00017]**  $\lceil \text{qetOffset}(\cdot) \rceil$  shall return the Offset Time of the corresponding Time Base. (*RS\_TS\_00012*)

<span id="page-29-9"></span>**[SWS TS 00018]** [On invocation of setTime() or updateTime() shall check the kSynchronized status flag of the underlying Synchronized TBR and shall raise an exception if such status flag is not set.  $(RSTS 00010)$ 

<span id="page-29-6"></span>**[SWS TS 00019]** F If during a call to setTime() or updateTime(), the kSynchronized flag is set, the Offset Master TBR, shall calculate the Offset Time by

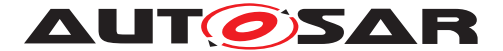

obtaining the actual Time Base value of the underlying Synchronized TBR and subtract that from the time point which is passed as parameter. The resulting calculation (e.g. Offset Time) shall be used to maintain the internal clock of the according TBR.  $\vert$ *[\(RS\\_TS\\_00007\)](#page-17-5)*

<span id="page-30-8"></span>**[SWS TS 00021]** The Application that interacts with an Offset Master TBR shall set the User Data whenever it is more convenient by means of the setUserData() method. c*[\(RS\\_TS\\_00015\)](#page-18-5)*

**Note:** For information about the retrieving of the User Data, please refer to section [section](#page-21-1) [7.1.](#page-21-1)

<span id="page-30-2"></span>**[SWS\_TS\_00133]** [The underlying Synchronized TBR can be accessed via the member type SynchMasterTimebase.  $(RSTS00026, RSTS00001)$ 

## <span id="page-30-0"></span>**7.4.4.2 Offset Slave Time Base**

<span id="page-30-5"></span>**[SWS TS 00022]** For an Offset Slave TBR, the now() method shall return a time point calculated by adding its offset to the current Time Base of the referenced Time Domain (i.e. Synchronized TBR). (*RS\_TS\_00005)* 

<span id="page-30-3"></span>**[SWS\_TS\_00134]** [The underlying Synchronized TBR can be accessed via the member type SynchMasterTimebase.  $(RS_TS_00026, RS_TS_00001)$  $(RS_TS_00026, RS_TS_00001)$  $(RS_TS_00026, RS_TS_00001)$ 

## <span id="page-30-1"></span>**7.4.4.3 Pure Local Time Base**

Pure Local TBR behaving like an Offset TBR is not supported.

<span id="page-30-4"></span>**[SWS\_TS\_00023]** [ A Pure Local TBR shall maintain the Time Base autonomously. | *[\(RS\\_TS\\_00002\)](#page-17-6)*

Until the set  $Time()$  method was called for the first time, a Pure Local TBR will return a *time\_point* with duration set to zero.

<span id="page-30-6"></span>**[SWS TS 00024]**  $\lceil$  Once the Pure Local TBR has been updated with a new Time Base value, its kSynchronized status flag shall be set. (*RS\_TS\_00009)* 

<span id="page-30-7"></span>**[SWS TS 00025]** For Pure Local TBRs all status flags shall be set to zero, except for the kSynchronized, which shall be set to 1 by a valid invocation of set-Time() or updateTime() and only set to zero during its constructor execution.  $\vert$ *[\(RS\\_TS\\_00009\)](#page-18-1)*

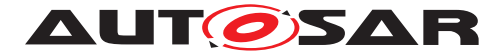

## <span id="page-31-0"></span>**7.4.5 Synchronization State**

<span id="page-31-8"></span>**[SWS TS 00136]** For any type of TBR, the method getTimeBaseStatus() shall return a new instance of class TimeBaseStatus containing a copy of the status flags and other status information at the point of time of its creation.

For Offset TBRs, the method getTimeBaseStatus() shall additionally obtain a TimeBaseStatus instance of its underlying Synchronized TBR, adhering to the same creation time.  $(RSTS 00021)$ 

<span id="page-31-9"></span>**[SWS TS 00137]** For Offset TBRs, the method getSynchStatus() of the Time-BaseStatus object associated shall return a copy of another TimeBaseStatus object; the later corresponding to the underlying Synchronized TBR of the associated Offset TBR.  $(RS<sub>TS</sub> 00021)$ 

<span id="page-31-10"></span>**ISWS TS 001381** For Synchronized TBRs, the TimeBaseStatus object associated shall return a copy of itself upon a call of its method  $q$ etSynchStatus().  $\vert$ *[\(RS\\_TS\\_00021\)](#page-19-0)*

## <span id="page-31-1"></span>**7.4.5.1 Slave Time Bases**

Usually a Slave Time Base starts its local Time Base from zero. So, after initialization the  $1^{st}$  check against the 'timeLeapFutureThreshold' or the 'timeLeapPastThreshold' would most likely always fail and the kTimeLeapFuture or the kTimeLeapPast status flag would always be set. To avoid this, threshold monitoring should be deactivated.

<span id="page-31-5"></span>**[SWS TS 00139]** Time leap future monitoring shall be enabled only if time 'time-LeapFutureThreshold' is set different than zero and if the kSynchronized status flag is set.  $(RSTS 00009)$ 

<span id="page-31-6"></span>**[SWS\_TS\_00140]** [ Time leap past monitoring shall be enabled only if time 'timeLeap-PastThreshold' is set different than zero and if the kSynchronized status flag is set. c*[\(RS\\_TS\\_00009\)](#page-18-1)*

<span id="page-31-7"></span>**[SWS\_TS\_00141]** [ If at least one Time Base value has been successfully received (i.e. if the flag kSynchronized is set), then it shall be checked during the update of the Global Time if the time difference between the current and the updated Time Base value exceeds the configured threshold of 'timeLeapFutureThreshold' or 'TimeLeap-PastThreshold'. (*RS\_TS\_00009)* 

<span id="page-31-2"></span>**[SWS\_TS\_00027]** [ In case of the new Time Base value exceeding either the 'time-LeapFutureThreshold' or the 'timeLeapPastThreshold', then the corresponding status flag (i.e. kTimeLeapFuture or kTimeLeapPast) shall be set. (*RS\_TS\_00009*)

<span id="page-31-4"></span><span id="page-31-3"></span>**[SWS TS 00028]** [ If the next number of updates of Time Base values, as defined by parameter 'clearTimeleapCount', are within the threshold of 'timeLeapFutureThreshold' of 'timeLeapPastThreshold' (depending on the case), then the corresponding status flag (i.e. kTimeLeapFuture or kTimeLeapPast) shall be cleared.  $\Box$ *[\(RS\\_TS\\_00009\)](#page-18-1)*

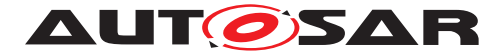

**[SWS\_TS\_00030]** [ A timeout 'syncLossTimeout' shall be monitored by each Time Slave. The timeout 'SyncLossTimeout' shall be measured from the last update of the Time Base (i.e. last synchronization with/from TSP).  $(RSTS 00009)$ 

<span id="page-32-3"></span>**[SWS TS 00032]** [ If the synchronization loss timeout takes place, the TBR shall set the kTimeOut status flag.  $(RSTS00009)$ 

<span id="page-32-1"></span>**[SWS TS 00011]** [ If the synchronization loss timeout takes place, and the TBR in question is updated against a Time Gateway, the TBR shall set the kSyncToGateway status flag.  $(RS_TS_00009)$ 

<span id="page-32-4"></span>**[SWS TS 00033]** [The kTimeOut status flag shall be cleared on a successful update of the Time Base (i.e. successful synchronization with/from TSP).  $\frac{1}{RS}$  TS 00009)

<span id="page-32-2"></span>**[SWS TS 00020]** [ The kSyncToGateway status flag shall be set on every successful update of the Time Base (i.e. successful synchronization with/from TSP), if such update is done against a Time Gateway and it should be cleared otherwise.  $\vert$ *[\(RS\\_TS\\_00009\)](#page-18-1)*

<span id="page-32-5"></span>**[SWS TS 00034]** [ If the Time Base of a Time Slave is updated, the status flag kSynchronized shall be set. (RS TS 00009)

Note: Once the status flag is set, it will never be cleared.

## <span id="page-32-0"></span>**7.4.6 Immediate Time Synchronization**

All TSP Modules are working independently of the TS regarding the handling of the bus-specific Time Synchronization protocol (i.e. autonomous transmission of Timesync messages on the bus).

Time information is passed from a TSP to the TBR. Implementation details as well as the interaction of such a TSP with the TBR are outside of the scope of this specification(, for protocol specification please refer to [\[1\]](#page-14-3)).

Nevertheless, it might be necessary, that the TBRs provide an interface, based on an updateCounter, to allow the TSP Binding Entity to detect if a TBR has been updated or not and thus may perform an immediate transmission of Timesync messages in order to speed up re-synchronization.

<span id="page-32-6"></span>**[SWS\_TS\_00035]** The updateCounter of a TBR shall have the value range 0 to 255. c*[\(RS\\_TS\\_00009,](#page-18-1) [RS\\_TS\\_00021\)](#page-19-0)*

<span id="page-32-7"></span>**ISWS TS 000361** [ On a valid invocation of setTime, or a valid update of the Time Base, the TBR shall increment its updateCounter by 1. At 255 it shall wrap around to 0. c*[\(RS\\_TS\\_00009\)](#page-18-1)*

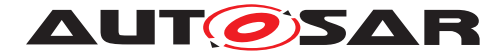

## <span id="page-33-0"></span>**7.4.7 User Data**

User Data is part of each Time Base. User Data is set by the Global Time Master of each Time Base and distributed as part of the Timesync messages.

User Data can be used to characterize the Time Base, e.g., regarding the quality of the underlying clock source or regarding the progress of time.

User Data consists of a vector of bytes. Due to the frame format of various Timesync messages it might not be possible to transmit the complete vector on every bus system. It is the responsibility of the system designer to use only those User Data bytes in the vector that can be distributed inside the vehicle network.

## <span id="page-33-1"></span>**7.4.8 Time Correction**

TS provides the ability for Time Slaves to perform Rate and Offset Correction of the Synchronized TBR and Rate Correction of an Offset Time Base.

For Global Time Masters, the TS provides the ability to perform Rate Correction of their Time Base(s).

Time correction can be configured individually for each Time Base.

#### <span id="page-33-2"></span>**7.4.8.1 Rate Correction for Time Slaves**

Rate Correction detects and eliminates rate deviations of local instances of Time Bases and of Offset Time Bases. Rate Correction determines the rate deviation in the scope of a measurement. This rate deviation is used as correction factor which the TBR uses to correct the Time Base's time whenever it is read (e.g. in the scope of  $now()$ ).

<span id="page-33-4"></span>**[SWS TS 00037]** The TBR shall not perform Rate Correction if the measurement duration parameter 'RateDevMeasurementDuration' is *false.* (*RS TS 00002, [RS\\_TS\\_00007,](#page-17-5) [RS\\_TS\\_00018\)](#page-19-4)*

<span id="page-33-5"></span>**[SWS\_TS\_00038]** For Rate Correction measurements, the TBR shall evaluate state changes of the kTimeLeapFuture and the kTimeLeapPast status flags during measurements. The TBR shall discard the measurement if any of these flags state changes. (*RS\_TS\_00002, RS\_TS\_00018*)

<span id="page-33-3"></span>**[SWS\_TS\_00029]** For Rate Correction measurements, the TBR shall evaluate state changes of the kSyncToGateway flag during measurements. The TBR shall discard the measurement if the state of this flag changes.  $(RSTS 00002, RSTS 00018)$ 

<span id="page-33-7"></span><span id="page-33-6"></span>**[SWS\_TS\_00039]** For Rate Correction measurements, the TBR shall evaluate state changes of the kTimeOut status flag during measurements. The TBR shall discard the measurement if the flag state changes.  $(RSTS00002, RSTS00018)$ 

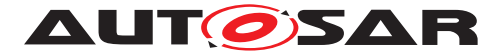

**[SWS\_TS\_00040]** For Rate Correction measurements, the TBR shall evaluate the kTimeLeapFuture and the kTimeLeapPast status flags during the start of a measurement. The TBR shall not start a Rate Correction measurement when any of these status flags are set.  $(RSTS 00002, RSTS 00018)$ 

<span id="page-34-0"></span>**[SWS\_TS\_00041]** [ The TBR shall perform Rate Correction measurements to determine its rate deviation.  $(RSTS 00002, RSTS 00018)$ 

<span id="page-34-1"></span>**[SWS TS 00042]** The TBR shall perform Rate Correction measurements continuously. The end of a measurement marks the start of the next measurement.

The start and end of measurements is always triggered by (and aligned to) the reception of time values for Synchronized or Offset Time Bases. *[\(RS\\_TS\\_00002,](#page-17-6) complement) [RS\\_TS\\_00007,](#page-17-5) [RS\\_TS\\_00018,](#page-19-4) [RS\\_TS\\_00019\)](#page-19-5)*

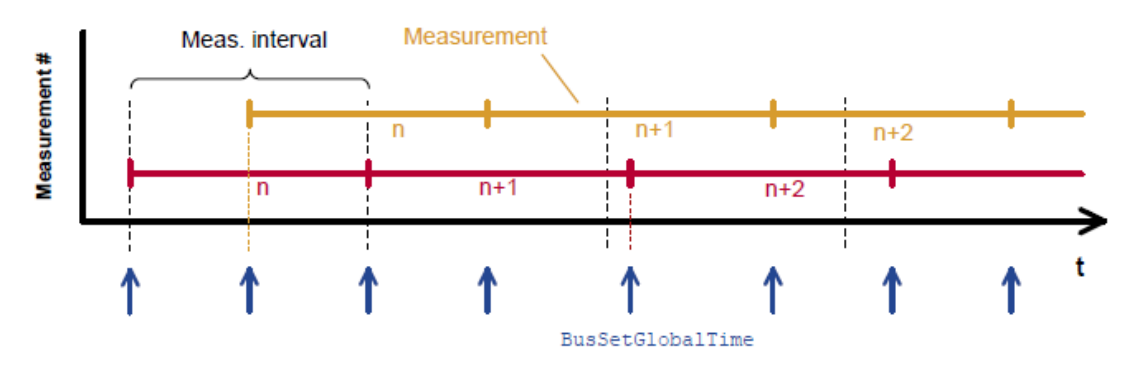

**Figure 7.4: Visualization of two parallel measurements.**

<span id="page-34-2"></span>**[SWS TS 00043]** During runtime, the Synchronized TBR shall determine the timespan of a Rate Correction measurement on the basis of its own clock. (*RS\_TS\_00018)* 

<span id="page-34-6"></span>**[SWS\_TS\_00142]** [ During runtime, the Offset TBR shall determine the timespan of a Rate Correction measurement on the basis of its associated Synchronized TBR's clock.  $|(RS TS 00018)|$ 

<span id="page-34-3"></span>**[SWS\_TS\_00044]** [ The TBR shall perform as many simultaneous Rate Correction measurements as configured by the parameter 'RateCorrectionsPerMeasurementDuration'. (*RS\_TS\_00018*)

<span id="page-34-4"></span>**[SWS\_TS\_00045]** Simultaneous Rate Correction measurements shall be started with a defined offset (to<sub>n</sub>) to yield Rate Corrections evenly distributed over the measurement duration. The value will be calculated according to the following formula:  $to_n$  = n \* (rateDevMeasurementDuration / RateCorrectionPerMeasurementDuration) (where 'n' is the zero-based index of the current measurement) c*[\(RS\\_TS\\_00018,](#page-19-4) [RS\\_TS\\_00019\)](#page-19-5)*

<span id="page-34-5"></span>**[SWS\_TS\_00046]** [At the start of a Rate Correction measurement, the Synchronized TBR shall take the following time-snapshots in the scope of TSP:  $\sqrt{RS}$  TS 00018)

• TGStart - Current time of the global Time Base Time Master

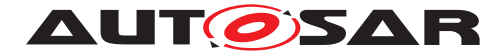

• TVStart - Current time of the Virtual Local Time of the associated Time Base.

<span id="page-35-0"></span>**[SWS TS 00047]**  $\lceil$  At the start of a Rate correction measurement, the Offset TBR, shall take the following time-snapshots in the scope of TSP:  $\frac{R}{R}$  TS 00018)

- TSStart Current corrected time provided by the local instance of the associated Time Base
- TOStart Current Offset of the Offset Time Base given as function parameter.

<span id="page-35-1"></span>**[SWS\_TS\_00048]** [At the end of the Rate Correction measurement, the Synchronized TBR shall take the following time-snapshots in the scope TSP:  $(RSTS00018)$ 

- TGStop Current time of the Global Time Base Time Master
- TVStop Current time of the Virtual Local Time of the associated Time Base.

<span id="page-35-2"></span>**[SWS\_TS\_00049]** [At the end of the Rate Correction measurement, the Offset TBR shall take the following time-snapshots in the scope TSP:  $\sqrt{RS}$  TS 00018)

- TSStop Current corrected time provided by the local instance of the associated Time Base
- TOStop Current Offset of the Offset Time Base given as function parameter.

<span id="page-35-3"></span>**[SWS TS 00050]** At the end of a Rate Correction measurement, the Synchronized TBR shall calculate the resulting correction rate  $(r_{rc})$  according to the following formula:  $r_{rc}$  = (TG<sub>Stop</sub> - TG<sub>Start</sub>) / (TV<sub>Stop</sub>- TV<sub>Start</sub>)  $\rvert (RS_TS_00018, RS_TS_00019)$  $\rvert (RS_TS_00018, RS_TS_00019)$  $\rvert (RS_TS_00018, RS_TS_00019)$  $\rvert (RS_TS_00018, RS_TS_00019)$ 

**Note:** To determine the resulting rate deviation the value 1 has to be subtracted from  $r_{rc}$ .

<span id="page-35-4"></span>**[SWS TS 00051]**  $\lceil$  The last r<sub>rc</sub> value has to be used until a new value is calculated.  $\lceil$ *[\(RS\\_TS\\_00018,](#page-19-4) [RS\\_TS\\_00019\)](#page-19-5)*

<span id="page-35-5"></span>**[SWS TS 00052]** [ Offset TBRs shall not perform yet another rate correction, because this is done by the underlying TBR already.  $(RSTS00018, RSTS00019)$ 

<span id="page-35-6"></span>**ISWS TS 000531** [ On invocation of getRateDeviation() the TBR shall return the calculated rate deviation (i.e.  $r_{rc}$ -1).  $(RSTS 00018)$ 

<span id="page-35-8"></span>**[SWS\_TS\_00070]** [ If no rate deviation has yet been calculated, getRateDeviation() shall return 0.0. *[\(RS\\_TS\\_00018\)](#page-19-4)* 

<span id="page-35-7"></span>**[SWS\_TS\_00054]**  $\lceil$  If a valid correction rate ( $r_{rc}$ ) has been calculated, the Synchronized TBR shall apply a Rate Correction.  $(RSTS 00018, RSTS 00019)$ 

<span id="page-35-9"></span>**[SWS\_TS\_00071]**  $\lceil$  If a valid correction rate ( $r_{\text{orc}}$ ) has been calculated, the Offset TBR shall apply a Rate Correction.  $(RS TS 00018, RS TS 00019)$ 

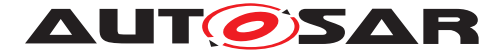

## <span id="page-36-0"></span>**7.4.8.2 Offset Correction for Time Slaves**

Offset Correction eliminates time offsets of local instances of Synchronized Time Bases. This correction takes place whenever the current time is read (e.g. in the scope of  $now()$ ). The offset is measured when the local instance of the Time Base is synchronized in the scope of TSP.

<span id="page-36-1"></span>**[SWS\_TS\_00055]** For Synchronized TBRs, it shall be measured the offset between its local instance of the Time Base and the Global Time Base whenever the Time Base is synchronized in the scope of the function TSP by taking a snapshot of the following values:  $(RS<sub>TS</sub> 00013)$ 

- $TL<sub>sync</sub> = Value of the local instance of the Time Base before the new value of the$ Global Time is applied
- $TV_{Sunc}$  = Value of the Virtual Local Time

<span id="page-36-2"></span>**[SWS TS 00056]**  $\lceil$  If the absolute value of the time offset between Global Time Base and local instance of the Time Base (abs(TG -  $TL<sub>Sumc</sub>$ )) is equal or greater than 'OffsetCorrectionJumpThreshold', the TBR shall calculate the corrected time (TL) of its local instance of the Time Base according to the following formula:

$$
TL = TG + (TV - TV_{sync}) * r_{rc}
$$

- TV = Current value of the Virtual Local Time
- $TV_{Sunc}$  = Value of the Virtual Local Time
- TG = Received value of the Global Time

 $r_{rc}$  = Most current rate for correcting the local instance of the Time Base  $\parallel$ *[\(RS\\_TS\\_00013,](#page-18-3) [RS\\_TS\\_00019\)](#page-19-5)*

#### **Note:**

This correction shall be done whenever the time is read in the scope of the  $now()$ method.

## **Note:**

This correction shall be done when the TBR needs to determine the time of the local instance of the Time Base.

<span id="page-36-3"></span>**[SWS\_TS\_00057]** [ The TBR shall correct absolute time offsets between the Global Time Base and the local instance of the Time Base (abs(TG -  $TL_{Sunc}$ )), which are smaller than the value given by 'OffsetCorrectionJumpThreshold' by temporarily applying an additional rate  $(r_{oc})$  to  $r_{rc}$ . This rate shall be used for the duration defined by parameter 'OffsetCorrectionAdaptionInterval'.  $r_{oc}$  is calculated according to the following formula:

 $r_{oc}$  = (TG - TL<sub>Sync</sub>) / (T<sub>CorrInt</sub>) + 1

 $-T_{CorrInt} = 0$ ffsetCorrectionAdaptionInterval

-  $TL_{Sunc}$  = Value of the local instance of the Time Base before the new value of the Global Time is applied

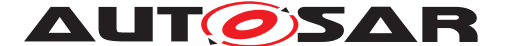

- TG = Received value of the Global Time  $(RS TS 00013, RS TS 00019)$ 

<span id="page-37-1"></span>**[SWS TS 00058]** d If the absolute time offset between Global Time Base and local instance of the Time Base (abs(TG -  $TL_{Sunc}$ )) is smaller than 'OffsetCorrectionJumpThreshold', the TBR shall calculate the corrected time (TL) of its local instance of the Time Base **within** the period of 'OffsetCorrectionAdaptionInterval' according to the following formula:  $TL = TL<sub>Sync</sub> + (r<sub>rc</sub> * (TV - TV<sub>Sync</sub>) * r<sub>oc</sub>)$ 

-  $TL_{Sunc}$  = Corrected current value of the local instance of the Time Base

- TV = Current value of the Virtual Local Time of the Time Base

-  $TV_{Sunc}$  = Value of the Virtual Local Time

 $r_{rc}$  = Actual rate for correcting the local instance of the Time Base

-  $r_{oc}$  = Rate for time offset elimination via Rate Adaption  $|(RS_TS_00013,$  $|(RS_TS_00013,$ *[RS\\_TS\\_00019\)](#page-19-5)*

#### **Note:**

This correction shall be done whenever the time is read in the scope of these function now().

#### **Note:**

This correction shall be done when the TBR needs to determine the time of the local instance of the Time Base.

<span id="page-37-2"></span>**[SWS TS 00059]** [ If the absolute time offset between the Global Time Base and the local instance of the Time Base (abs(TG - TL)) is smaller than OffsetCorrection-JumpThreshold, the TBR shall calculate the corrected time (TL) of its local instance of the Time Base **after** the period of OffsetCorrectionAdaptionInterval as specified in [\[SWS\\_TS\\_00056\]](#page-36-2) [*[\(RS\\_TS\\_00013\)](#page-18-3)* 

<span id="page-37-3"></span>**[SWS TS 00060]** [ If OffsetCorrectionJumpThreshold is set to 0, Offset Correction shall be performed by Jump Correction only.  $\frac{1}{RS}$  TS 00013)

## <span id="page-37-0"></span>**7.4.8.3 Rate Correction for Global Time Masters**

Rate correction in Global Time Masters can be applied to Synchronized and Offset Time Bases Resources.

Rate correction is applied by setting a correction factor which the TBR uses to correct the Time Base's time whenever it is transmitted over the network. This happens independent of the rate correction done by the slave.

<span id="page-37-5"></span><span id="page-37-4"></span>**[SWS\_TS\_00061]** [ If 'AllowMasterRateCorrection' equals *true*, an invocation of setRateCorrection() shall set the rate correction value. Otherwise setRateCorrection() shall do nothing and throw an exception. (*RS\_TS\_00018*)

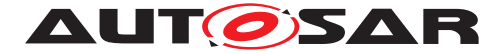

**[SWS TS 00062]** [The TBR shall apply rate correction, if AllowMasterRateCorrection equals TRUE and a valid rate correction value has been set by setRate-Correction().  $|(RSTS 00018)|$ 

<span id="page-38-2"></span>**[SWS TS 00063]** F If the absolute value of the rate correction parameter rateCorrection, which is passed to setRateCorrection(), is greater than MasterRateDeviationMax, setRateCorrection() shall set the actually applied rate correction value to either (MasterRateDeviationMax) or (-MasterRateDeviationMax)(depending on sign of rateCorrection). | *[\(RS\\_TS\\_00018\)](#page-19-4)*

**Note:** The actual applied resulting rate will be the passed deviation value + 1. If aligning the rate of one Time Base to the rate of another one, it is possible to use getRateDeviation() and pass the value as argument to setRateCorrection().

## <span id="page-38-0"></span>**7.4.9 Notification of Applications**

*The Application might either request to be notified of status change events for a specific TBR, or request to be notified when a timer, which has been previously set by the Application, expires.*

*Note: Notifications to Application about changes in the status of the Time Base Resources is a feature considered to be offered in future version/releases of TS.*

## <span id="page-38-1"></span>**7.4.9.1 Time Notifications**

The TS allows Notification to Applications to set a Timer using the Method Start-Timer of the methods namespace of a modeled ServiceProxy. The Application uses this method passing as parameter the duration of the timer and a 'callID'.

The method returns  $Future \ll 0$  object corresponding to the callID set by the Application. The callID on the  $Future \leftarrow$  object will be available upon the expiration of the timer. This allows the Application to check for the status of the timer by inquiring the availability of the callID on the  $Future \ll 0$  object.

Additionally, the callID available in a Future<> object denotes or identifies which of the possibly multiple timers set by the Application has expired.

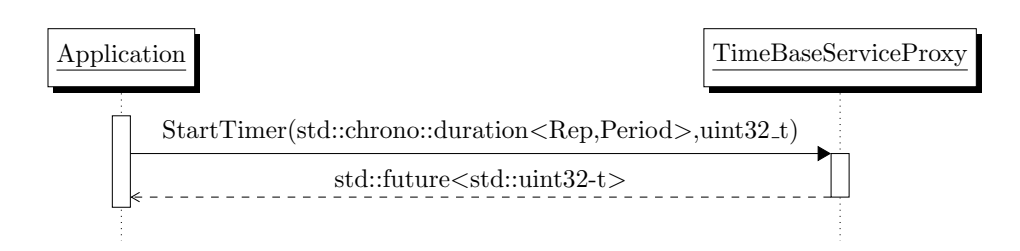

#### **Figure 7.5: Mechanism of Time Notification.**

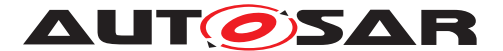

<span id="page-39-6"></span>**[SWS TS 00064]**  $\lceil$  On invocation of StartTimer() for a Time Notification Application of a Time Base Resource, a measurement of the 'expireTime' (a period of time expressed as a duration data type) shall be performed. (*RS TS 00016*, *[RS\\_TS\\_00017\)](#page-18-7)*

## <span id="page-39-0"></span>**7.4.9.2 Status Notifications**

*Note: Notification to Application about changes in the status of the Time Base Resources is a feature considered to be offered in future version/releases of TS.*

## <span id="page-39-1"></span>**7.4.10 Triggering Application**

*It is considered to offer Triggering Application functionality in a future version / release of TS.*

## <span id="page-39-2"></span>**7.4.11 Global Time Precision Measurement Support**

*It is considered to offer Global Time Precision Measurement Support in a future version / release of TS.*

## <span id="page-39-3"></span>**7.5 Error Handling**

<span id="page-39-7"></span>**[SWS TS 00065]** [ If the application could not obtain a handle during the creation of a TimeBaseConfig via a *findResource*, an exception shall be fired. This can happen, because either no such TB was configured or due to communication errors. *[\(RS\\_TS\\_00026\)](#page-19-3)*

<span id="page-39-9"></span>**[SWS\_TS\_00072]** [ An exception shall be fired, if the TimeBaseType of the configuration does not match the one of the TB. E.g. trying to use a SynchSlaveTB config to configure a PureLocalTB. ([\(RS\\_TS\\_00026\)](#page-19-3))

<span id="page-39-8"></span>**[SWS\_TS\_00069]** [ If the Application tries to get a specialized implementation, which do not correspond to the type of TBR, an exception shall be fired.  $(RS TS 00026)$ 

## <span id="page-39-4"></span>**7.6 Error Classification**

## <span id="page-39-5"></span>**7.7 Version Check**

*It is considered to offer a Version Check feature in future version / release of TS.*

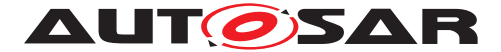

# <span id="page-40-0"></span>**8 API specification**

## <span id="page-40-1"></span>**8.1 Type definitions**

TS defines seven enumeration classes. One enumeration for the Adaptive Application to identify the type of TBRs and one enumeration to classify the status flags of the TBRs. Furthermore there is a specific Identity-enum for every TB to enable distinction between multiple manifestations of the same clock type.

## <span id="page-40-2"></span>**8.1.1 TimebaseType**

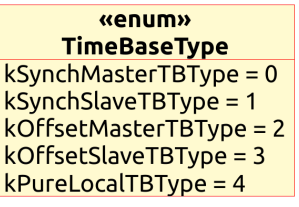

#### **Figure 8.1: Enumeration defined in the scope of ara::tsync**

<span id="page-40-5"></span>**[SWS TS 00066]**  $\lceil$  TimebaseType shall be defined as described in table [8.1.](#page-40-6)  $\lceil$ *[\(RS\\_TS\\_00026\)](#page-19-3)*

<span id="page-40-6"></span>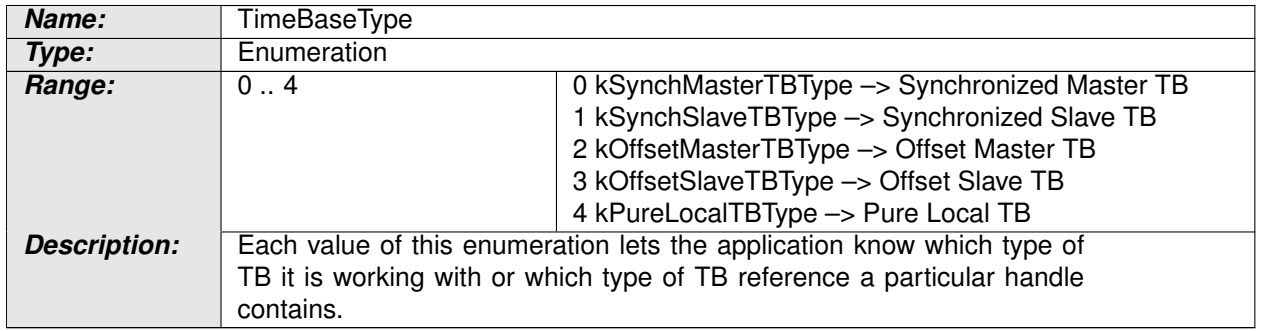

#### **Table 8.1: TimeBaseType**

## <span id="page-40-3"></span>**8.1.2 StatusFlag**

| «enum»<br><b>StatusFlag</b> |
|-----------------------------|
| $kTimeOut = 0$              |
| kSynchronized               |
| kSyncToGateway              |
| kTimeLeapFuture             |
| kTimeLeapPast               |
| kHasDLS                     |
| kDLSActive                  |
|                             |

<span id="page-40-4"></span>**Figure 8.2: Status Flag enumeration**

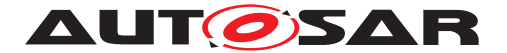

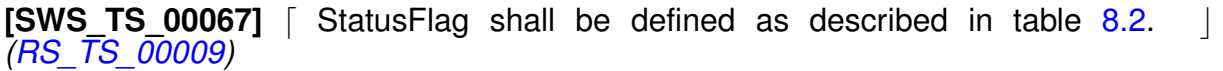

<span id="page-41-3"></span>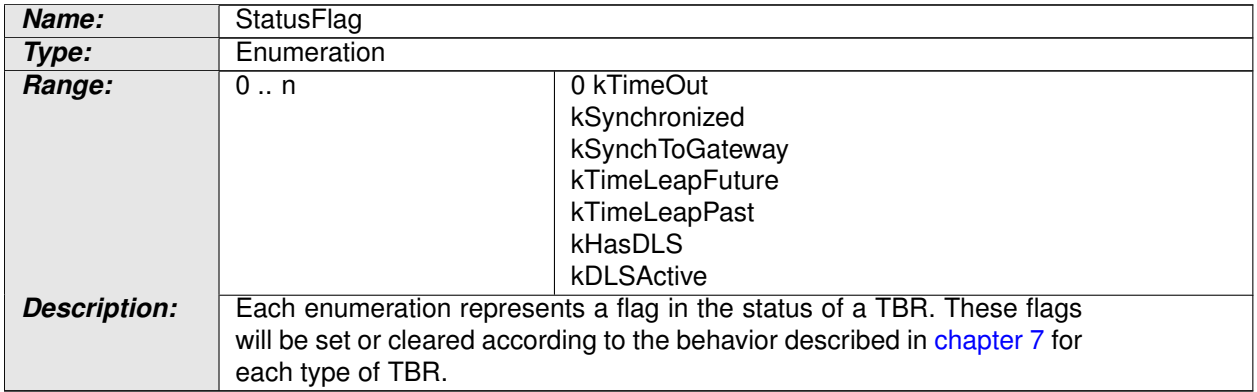

#### **Table 8.2: StatusFlag**

#### <span id="page-41-0"></span>**8.1.3 Identities**

Time Base Identities are used to locally distinguish between multiple manifestations of the same clock type. Otherwise having for instance two SynchSlaveTBs would be potentially harmful, because the developer could confuse them. By default there is only one enumeral defined. More identities can be defined by static casting an integer to the identity (e.g. static\_cast<std::underlying\_type<SynchSlaveIdentity>::type>(1))

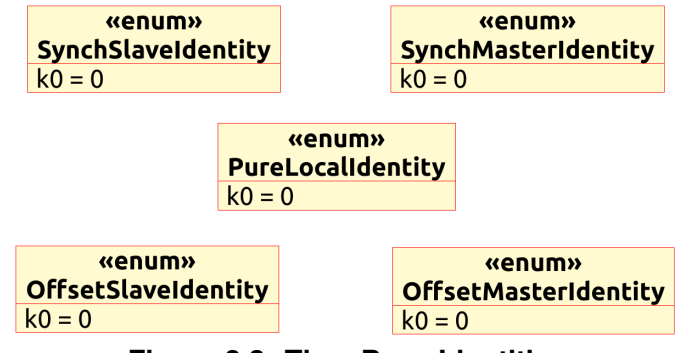

**Figure 8.3: Time Base Identities**

#### <span id="page-41-1"></span>**8.1.4 Chrono Clock Paradigm**

In order to be able to rely on std::chrono functionality, the clocks need to be compatible to the std::chrono-clock paradigm. This can be achieved by four member using declaratives.

<span id="page-41-2"></span>**[SWS\_TS\_00078]** [ Member type aliases duration, rep, period, time point shall be defined as described in table  $8.3, 8.4, 8.5$  $8.3, 8.4, 8.5$  $8.3, 8.4, 8.5$  $8.3, 8.4, 8.5$  $8.3, 8.4, 8.5$  and  $8.6$ . *[\(RS\\_TS\\_00022,](#page-19-1) [RS\\_TS\\_00023\)](#page-19-2)*

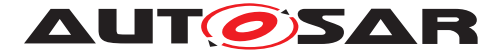

<span id="page-42-4"></span>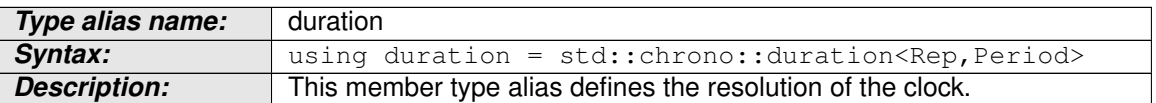

#### **Table 8.3: Type alias definition - duration**

<span id="page-42-5"></span>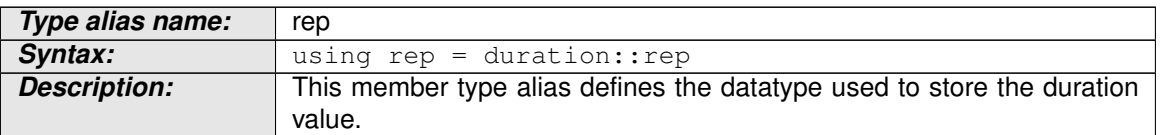

#### **Table 8.4: Type alias definition - rep**

<span id="page-42-6"></span>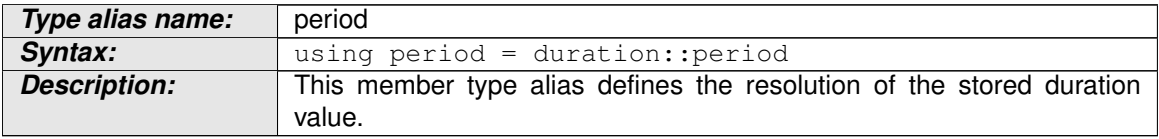

#### **Table 8.5: Type alias definition - period**

<span id="page-42-7"></span>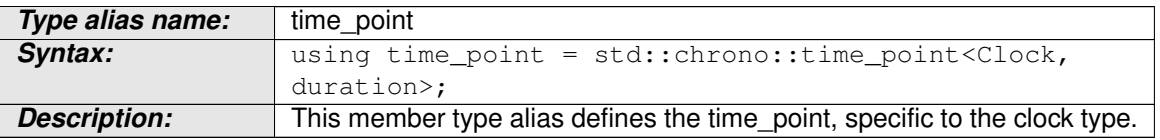

#### **Table 8.6: Type alias definition - time\_point**

#### <span id="page-42-0"></span>**8.1.5 Underlying Time Bases**

#### <span id="page-42-1"></span>**8.1.5.1 Master/Slave/PureLocalTB::referenceClock**

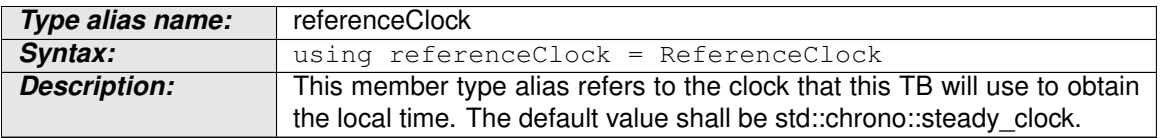

#### **Table 8.7: Type alias definition - referenceClock**

#### <span id="page-42-2"></span>**8.1.5.2 OffsetSlaveTB::synchSlaveTimebase**

<span id="page-42-3"></span>**[SWS\_TS\_00094]** [ Member type alias synchSlaveTimebase shall be defined as described in table [8.8.](#page-42-8) c*[\(RS\\_TS\\_00026,](#page-19-3) [RS\\_TS\\_00001\)](#page-17-1)*

<span id="page-42-8"></span>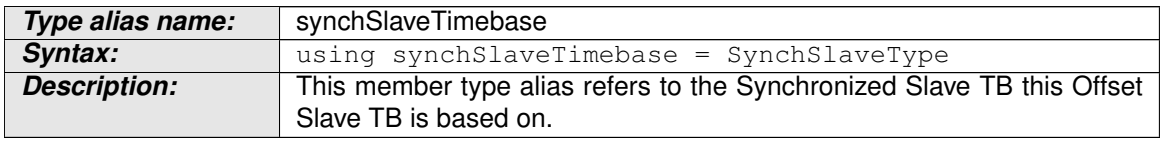

#### **Table 8.8: Type alias definition - synchSlaveTimebase**

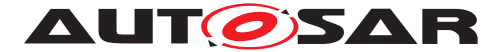

## <span id="page-43-0"></span>**8.1.5.3 OffsetMasterTB::synchMasterTimebase**

<span id="page-43-4"></span>**[SWS\_TS\_00115]** [Member type alias synchMasterTimebase shall be defined as described in table [8.9.](#page-43-7)  $(RS_TS_00001, RS_TS_00026)$  $(RS_TS_00001, RS_TS_00026)$  $(RS_TS_00001, RS_TS_00026)$ 

<span id="page-43-7"></span>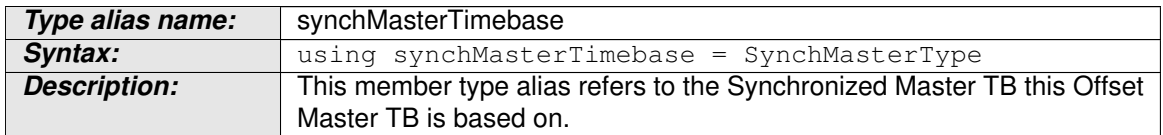

#### **Table 8.9: Type alias definition - synchMasterTimebase**

## <span id="page-43-1"></span>**8.1.5.4 TimeBaseStatus::timeBase**

<span id="page-43-6"></span>**[SWS\_TS\_00124]** [ Member type alias timeBase shall be defined as described in  $\frac{1}{6}$  table  $\frac{1}{8}$ .10. *c*(*RS TS* 00021, *RS TS* 00026)

<span id="page-43-8"></span>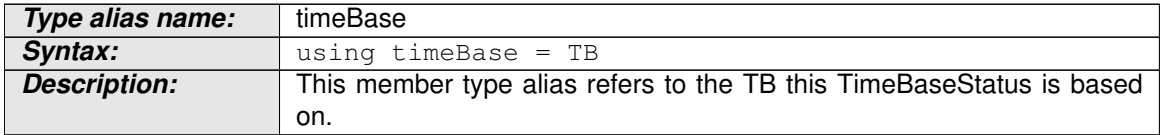

#### **Table 8.10: Type alias definition - timeBase**

## <span id="page-43-2"></span>**8.2 Function definitions**

The TS covers the complete set of interfaces of the TBRs and part of the interfaces provided in the Time Base Resource Proxies, the methods namespace as well as the methods of the Proxies that are not static.

#### <span id="page-43-3"></span>**8.2.1 findResource Function Definition**

<span id="page-43-5"></span>**[SWS TS 00168]** Function findResource in namespace ara::tsync shall be defined as described in table  $8.11$ .  $(RS<sub>TS</sub> 00005)$ 

<span id="page-43-9"></span>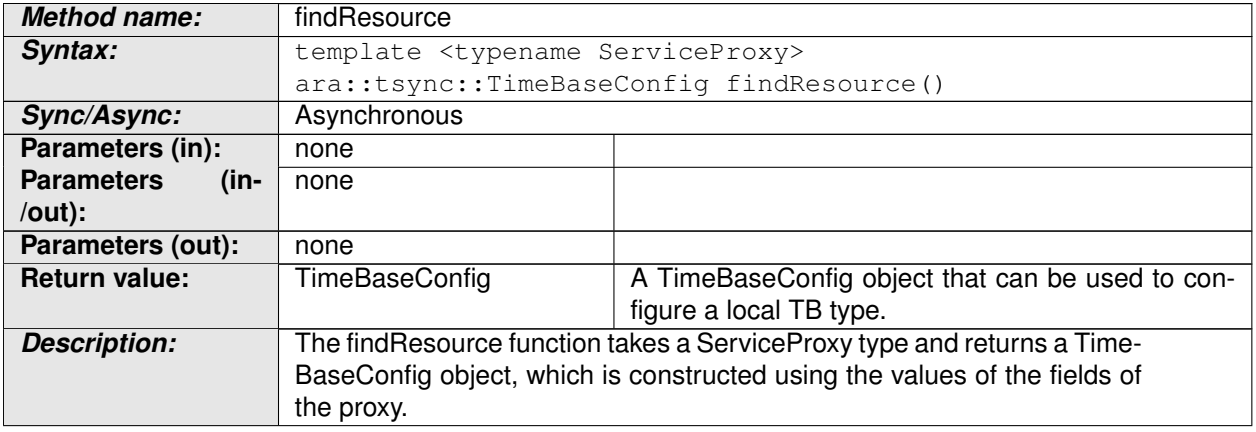

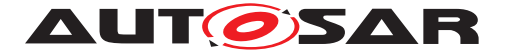

#### **Table 8.11: Function definition - findResource**

<span id="page-44-1"></span>**[SWS TS 00001]** The different TBR types shall be identified by a *TimeBaseType* enumeration.  $(RS\ TS\ 00001, RS\ TS\ 00022)$ 

<span id="page-44-2"></span>**[SWS\_TS\_00002]** [ Configurations for TBs, configuring a locally defined type to use a certain TBR, can be obtained by the Application by means of calling *FindResource* on a modeled proxy dedicated for one single Time Base Resource. (*RS\_TS\_00005)* 

## <span id="page-44-0"></span>**8.2.1.1 methods::StartTimer**

This section includes the Functor within the "methods" namespace. This namespace is in the scope of ara::tsync.

For a more detailed information, and only as an explanatory reference of the methods and the mechanics of *FindResource*, please refer to [Figure](#page-63-3) [9.1.](#page-63-3)

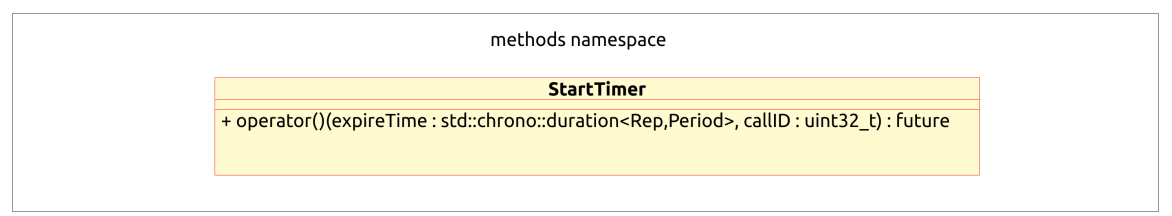

**Figure 8.4: The "methods" namespace.**

<span id="page-44-3"></span>**[SWS\_TS\_00068]** [Method StartTimer shall be defined as described in table [8.12.](#page-44-4) c*[\(RS\\_TS\\_00016,](#page-18-6) [RS\\_TS\\_00017\)](#page-18-7)*

<span id="page-44-4"></span>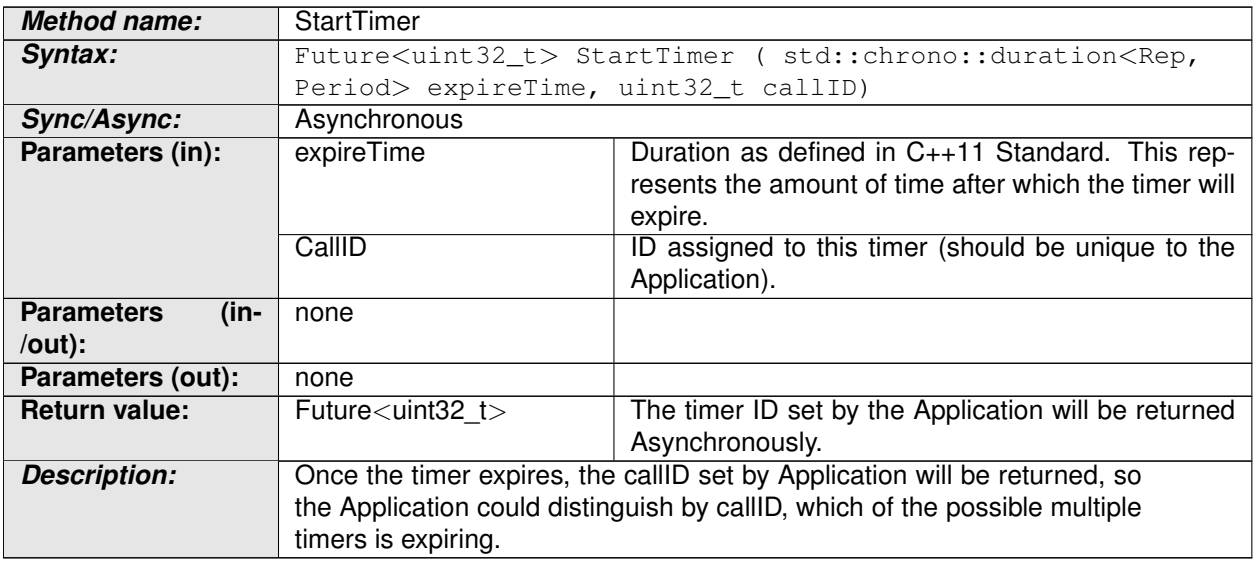

#### **Table 8.12: Method definition - StartTimer**

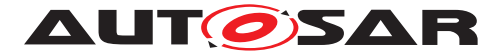

## <span id="page-45-0"></span>**8.2.2 Common Function Definition of Time Bases**

The function definitions in this chapter are to be implemented by every Time Base

For more information on the classes of the Time Bases design and/or to consult a specific class/method, please refer to [Figure](#page-23-3) [7.1](#page-23-3) and to [section](#page-21-1) [7.1.](#page-21-1)

#### <span id="page-45-1"></span>**8.2.2.1 getRateDeviation**

<span id="page-45-3"></span>**[SWS\_TS\_00084]** [ Method getRateDeviation shall be defined as described in  $table 8.13$   $(RS$  *TS*  $00018)$ 

<span id="page-45-6"></span>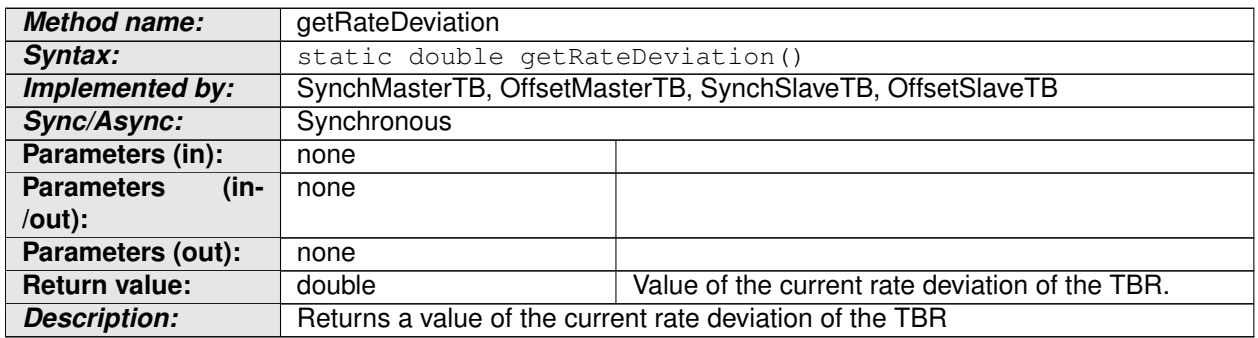

#### **Table 8.13: Method definition - getRateDeviation**

It is intended, that all the TBRs implement this method. One exception is the PureLocalTB, because it maintains its own time base.

<span id="page-45-5"></span>**[SWS\_TS\_00085]** The Pure Local TBRs shall not implement this method. | *[\(RS\\_TS\\_00026\)](#page-19-3)*

#### <span id="page-45-2"></span>**8.2.2.2 getTimeBaseStatus**

<span id="page-45-4"></span>**[SWS TS 00086]** [Method getTimeBaseStatus shall be defined as described in  $table 8.14. |(RSTS 00021)$  $table 8.14. |(RSTS 00021)$  $table 8.14. |(RSTS 00021)$ 

<span id="page-45-7"></span>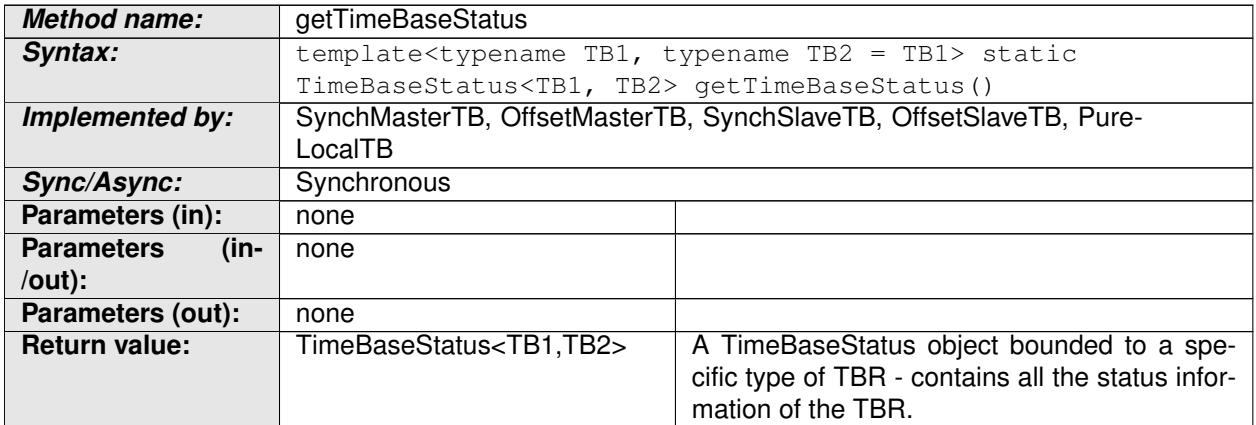

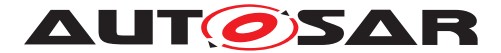

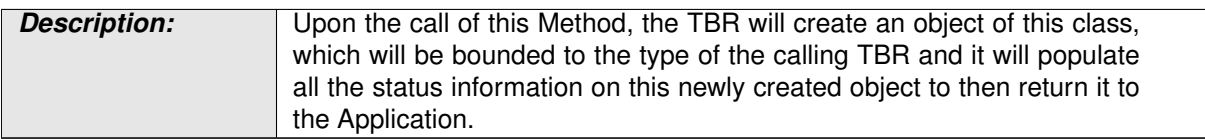

#### **Table 8.14: Method definition - getTimeBaseStatus**

<span id="page-46-2"></span>**[SWS\_TS\_00087]** [ Upon the call of this method, every TBR shall:

- create an object of type TimeBaseStatus
- Populate this newly created object with the status information of the TBR
- Return this newly created -and populated- object to the Application

c*[\(RS\\_TS\\_00009\)](#page-18-1)*

## <span id="page-46-0"></span>**8.2.2.3 getType**

<span id="page-46-4"></span> $[SWS_TS_00093]$  [Method getType shall be defined as described in table [8.15.](#page-46-5) can *[\(RS\\_TS\\_00026\)](#page-19-3)*

<span id="page-46-5"></span>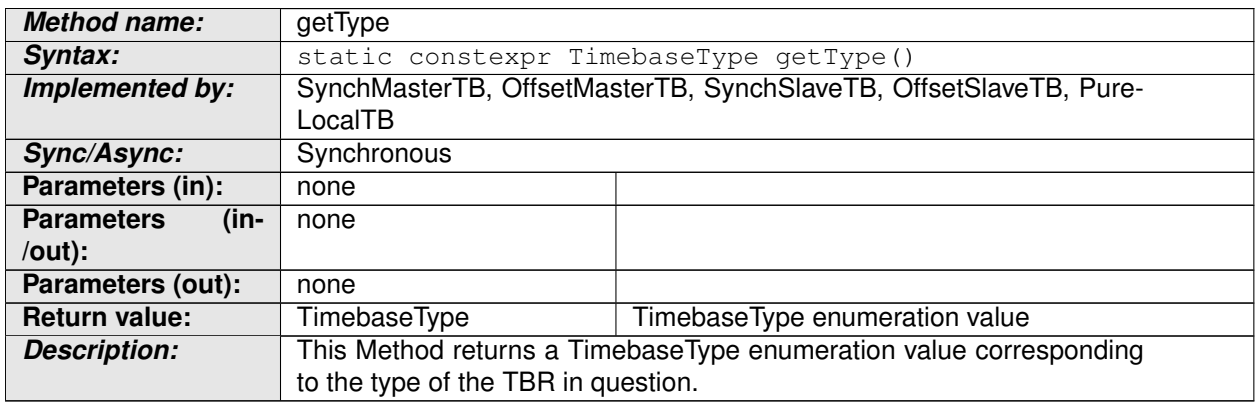

#### **Table 8.15: Method definition - getType**

#### <span id="page-46-1"></span>**8.2.2.4 setTime**

<span id="page-46-3"></span> $[SWS_TS_00098]$  Method setTime shall be defined as described in table [8.16.](#page-46-6)  $\Box$ *[\(RS\\_TS\\_00010,](#page-18-2) [RS\\_TS\\_00026\)](#page-19-3)*

<span id="page-46-6"></span>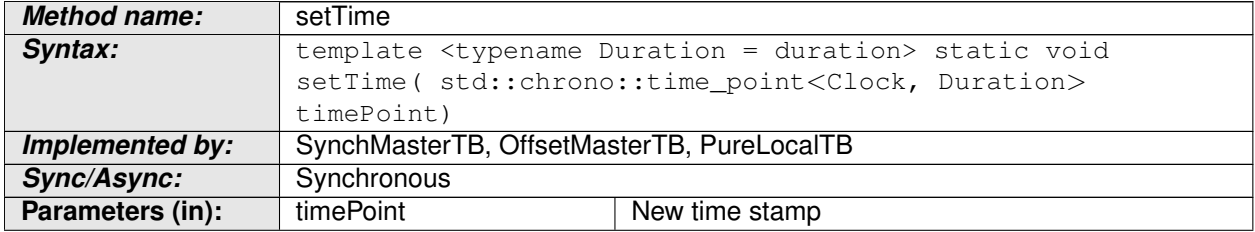

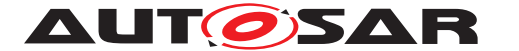

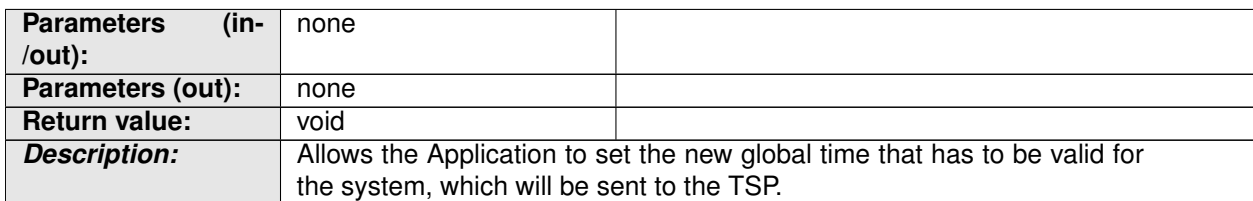

#### **Table 8.16: Method definition - setTime**

<span id="page-47-4"></span>**[SWS TS 00099]** This method shall have its own implementation in class OffsetMasterTB, SynchMasterTB and in class OffsetMasterTB.  $|$  (RS TS 00010, *[RS\\_TS\\_00026\)](#page-19-3)*

<span id="page-47-5"></span>**[SWS TS 00100]** [ Implementation of setTime () method in the OffsetMasterTB shall check if the TBR is configured to act as Global Time Base and in case it is, it shall calculate the Offset Time by obtaining the actual Time Base value of the underlying Synchronized Time Base and subtract that from the Absolute Time value which is passed as parameter in this method.  $(RSTS 00026, RSTS 00010)$ 

<span id="page-47-6"></span>**[SWS TS 00101]** [ Implementation of setTime() method in the OffsetMasterTB and in the SynchMasterTB shall check if the TBR is configured to act as a Global Time Base and in case it is not, it shall return to the application without any return type. c*[\(RS\\_TS\\_00026,](#page-19-3) [RS\\_TS\\_00010\)](#page-18-2)*

<span id="page-47-2"></span>**[SWS TS 00102]** [ Implementation of setTime() method in the SynchMasterTB shall check if the TBR is configured to act as Global Time Base and in case it is, it shall update its internal clock according to the value which is passed as parameter in this Method.  $(RSTS00010, RSTS00026, RSTS00002)$ 

<span id="page-47-3"></span>**[SWS TS 00108]** [Implementation of setTime() method in the PureLocalTB shall update its internal clock according to the value which is passed as parameter in this Method. c*[\(RS\\_TS\\_00002,](#page-17-6) [RS\\_TS\\_00026,](#page-19-3) [RS\\_TS\\_00010\)](#page-18-2)*

## <span id="page-47-0"></span>**8.2.2.5 updateTime**

<span id="page-47-1"></span>**[SWS TS 00103]** [Method updateTime shall be defined as described in table [8.17.](#page-47-7) c*[\(RS\\_TS\\_00010,](#page-18-2) [RS\\_TS\\_00011,](#page-18-8) [RS\\_TS\\_00001,](#page-17-1) [RS\\_TS\\_00026\)](#page-19-3)*

<span id="page-47-7"></span>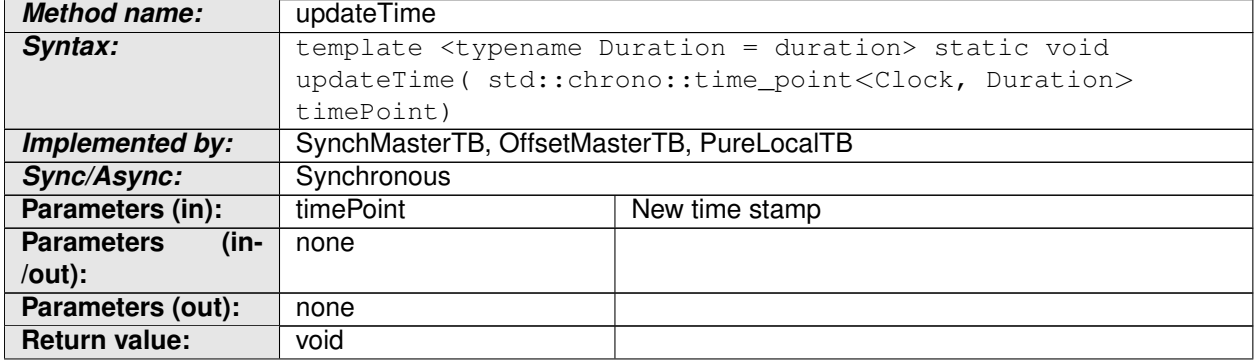

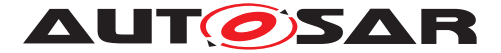

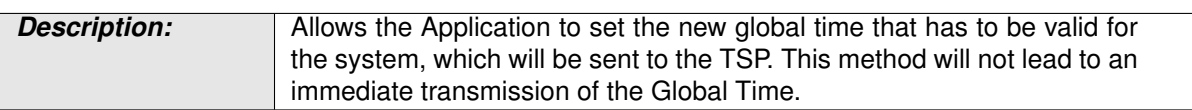

#### **Table 8.17: Method definition - updateTime**

<span id="page-48-1"></span>**[SWS TS 00104]** [ This method shall be implemented in class OffsetMasterTB, SynchMasterTB and in class PureLocalTB.  $\sqrt{RS}$  TS 00010, RS TS 00011, *[RS\\_TS\\_00001,](#page-17-1) [RS\\_TS\\_00026\)](#page-19-3)*

<span id="page-48-2"></span>**[SWS TS 00105]** [ Implementation of updateTime() method in the OffsetMasterTB shall check if the TBR is configured to act as Global Time Base and in case it is, it shall calculate the Offset Time by obtaining the actual Time Base value of the underlying Synchronized Time Base and subtract that from the Absolute Time value which is passed as parameter in this Method.  $(RSTS00010, RSTS00011, RSTS00001,$ *[RS\\_TS\\_00026\)](#page-19-3)*

<span id="page-48-3"></span>**[SWS TS 00106]** [ Implementation of updateTime() method in the OffsetMasterTB and in the SynchMasterTB shall check if the TBR is configured to act as a Global Time Base and in case it is not, it shall return to the application without any return type.  $\sqrt{(RS\, TS\, 00010, RS\, TS\, 00011, RS\, TS\, 00001, RS\, TS\, 00026)}$ 

<span id="page-48-4"></span>**[SWS\_TS\_00107]** [ Implementation of updateTime() method in the SynchMasterTB shall check if the TBR is configured to act as Global Time Base and in case it is, it shall update its internal clock according to the value which is passed as parameter in this Method. (*RS\_TS\_00010, [RS\\_TS\\_00011,](#page-18-8) [RS\\_TS\\_00001,](#page-17-1) [RS\\_TS\\_00026\)](#page-19-3)* 

<span id="page-48-6"></span>**[SWS TS 00110]** [ Implementation of updateTime() method in the PureLocalTB shall update its internal clock according to the value which is passed as parameter in this Method. (*RS\_TS\_00010, [RS\\_TS\\_00011,](#page-18-8) [RS\\_TS\\_00001,](#page-17-1) [RS\\_TS\\_00026\)](#page-19-3)* 

## <span id="page-48-0"></span>**8.2.2.6 setRateCorrection**

<span id="page-48-5"></span>**[SWS TS 00109]** [Method setRateCorrection shall be defined as described in  $t$ able [8.18.](#page-48-7) *c*(*RS\_TS\_00001, [RS\\_TS\\_00026,](#page-19-3) [RS\\_TS\\_00018\)](#page-19-4)* 

<span id="page-48-7"></span>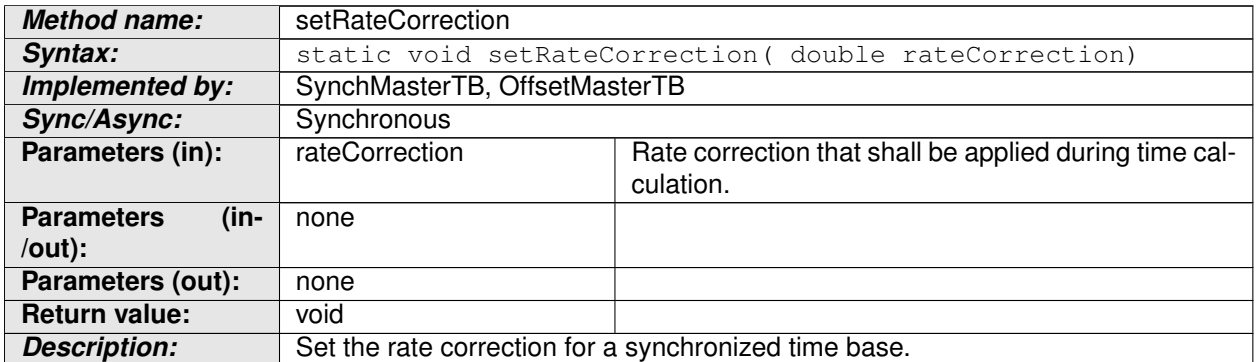

#### **Table 8.18: Method definition - setRateCorrection**

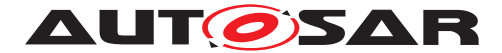

## <span id="page-49-0"></span>**8.2.2.7 setUserData**

<span id="page-49-3"></span> $[SWS_TS_00088]$  Method setUserData shall be defined as described in table [8.19.](#page-49-5) c*[\(RS\\_TS\\_00001,](#page-17-1) [RS\\_TS\\_00026,](#page-19-3) [RS\\_TS\\_00015\)](#page-18-5)*

<span id="page-49-5"></span>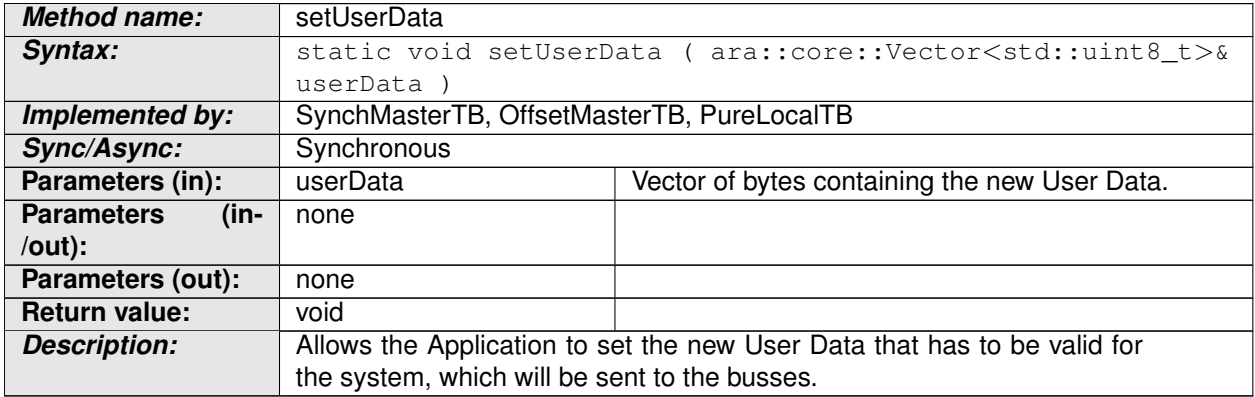

#### **Table 8.19: Method definition - setUserData**

#### <span id="page-49-1"></span>**8.2.2.8 configure**

<span id="page-49-4"></span>**[SWS\_TS\_00188]** [Method configure shall be defined as described in table [8.20.](#page-49-6) | *[\(RS\\_TS\\_00022,](#page-19-1) [RS\\_TS\\_00026\)](#page-19-3)*

<span id="page-49-6"></span>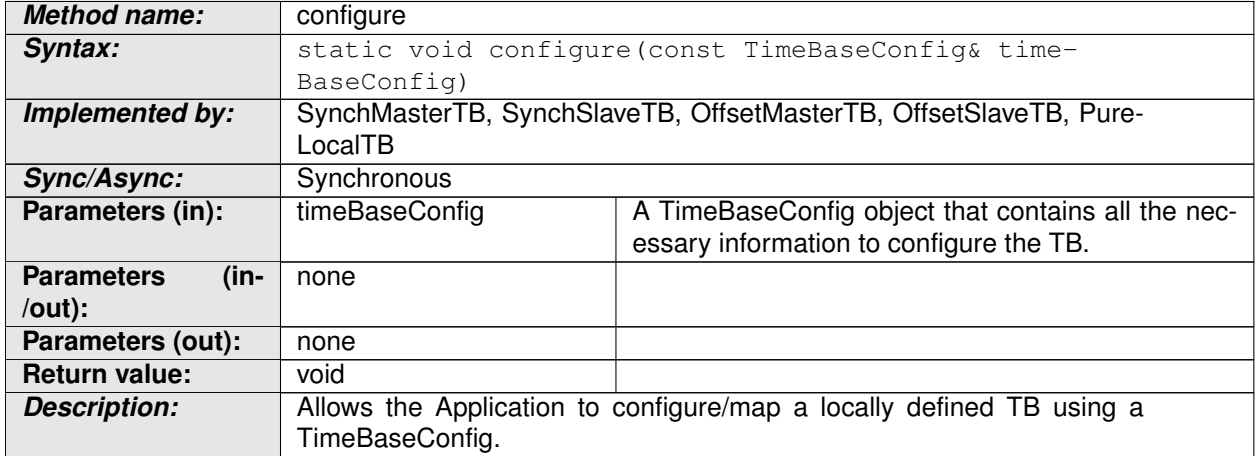

#### **Table 8.20: Method definition - configure**

#### <span id="page-49-2"></span>**8.2.3 Specific Function Definition of Time Bases**

The function definitions on this chapter are those of the different Time Base classes.

For more information on the classes of the Time Base design and/or to consult a specific class/method, please refer to [Figure](#page-23-3) [7.1](#page-23-3) and to [section](#page-21-1) [7.1.](#page-21-1)

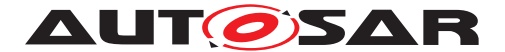

## <span id="page-50-0"></span>**8.2.3.1 OffsetSlaveTB::OffsetSlaveTB**

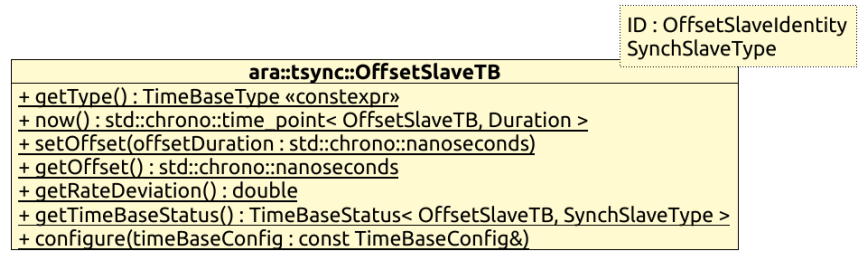

#### **Figure 8.5: Class Diagram of the OffsetSlaveTB.**

<span id="page-50-4"></span>**[SWS\_TS\_00095]** Constructor OffsetSlaveTB shall be defined as described in  $table 8.21$ .  $(RS TS 00012)$ 

<span id="page-50-5"></span>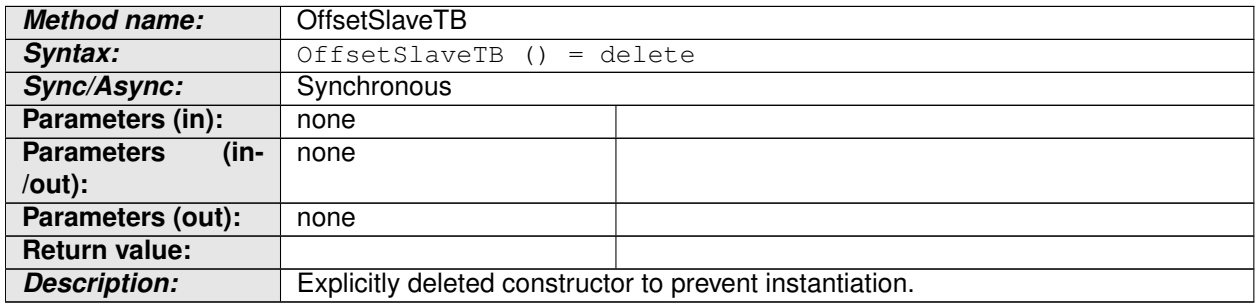

#### **Table 8.21: Constructor definition - OffsetSlaveTB**

#### <span id="page-50-1"></span>**8.2.3.2 OffsetSlaveTB::now**

<span id="page-50-3"></span>**[SWS\_TS\_00090]**  $\lceil$  Method now shall be defined as described in table [8.22.](#page-50-6)  $\lceil$ *[\(RS\\_TS\\_00026,](#page-19-3) [RS\\_TS\\_00005\)](#page-17-4)*

<span id="page-50-6"></span>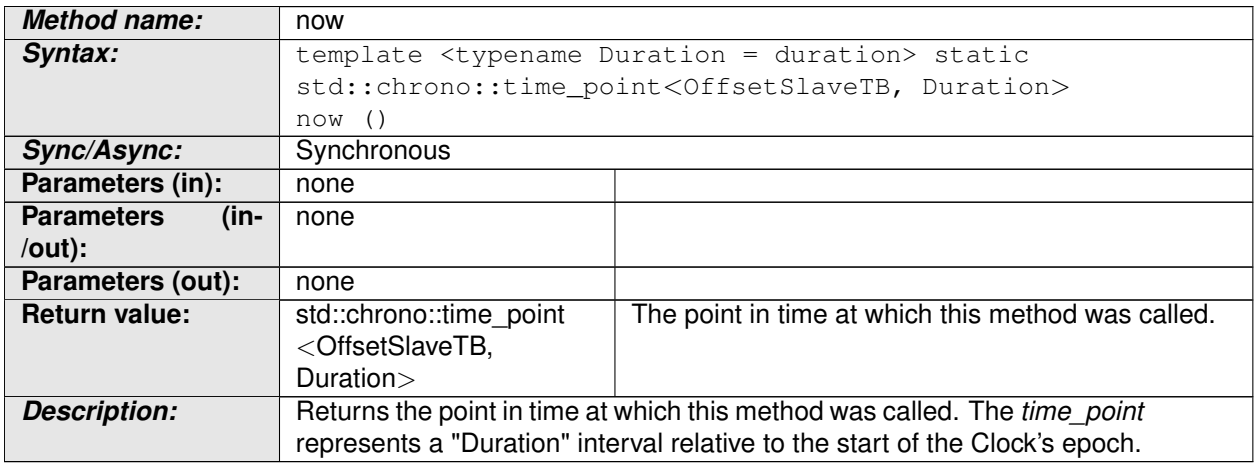

#### **Table 8.22: Method definition - now**

<span id="page-50-2"></span>**[SWS\_TS\_00092]** [The time point offered shall be relative to the epoch of the Offset-SlaveTB, from which this method is called.  $(RSTS 00001, RSTS 00002)$ 

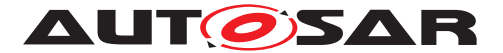

## <span id="page-51-0"></span>**8.2.3.3 OffsetSlaveTB::setOffset**

<span id="page-51-3"></span>**[SWS\_TS\_00195]** Method setOffset shall be defined as described in table [8.23.](#page-51-5) J *[\(RS\\_TS\\_00022\)](#page-19-1)*

<span id="page-51-5"></span>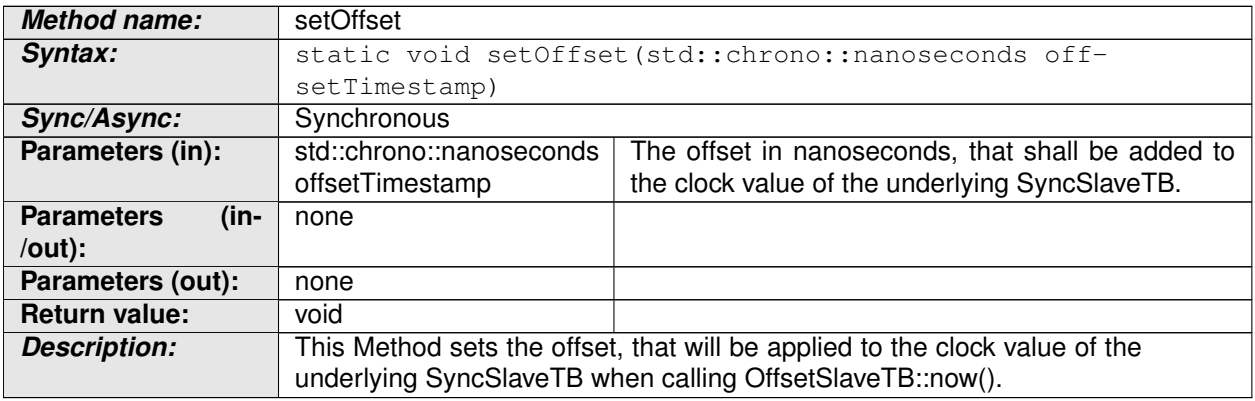

#### **Table 8.23: Method definition - setOffset**

#### <span id="page-51-1"></span>**8.2.3.4 OffsetSlaveTB::getOffset**

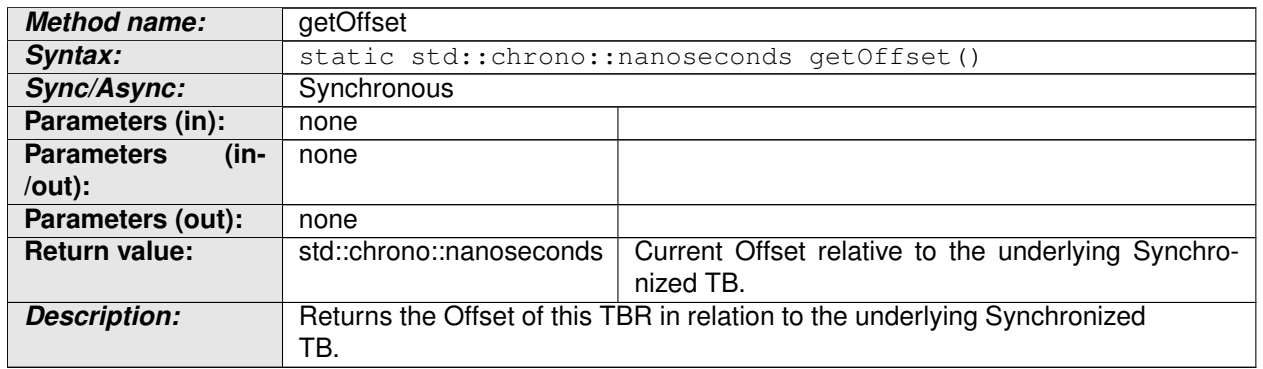

#### **Table 8.24: Method definition - getOffset**

#### <span id="page-51-2"></span>**8.2.3.5 SynchSlaveTB::SynchSlaveTB**

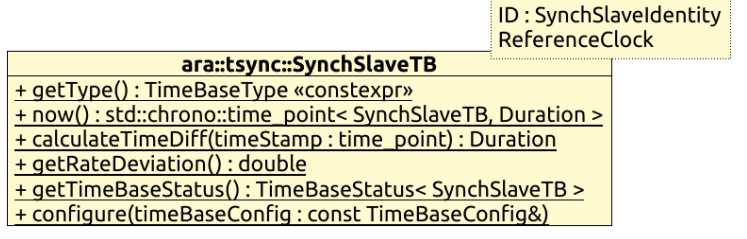

#### **Figure 8.6: Class Diagram of the SynchSlaveTB.**

<span id="page-51-6"></span><span id="page-51-4"></span>**[SWS\_TS\_00096]** [ Constructor SynchSlaveTB shall be defined as described in table [8.25.](#page-51-6)  $\sqrt{2}$  (RS TS 00026)

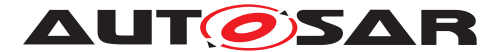

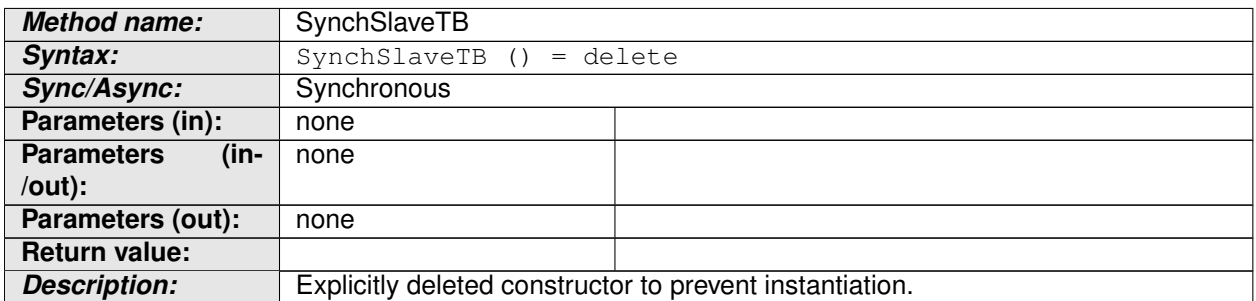

#### **Table 8.25: Constructor definition - SynchSlaveTB**

## <span id="page-52-0"></span>**8.2.3.6 SynchSlaveTB::calculateTimeDiff**

<span id="page-52-2"></span>**[SWS\_TS\_00097]** Method calculateTimeDiff shall be defined as described in table [8.26.](#page-52-4) c*[\(RS\\_TS\\_00002\)](#page-17-6)*

<span id="page-52-4"></span>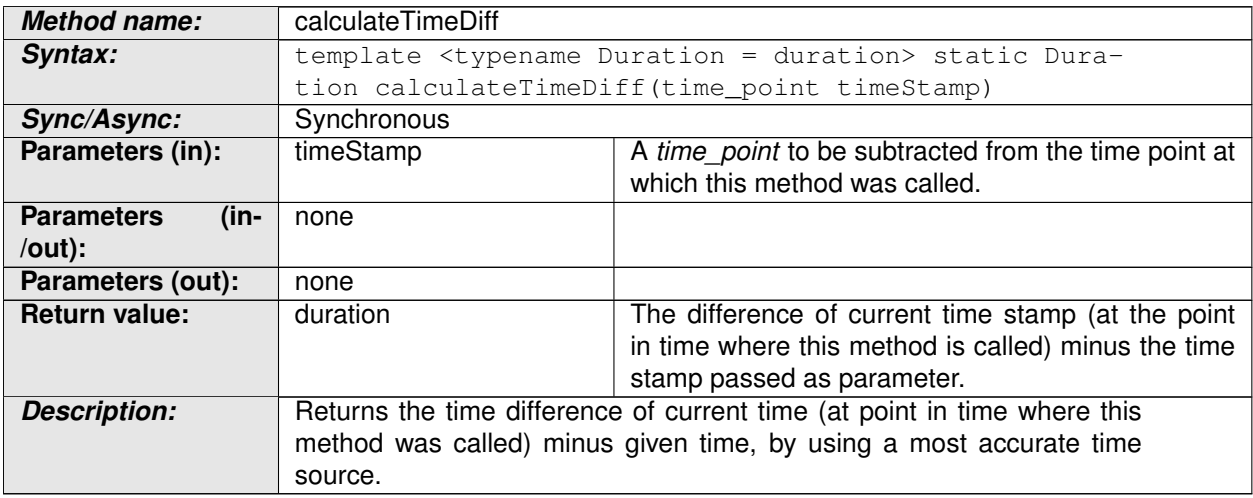

#### **Table 8.26: Method definition - calculateTimeDiff**

#### <span id="page-52-1"></span>**8.2.3.7 SynchSlaveTB::now**

<span id="page-52-3"></span> $[SWS_TS_00031]$  Method now shall be defined as described in table [8.27.](#page-52-5)  $\Box$ *[\(RS\\_TS\\_00026,](#page-19-3) [RS\\_TS\\_00005\)](#page-17-4)*

<span id="page-52-5"></span>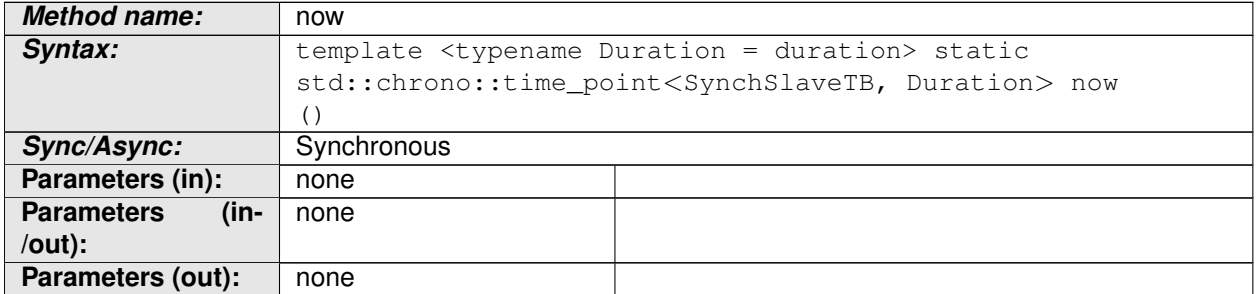

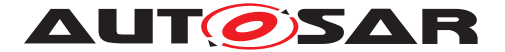

| <b>Return value:</b> | std::chrono::time_point<br><synchslavetb,<br>Duration &gt;</synchslavetb,<br> | The point in time at which this method was called.                                                                                                    |
|----------------------|-------------------------------------------------------------------------------|----------------------------------------------------------------------------------------------------|
| <b>Description:</b>  |                                                                               | Returns the point in time at which this method was called. The time_point<br>represents a "Duration" interval relative to the start of the Clock's epoch. |

**Table 8.27: Method definition - now**

<span id="page-53-2"></span>**[SWS\_TS\_00091]** [The time point offered shall be relative to the epoch of the Synch-SlaveTB, from which this method is called.  $(RS_TS_00001, RS_TS_00002)$  $(RS_TS_00001, RS_TS_00002)$  $(RS_TS_00001, RS_TS_00002)$ 

## <span id="page-53-0"></span>**8.2.3.8 PureLocalTB::PureLocalTB**

|                                                                           | <b>ID</b> : PureLocalIdentity<br>ReferenceClock |  |
|---------------------------------------------------------------------------|-------------------------------------------------|--|
| ara::tsync::PureLocalTB                                                   |                                                 |  |
| + getType() : TimeBaseType «constexpr»                                    |                                                 |  |
| + now(): std::chrono::time point< PureLocalTB, Duration >                 |                                                 |  |
| + updateTime(timePoint: std::chrono::time_point< PureLocalTB, Duration >) |                                                 |  |
| + getTimeBaseStatus(): TimeBaseStatus< PureLocalTB >                      |                                                 |  |
| + configure(timeBaseConfig: const TimeBaseConfig&)                        |                                                 |  |
| + setUserData(userData: ara::core::Vector< std :: uint8 t > &)            |                                                 |  |

**Figure 8.7: Class Diagram of the PureLocalTB.**

<span id="page-53-4"></span>**[SWS\_TS\_00111]**  $\lceil$  Constructor PureLocalTB shall be defined as described in table [8.28.](#page-53-5)  $\sqrt{(RS\,TS\,00026)}$ 

<span id="page-53-5"></span>

| <b>Method name:</b>       | PureLocalTB                                              |  |
|---------------------------|----------------------------------------------------------|--|
| Syntax:                   | PureLocalTB $() = delete$                                |  |
| Sync/Async:               | Synchronous                                              |  |
| Parameters (in):          | none                                                     |  |
| <b>Parameters</b><br>(in- | none                                                     |  |
| $/$ out $):$              |                                                          |  |
| Parameters (out):         | none                                                     |  |
| <b>Return value:</b>      | void                                                     |  |
| <b>Description:</b>       | Explicitly deleted constructor to prevent instantiation. |  |

**Table 8.28: Constructor definition - PureLocalTB**

#### <span id="page-53-1"></span>**8.2.3.9 PureLocalTB::now**

<span id="page-53-3"></span> $[SWS_TS_00128]$   $\lceil$  Method now shall be defined as described in table [8.29.](#page-53-6)  $\lceil$ *[\(RS\\_TS\\_00026,](#page-19-3) [RS\\_TS\\_00005\)](#page-17-4)*

<span id="page-53-6"></span>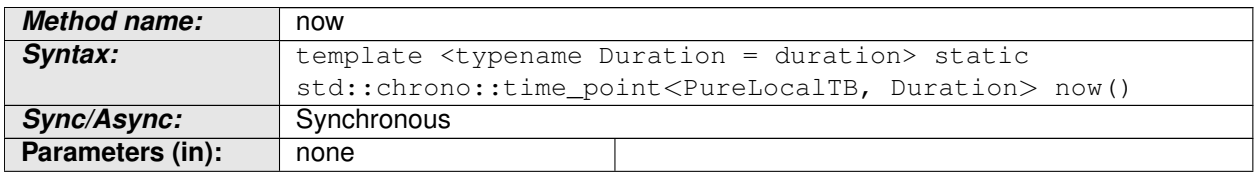

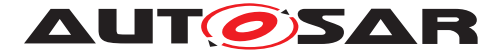

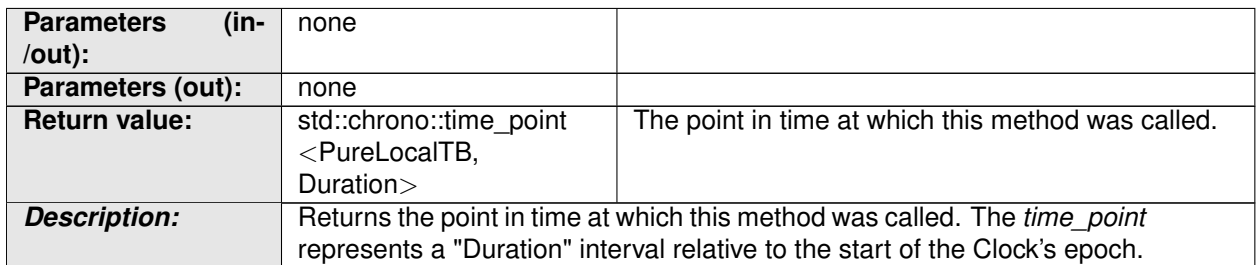

#### **Table 8.29: Method definition - now**

<span id="page-54-3"></span>**[SWS TS 00150]** The time point offered shall be relative to the clock of the PureLocalTB, from which this method is called.  $(RSTS 00001, RSTS 00002)$ 

## <span id="page-54-0"></span>**8.2.3.10 OffsetMasterTB::OffsetMasterTB**

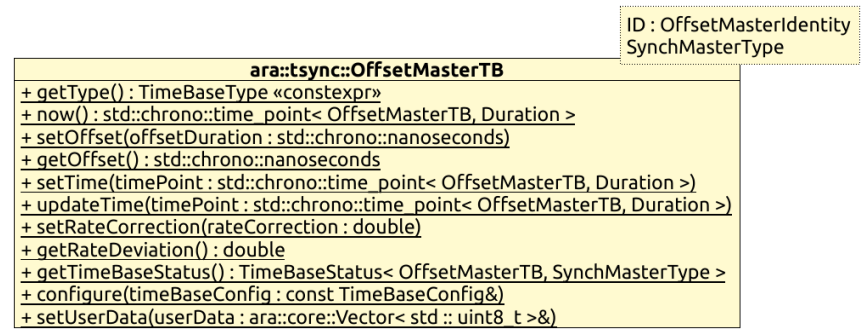

**Figure 8.8: Class Diagram of the OffsetMasterTB.**

<span id="page-54-4"></span>[SWS\_TS\_00116] [ Constructor OffsetMasterTB shall be defined as described in  $table 8.30$ .  $(RS$  *TS* 00026)

<span id="page-54-5"></span>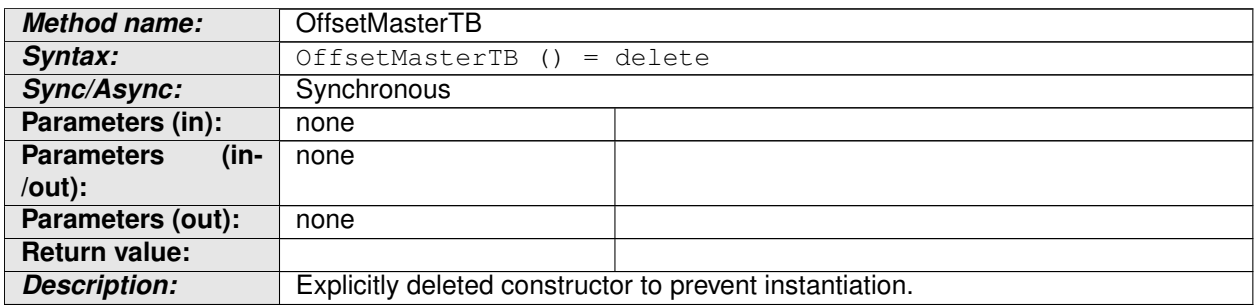

#### **Table 8.30: Constructor definition - OffsetMasterTB**

#### <span id="page-54-1"></span>**8.2.3.11 OffsetMasterTB::setOffset**

<span id="page-54-6"></span><span id="page-54-2"></span> $[SWS_TS_00112]$  [Method setOffset shall be defined as described in table [8.31.](#page-54-6) ] *[\(RS\\_TS\\_00001,](#page-17-1) [RS\\_TS\\_00026,](#page-19-3) [RS\\_TS\\_00013\)](#page-18-3)*

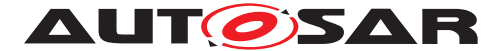

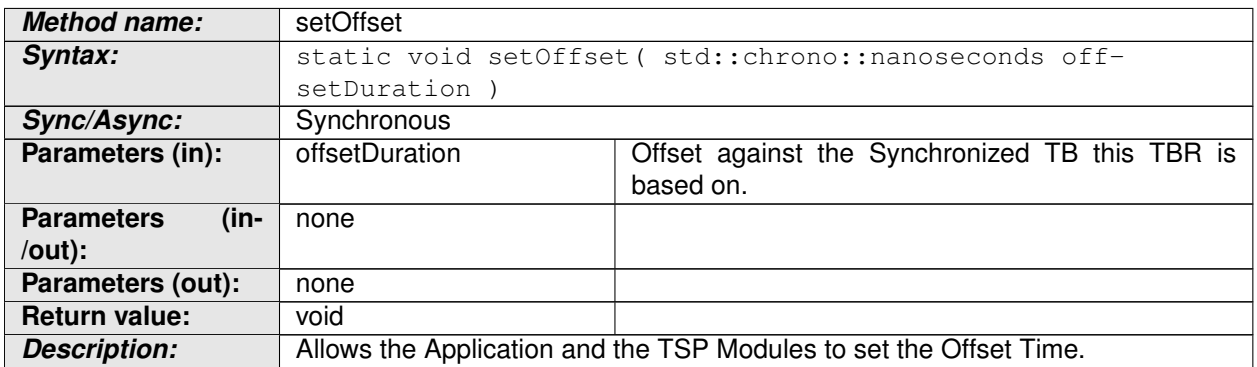

#### **Table 8.31: Method definition - setOffset**

<span id="page-55-2"></span>**[SWS TS 00113]** [ Implementation of setOffset() method in the OffsetMasterTB shall check if the TBR is configured to act as Global Time Base and in case it is, it shall set the Offset which will be relative to the underlying Synchronized TB.  $\vert$ *[\(RS\\_TS\\_00001,](#page-17-1) [RS\\_TS\\_00026,](#page-19-3) [RS\\_TS\\_00013\)](#page-18-3)*

## <span id="page-55-0"></span>**8.2.3.12 OffsetMasterTB::getOffset**

<span id="page-55-3"></span>**[SWS TS 00114]** [Method getOffset shall be defined as described in table [8.32.](#page-55-5) [ *[\(RS\\_TS\\_00001,](#page-17-1) [RS\\_TS\\_00026,](#page-19-3) [RS\\_TS\\_00012\)](#page-18-4)*

<span id="page-55-5"></span>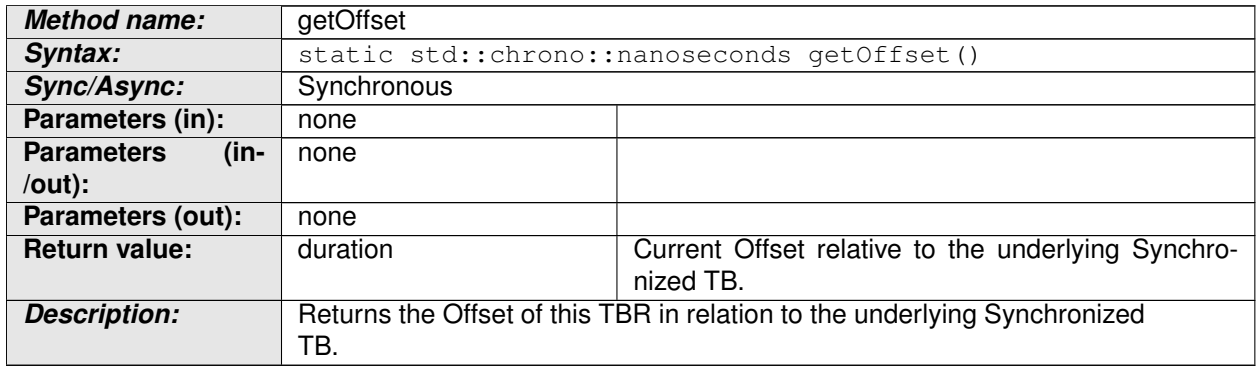

#### **Table 8.32: Method definition - getOffset**

#### <span id="page-55-1"></span>**8.2.3.13 OffsetMasterTB::now**

<span id="page-55-4"></span> $[SWS_TS_00151]$  Method now shall be defined as described in table [8.33.](#page-55-6)  $\Box$ *[\(RS\\_TS\\_00026,](#page-19-3) [RS\\_TS\\_00005\)](#page-17-4)*

<span id="page-55-6"></span>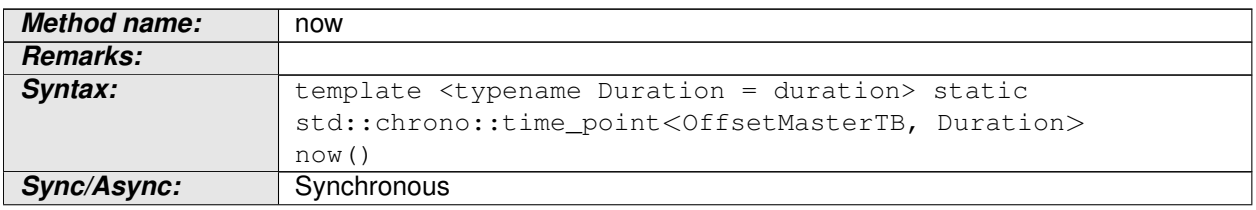

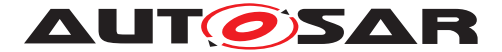

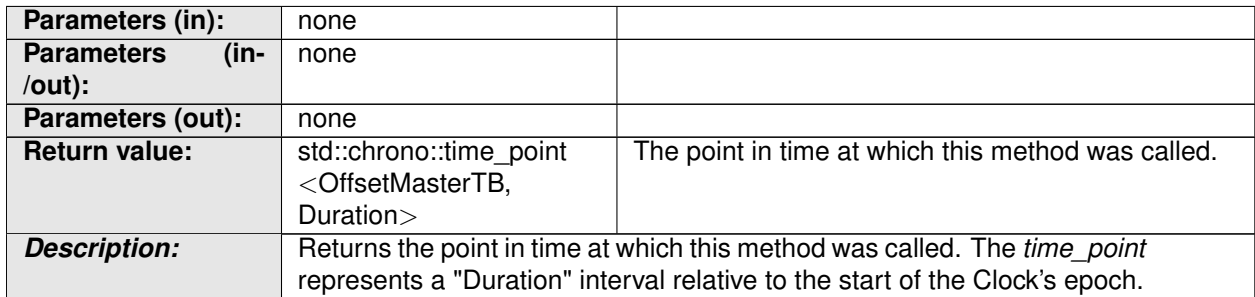

#### **Table 8.33: Method definition - now**

<span id="page-56-2"></span>**[SWS\_TS\_00152]** [ The time point offered shall be relative to the clock of the Offset-MasterTB, from which this method is called.  $(RSTS00001, RSTS00002)$ 

## <span id="page-56-0"></span>**8.2.3.14 SynchMasterTB::SynchMasterTB**

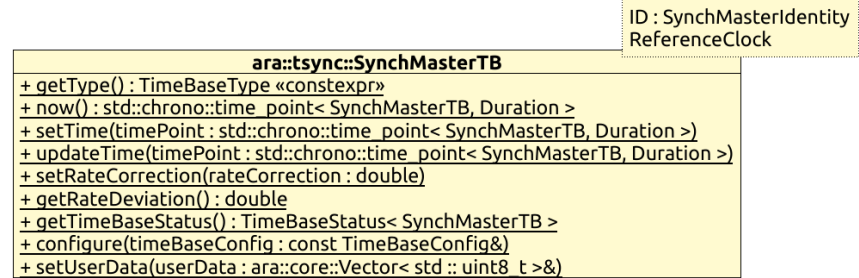

**Figure 8.9: Class Diagram of the SynchMasterTB.**

<span id="page-56-4"></span>**[SWS\_TS\_00117]** [ Constructor SynchMasterTB shall be defined as described in table [8.34.](#page-56-5) (*RS\_TS\_00026*)

<span id="page-56-5"></span>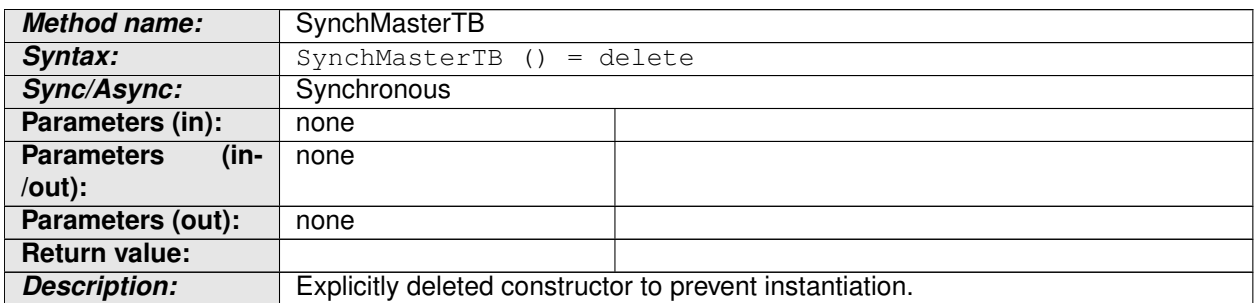

#### **Table 8.34: Constructor definition - SynchMasterTB**

#### <span id="page-56-1"></span>**8.2.3.15 SynchMasterTB::now**

<span id="page-56-6"></span><span id="page-56-3"></span> $[SWS_TS_00153]$  Method now shall be defined as described in table [8.35.](#page-56-6)  $\Box$ *[\(RS\\_TS\\_00026,](#page-19-3) [RS\\_TS\\_00005\)](#page-17-4)*

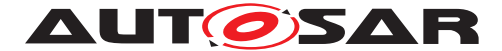

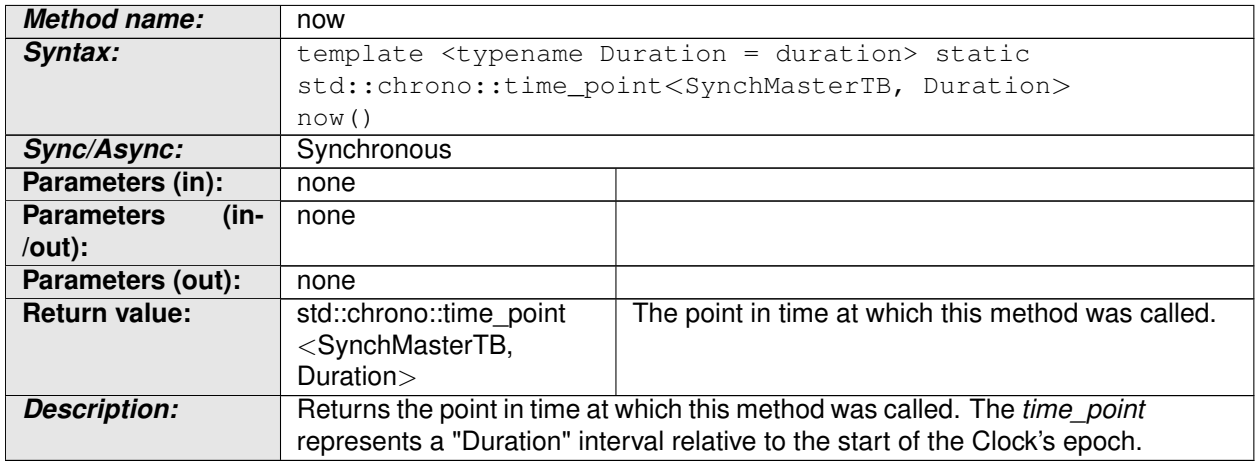

#### **Table 8.35: Method definition - now**

<span id="page-57-2"></span>**[SWS\_TS\_00154]**  $\lceil$  The time point offered shall be relative to the clock of the Synch-MasterTB, from which this method is called.  $(RSTS 00001, RSTS 00002)$ 

## <span id="page-57-0"></span>**8.2.4 TimeBaseStatus**

TimeBaseStatus is a templated class, that takes two template arguments. The first one, TB, is the TB-type that is creating the TimeBaseStatus. The second one, STB, is the type of the underlying TB. Both types need to follow the chrono clock paradigm [8.1.4.](#page-41-1)

| <b>TB</b><br><b>STB</b>                                                                                                    |  |
|----------------------------------------------------------------------------------------------------|--|
| <b>TimeBaseStatus</b>                                                                                                    |  |
| + isStatusFlagActive(flag: StatusFlag) : bool                                                                                          |  |
| + getUpdateCounter(): std::uint8 t                                                                                                    |  |
| + getCreationTime() : time point                                                                                                    |  |
| + time_point() «constructor»                                                                                                    |  |
| + getTimeLeap(): std::chrono::duration< Rep. Period >                                                                                  |  |
| + getTimeZone() : ara::core::string                                                                                                    |  |
| + getUserData(): ara::core::Vector< std :: uint8 t >                                                                                   |  |
| + TimeBaseStatus(statusFlags: const ara::core::Vector< StatusFlag >&, timeZone: const ara::core::string&, updateCounter: std::uint8 t) |  |
| + TimeBaseStatus() «constructor»                                                                                                    |  |
| + TimeBaseStatus(updateCounter: std::uint8 t) «constructor»                                                                            |  |
| + operator == (other: const TimeBaseStatus&) : bool                                                                                    |  |

**Figure 8.10: TimeBaseStatus and StatusFlags**

## <span id="page-57-1"></span>**8.2.4.1 TimeBaseStatus::isStatusFlagActive**

<span id="page-57-3"></span>**[SWS\_TS\_00118]** Method isStatusFlagActive shall be defined as described in table [8.36.](#page-57-4) c*[\(RS\\_TS\\_00021\)](#page-19-0)*

<span id="page-57-4"></span>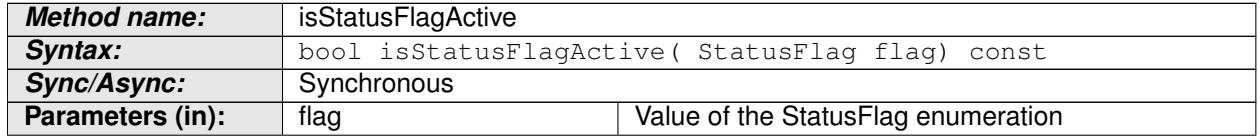

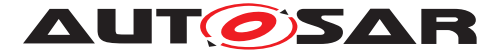

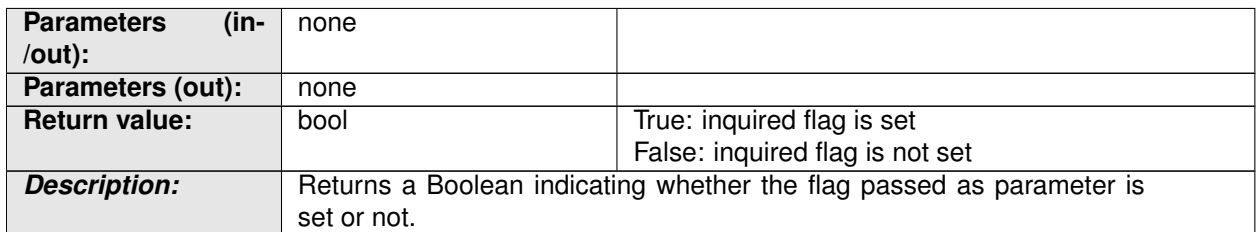

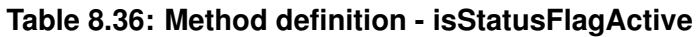

## <span id="page-58-0"></span>**8.2.4.2 TimeBaseStatus::getUserData**

<span id="page-58-2"></span>**[SWS\_TS\_00119]** [Method getUserData shall be defined as described in table [8.37.](#page-58-5) c*[\(RS\\_TS\\_00021,](#page-19-0) [RS\\_TS\\_00014\)](#page-18-0)*

<span id="page-58-5"></span>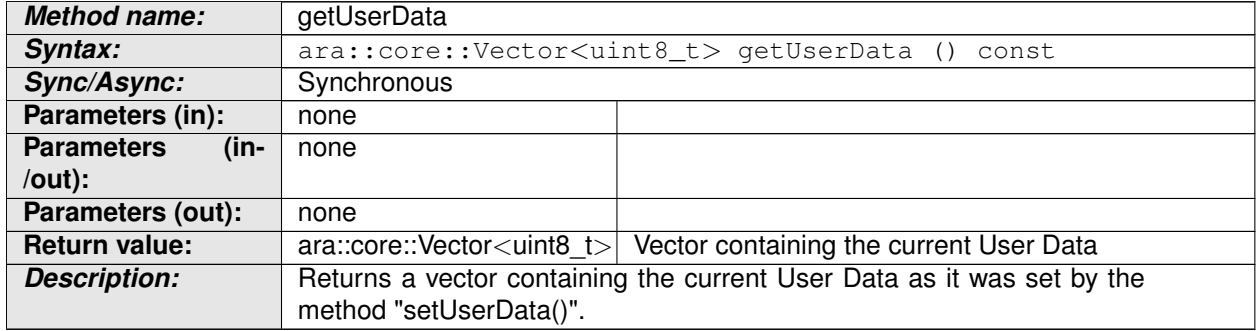

#### **Table 8.37: Method definition - getUserData**

<span id="page-58-3"></span>**[SWS\_TS\_00120]** [ In case the TBR has no User Data stored, an empty vector shall be returned.  $(RS_TS_00014, RS_TS_00021)$  $(RS_TS_00014, RS_TS_00021)$  $(RS_TS_00014, RS_TS_00021)$ 

## <span id="page-58-1"></span>**8.2.4.3 TimeBaseStatus::getUpdateCounter**

<span id="page-58-4"></span>**[SWS\_TS\_00121]** Method getUpdateCounter shall be defined as described in table [8.38.](#page-58-6) c*[\(RS\\_TS\\_00021\)](#page-19-0)*

<span id="page-58-6"></span>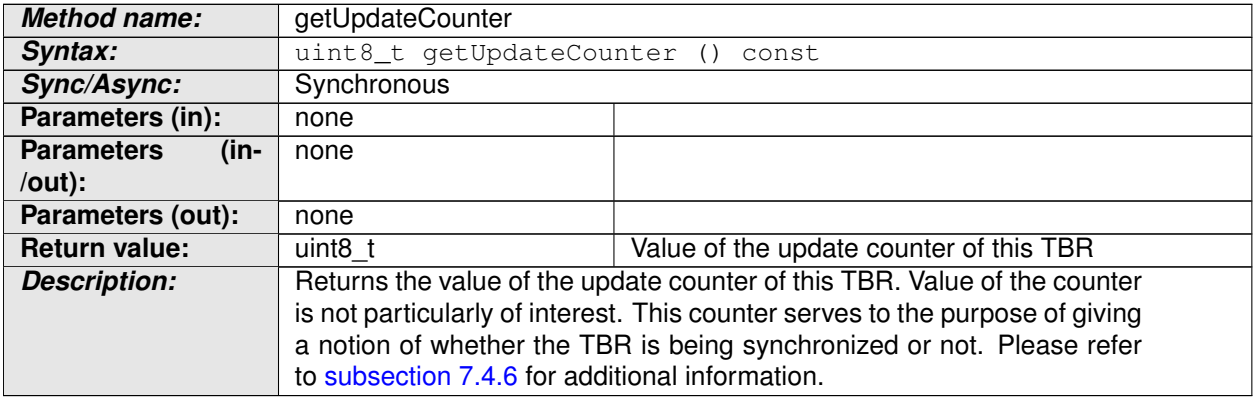

#### **Table 8.38: Method definition - getUpdateCounter**

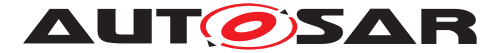

## <span id="page-59-0"></span>**8.2.4.4 TimeBaseStatus::getCreationTime**

<span id="page-59-3"></span>**[SWS\_TS\_00122]** [Method getCreationTime shall be defined as described in table [8.39.](#page-59-7) c*[\(RS\\_TS\\_00021\)](#page-19-0)*

<span id="page-59-7"></span>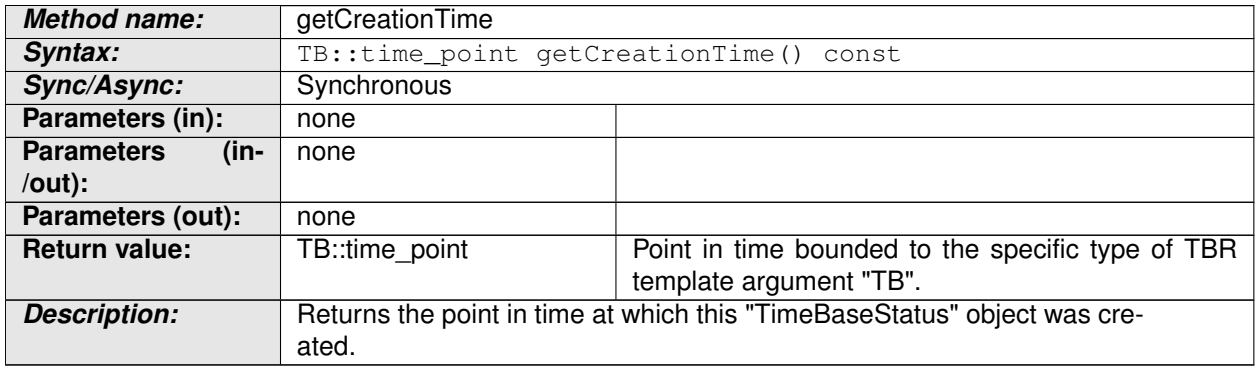

#### **Table 8.39: Method definition - getCreationTime**

<span id="page-59-4"></span>**[SWS\_TS\_00123]** [ The return *time\_point* value shall be based on the Clock its TBR is based on as well as on its resolution.  $(RSTS 00021)$ 

## <span id="page-59-1"></span>**8.2.4.5 TimeBaseStatus::getTimeLeap**

<span id="page-59-5"></span>**[SWS\_TS\_00125]** [Method getTimeLeap shall be defined as described in table [8.40.](#page-59-8) c*[\(RS\\_TS\\_00021\)](#page-19-0)*

<span id="page-59-8"></span>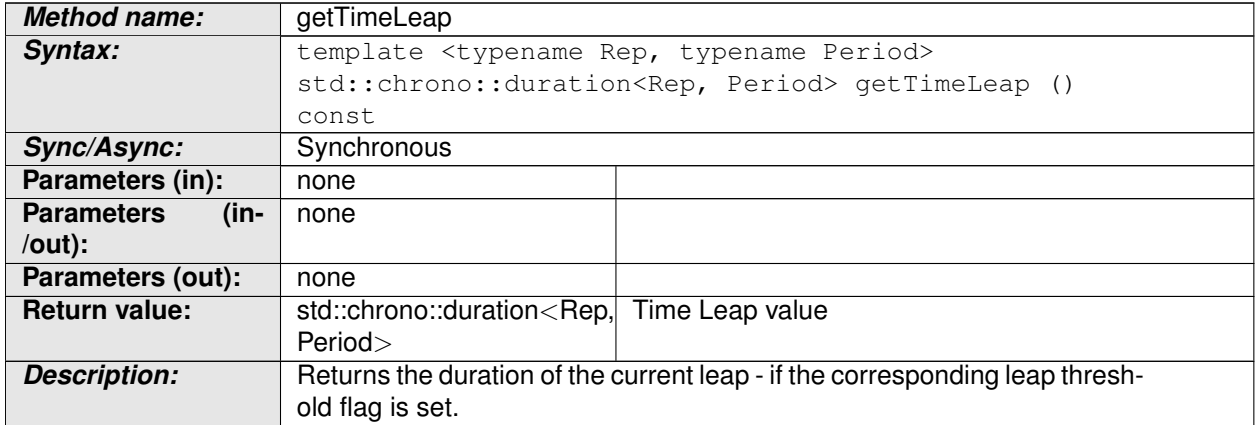

#### **Table 8.40: Method definition - getTimeLeap**

#### <span id="page-59-2"></span>**8.2.4.6 TimeBaseStatus::getTimeZone**

<span id="page-59-6"></span>**[SWS TS 00149]** [Method getTimeZone shall be defined as described in table  $8.41$ . c*[\(RS\\_TS\\_00021\)](#page-19-0)*

<span id="page-59-9"></span>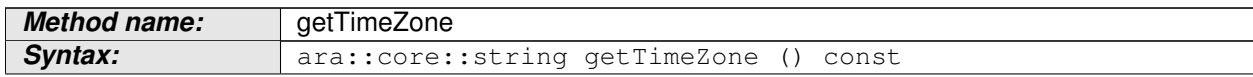

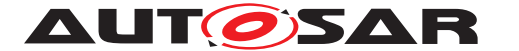

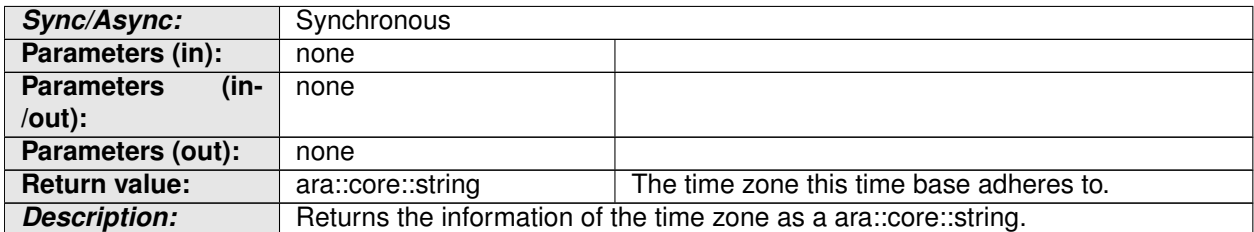

#### **Table 8.41: Method definition - getTimeZone**

## <span id="page-60-0"></span>**8.2.4.7 TimeBaseStatusImpl::getSynchStatus**

<span id="page-60-1"></span>**[SWS\_TS\_00126]** [Method getSynchStatus shall be defined as described in table [8.42.](#page-60-5)  $\sqrt{(RS\,TS\,00021)}$ 

<span id="page-60-5"></span>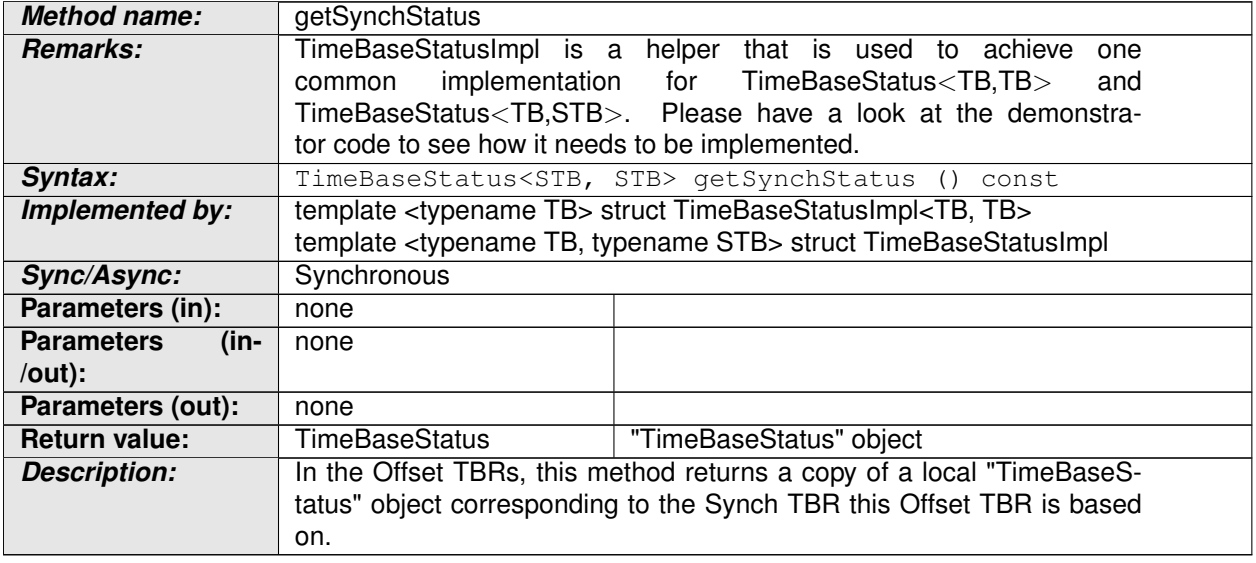

**Table 8.42: Method definition - getSynchStatus**

<span id="page-60-2"></span>**[SWS\_TS\_00127]** For TimeBaseStatus objects that correspond to a Synchronized TBR, this method shall return a copy of the same TimeBaseStatus object this method belongs to.  $(RSTS 00021)$ 

<span id="page-60-3"></span>**[SWS TS 00129]** For TimeBaseStatus objects that correspond to an Offset TBR, the TimeBaseStatus object returned by this method shall contain the related information of the Synchronized TBR associated to the Offset TBR this TimeBaseStatus object corresponds to.  $(RSTS 00021)$ 

<span id="page-60-4"></span>**[SWS TS 00131]** The creation time of the Offset TBR's TimeBaseStatus object and the creation time of the Sinchronized TBR associated to the Offset TBR this Time-BaseStatus object corresponds to, shall be identical. (*RS\_TS\_00021)* 

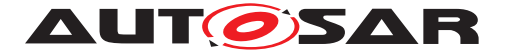

## <span id="page-61-0"></span>**8.2.4.8 TimeBaseStatus::operator TB::time\_point()**

<span id="page-61-2"></span>**[SWS\_TS\_00130]** [ operator **shall be defined as described in table [8.43.](#page-61-5)** ] *[\(RS\\_TS\\_00021\)](#page-19-0)*

<span id="page-61-5"></span>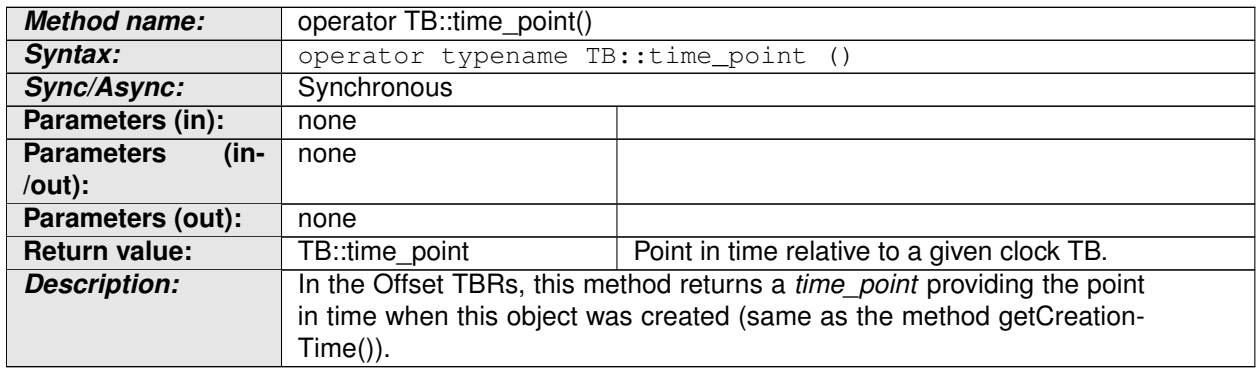

#### **Table 8.43: Method definition - operator**

#### <span id="page-61-1"></span>**8.2.4.9 TimeBaseStatus::TimeBaseStatus**

<span id="page-61-3"></span>**[SWS\_TS\_00143]** [ One constructor for TimeBaseStatus shall be defined as de-<br>coribed in table 8.44 | (BS\_TS\_00001) scribed in table [8.44.](#page-61-6)  $\sqrt{(RS_TS_00021)}$  $\sqrt{(RS_TS_00021)}$  $\sqrt{(RS_TS_00021)}$ 

<span id="page-61-6"></span>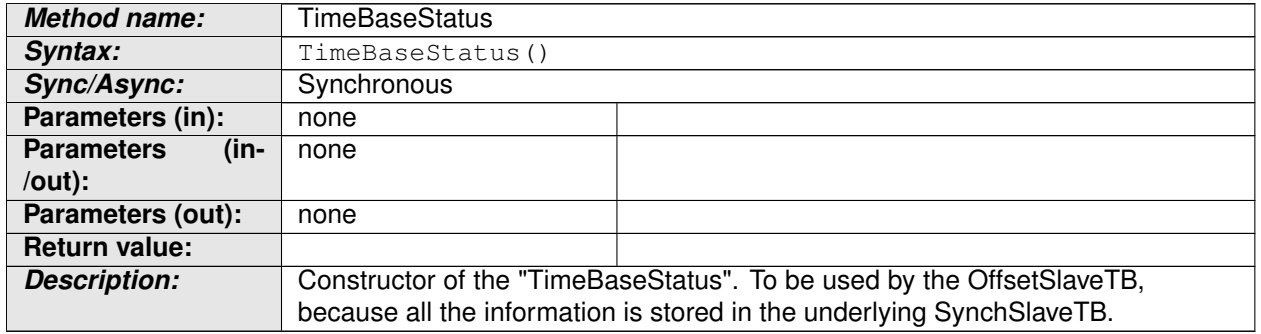

#### **Table 8.44: Constructor definition - TimeBaseStatus**

<span id="page-61-4"></span>[SWS\_TS\_00145] [ One constructor for TimeBaseStatus shall be defined as described in table  $8.45$ .  $(RS<sub>TS</sub> 00021)$ 

<span id="page-61-7"></span>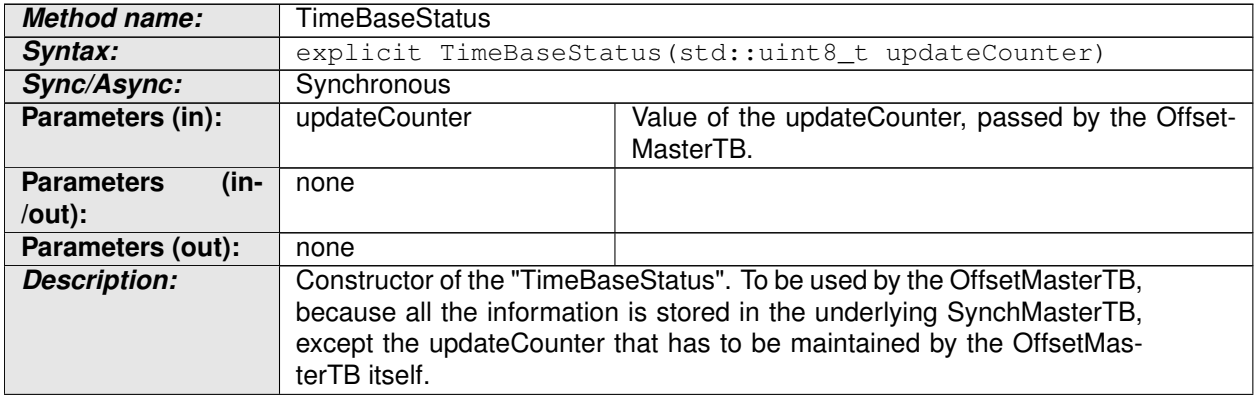

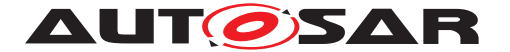

**Table 8.45: Constructor definition - TimeBaseStatus**

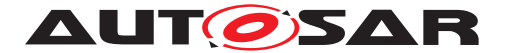

# <span id="page-63-0"></span>**9 Sequence diagrams**

The following diagrams intend to depict the usage of the TS API, specifically when it is required that some internal interaction between different Time Bases takes place.

These sequence diagrams should be taken as illustrational purposes only.

# <span id="page-63-1"></span>**9.1 Application "finds" a resource.**

The following diagram shows how the application finds a TBR as well as how the TBR proxy is instantiated to then interact with it (i.e. starting a timer or obtaining the TBR's specialized interface from it.

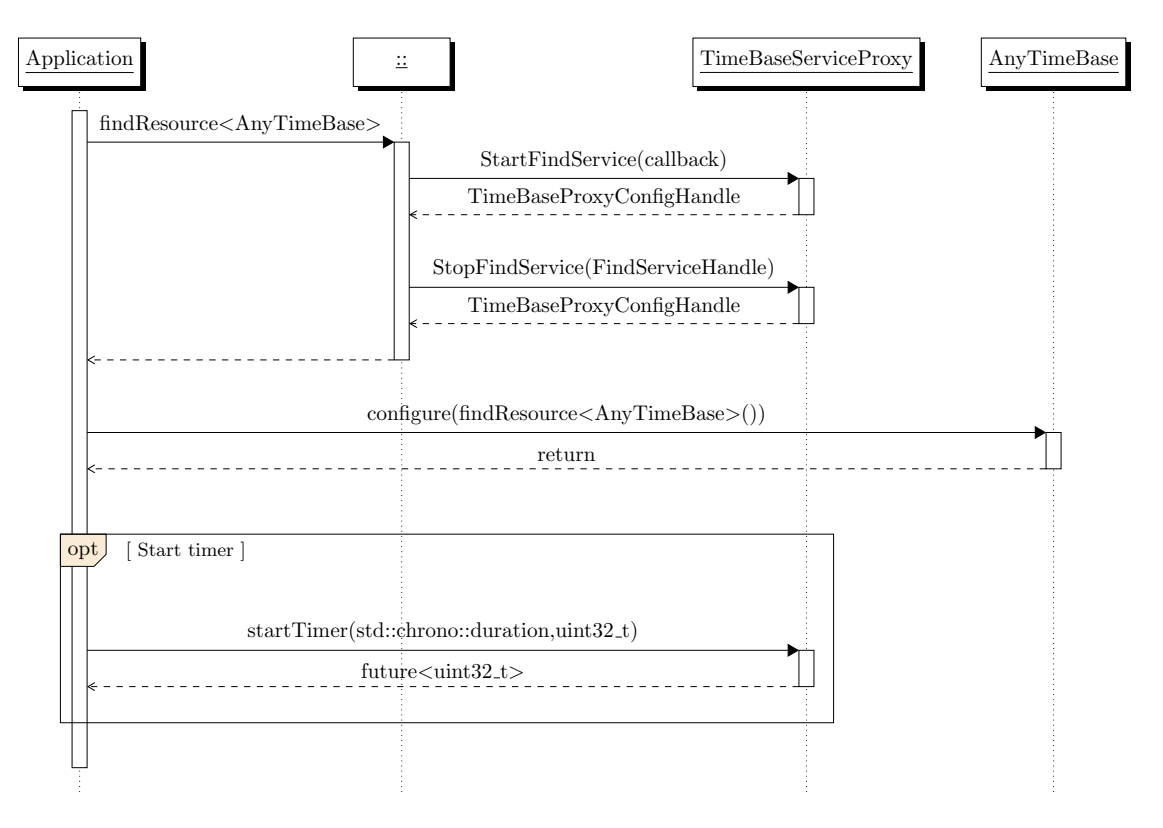

<span id="page-63-3"></span>**Figure 9.1: Application finds a TBR**

# <span id="page-63-2"></span>**9.2 Application starts a Timer with the instantiated proxy of a Handle**

The following diagrams show how the application can "subscribe" itself for the timer feature and how it then can be triggered, once the time has expired.

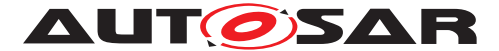

The figures below depict a use case in which the user polls for the Future object to inquire for the status of the timer. For more information about the Future Objects and the possibilities that they offer, to make their asynchronous value available, please refer to [\[11\]](#page-14-13).

## <span id="page-64-0"></span>**9.2.1 Querying for the Future<T>.valid() method of the returned object.**

This diagram shows how the application can query for the status of the timer by means of the valid method of the future object it was returned to it.

## <span id="page-64-1"></span>**9.2.2 Querying for the Future<T>.wait\_for() method of the returned object.**

This diagram shows how the application can query for the status of the timer by means of the wait for method of the future object. The duration specified in StartTimer is independent of the configured TBs and will potentially be using a different underlying clock.

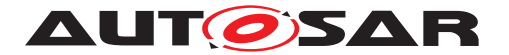

Specification of Time Synchronization for Adaptive Platform AUTOSAR AP Release 18-10

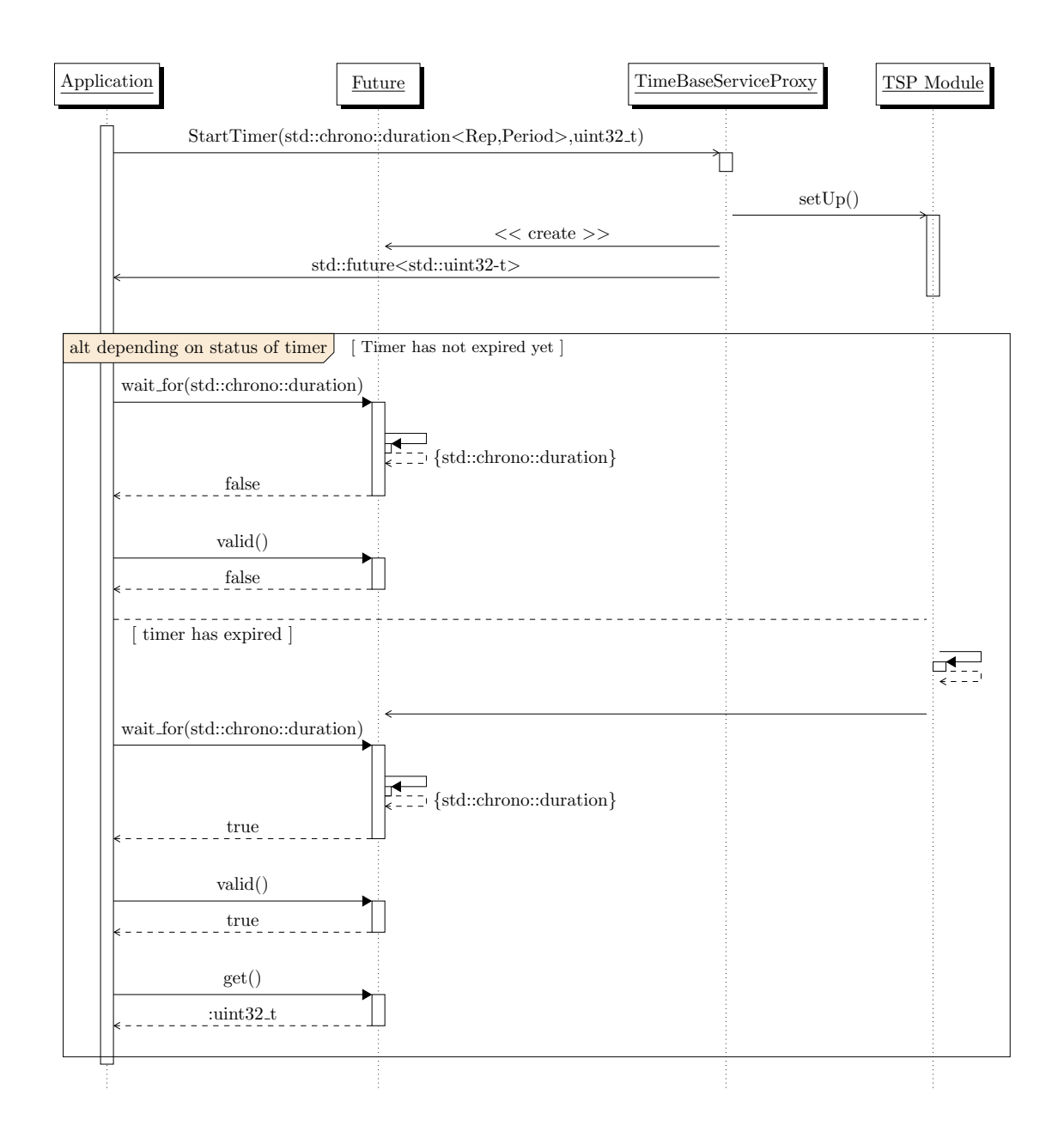

**Figure 9.2: StartTimer - query for valid**

# <span id="page-65-0"></span>**9.3 Interaction with Offset Time Bases**

This diagram shows the mechanism used to provide the current time of an Offset TBR. It also shows how the Application can query for its underlying Synchronized TBR.

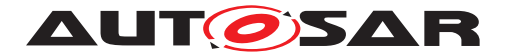

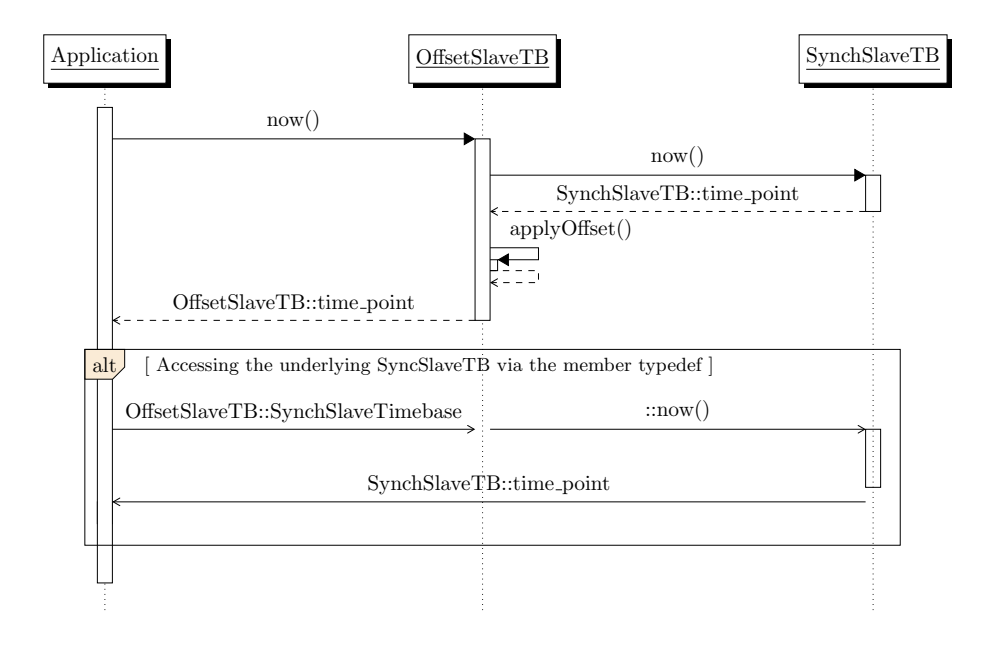

**Figure 9.3: Offset Time Base Handling.**

# <span id="page-66-0"></span>**9.4 Application request status of a Synchronized TBR - and then takes information from such status.**

This diagram shows how the application queries for the status of a Synchronized TBR and how it can then get specific status information. The application queries for the specifics of a TBR Status in the same way on any Type of TBR.

For Synchronized Time Base resources, the method getSynchStatus() will return a copy of the same TimeBaseStatus object.

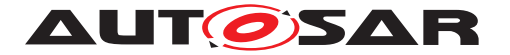

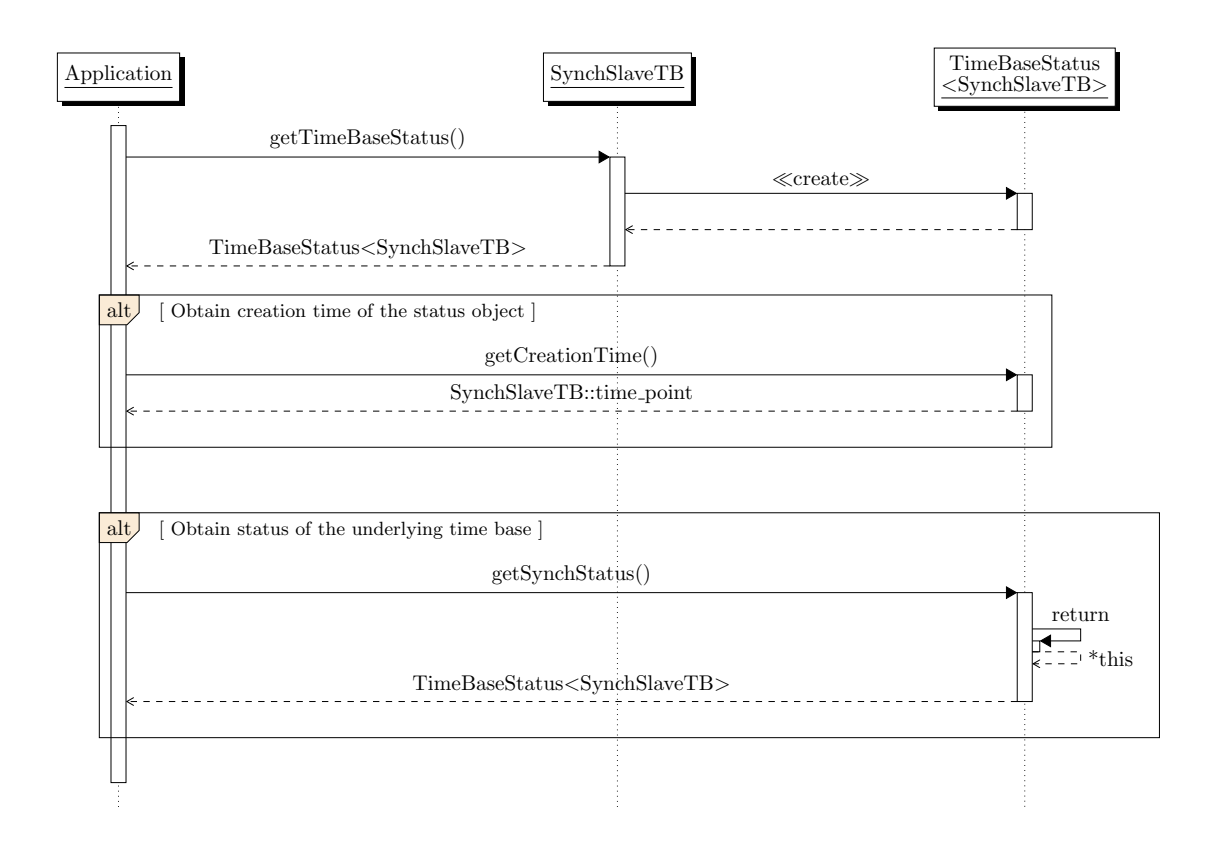

**Figure 9.4: Request time base status of SynchTB.**

# <span id="page-67-0"></span>**9.5 Application request status of an Offset TBR**

This diagram shows how the application queries for the status of an Offset TBR.

For Offset Time Base resources, the method getSynchStatus() will return a copy of the underlying Synchronized TBR of the Offset TBR in question. The Application will then be able to query for specifics on both the TimeBaseStatus objects of the Offset TB as well as its underlying Synchronized TB.

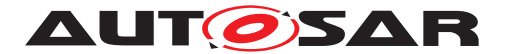

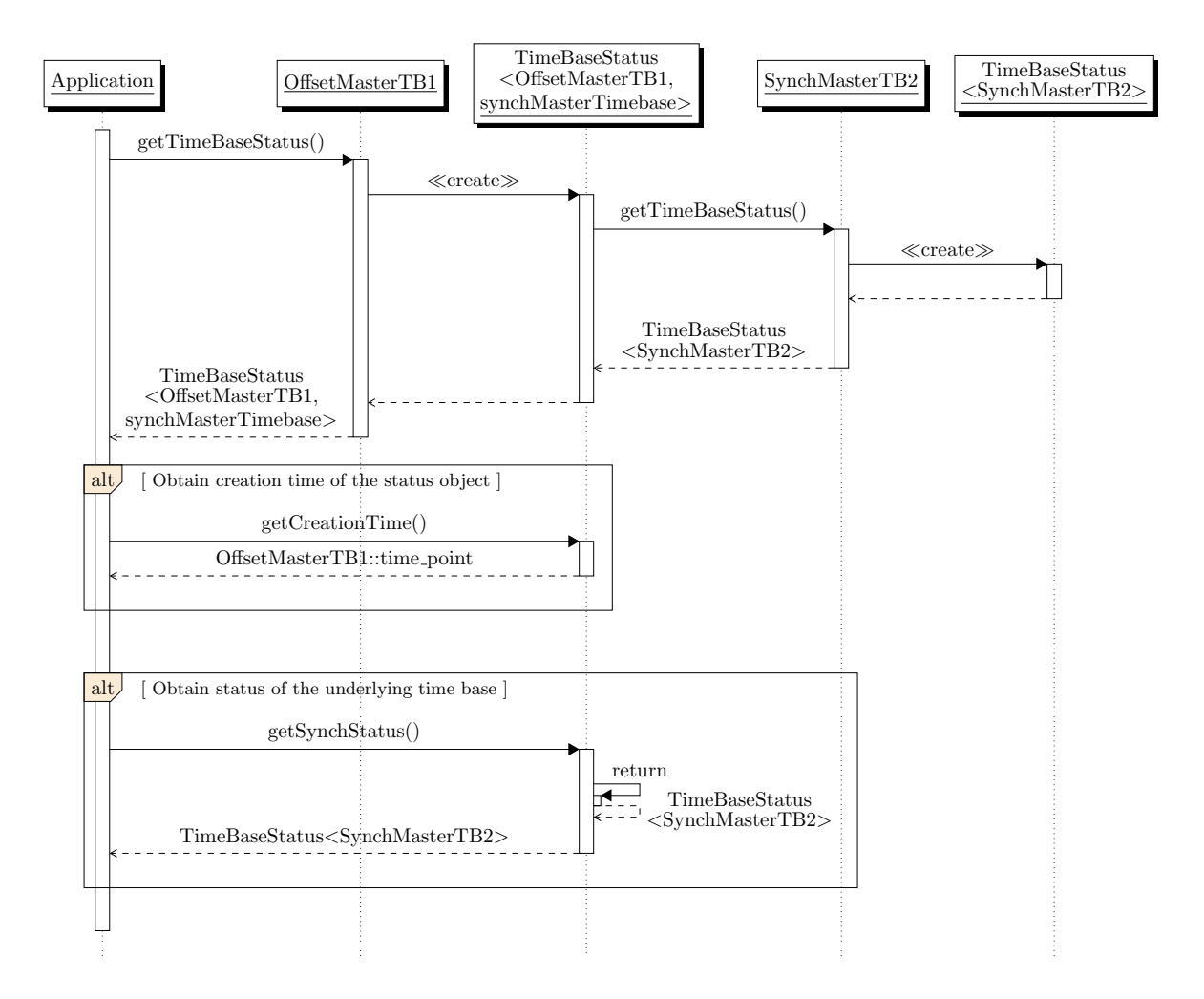

**Figure 9.5: Request time base status of OffsetTB**